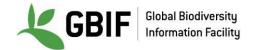

# **Excel Tips**

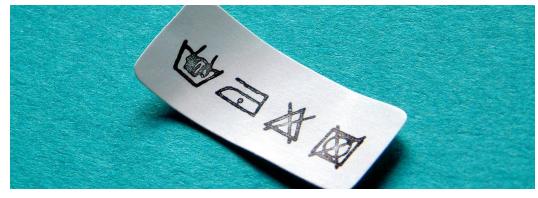

Biodiversity Data Mobilization - Data Cleaning Exercise

Picture from Marcel Hol, obtained via http://www.freeimages.com/photo/laundry-1522596

#### **Mac instructions**

#### 1. Open a text file

#### 1.1. Solution 1 : with Excel tools

Open Excel with Mac

On the tab *Data*, then choose *From text*.

|                   |                        | ⊮ - 0                 |                |                                                                                                    |                                                                                                    |                                                                                                    | w                                                                                                    | orkbook2                                                                                                    |                                                                                                    |                                                                                                    |                             |       | Q- Search        |             |          | © •  |
|-------------------|------------------------|-----------------------|----------------|----------------------------------------------------------------------------------------------------|----------------------------------------------------------------------------------------------------|----------------------------------------------------------------------------------------------------|----------------------------------------------------------------------------------------------------|----------------------------------------------------------------------------------------------------|----------------------------------------------------------------------------------------------------|----------------------------------------------------------------------------------------------------|-----------------------------|-------|------------------|-------------|----------|------|
| Home              | Insert                 | Page Layout           | Formula        | s Data                                                                                                    | Review                                                                                                    | View                                                                                                    | Developer                                                                                                    |                                                                                                    |                                                                                                    |                                                                                                    |                             |       |                  |             | 🛓 + Shar | 'e ^ |
| 9                 |                        |                       | 2.             | Connections Properties                                                                                                    | AZ ↓                                                                                                    | AZ                                                                                                    | ү ⊼ Clear                                                                                                    |                                                                                                    | •                                                                                                    | <b>⊘</b> •                                                                                                 | • <b>- ?</b> ·              | •     | •                | Show Detail |          |      |
| From<br>FileMaker | From From<br>HTML Text | New Database<br>Query | Refresh<br>All | Edit Links                                                                                                    | Z ↓                                                                                                    | Sort                                                                                                    | Filter 🏾 😽 Advanced                                                                                                    | Text to<br>Columns                                                                                                    | Remove D<br>Duplicates Vali                                                                                                    |                                                                                                    | olidate What-If<br>Analysis | Group | Ungroup Subtotal | Hide Detail |          |      |
|                   |                        |                       |                | If this is cc<br>Delimit<br>Fixed w<br>Start impo<br>Preview of<br><u>Preview of</u><br><u>1</u> [Cct. Numb<br>2]WP:100218<br>4]WP:100218<br>3]WP:100218<br>4]WP:101727<br>6]WP:102173<br>7]WP:102173<br>7]WP:102173<br>7]WP:102173<br>7]WP:102173<br>7]WP:102173<br>7]WP:102173<br>7]WP:102173<br>7]WP:102173<br>7]WP:102173<br>7]WP:102173<br>7]WP:102173<br>7]WP:102174<br>7]WP:102174<br>7]WP:1074<br>7]WP:1074<br>7]WP:1074<br>7]WP:107474<br>7]WP:107474<br>7]WP:107474<br>7]W | selected<br>idth - Fie<br>selected<br>idth - Fie<br>selected<br>idth - Fie<br>yniversity<br>yniversity<br>yniversity<br>yniversity<br>yniversity<br>yniversity | as detern<br>oose Ney<br>haracters<br>elds are a<br>1 1 0<br>4 data:<br>rs/marie-c<br>y: Collector<br>of Guatem<br>of Guatem<br>of Guatem<br>of Guatem | Text Import Wiza<br>mined that your of<br>t, or choose the I<br>such as commas<br>ligned in columns<br>File origin<br>"No. of spec. ;YE;M0;<br>lal;Betancur 1;1;1993<br>lal;Betancur 1;1;1993<br>lal;Betancur 1;1;1993<br>lal;Betancur 1;1;1994<br>lal;Betancur 1;1;1994<br>lal;Betancur 1;1;1994<br>lal;Betancur 1;1;1994 | data is Fi<br>Data Type<br>or tabs s<br>with spa<br>: Unico<br>: Unico<br>Pata Clear<br>A;Country o<br>5;11;Guate<br>1;3;Guate<br>1;2;Guate<br>1;2;Guate<br>1;2;Guate | Axed Width.<br>a that best de<br>eparate each<br>ces between<br>de (UTF-8)<br>hing - DATA E<br>col.; countryCode<br>wla;Gi?Petén;17<br>wla;Gi?Petén;17<br>wla;Gi?Petin;17<br>wla;Gi?Petin;17<br>Wla;Gi?Petin;17<br>Wla;Gi?Petin;17<br>Wla; | n field.<br>reach fiel<br>XAMPLE.(<br>;stateProvi<br>,238880;-9<br>,3098632;-8<br>;32708;-8<br>;5327108;-8 | <pre>Id.</pre>              |       |                  |             |          |      |

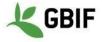

On the Text Import Wizard - Step 1 of 3, select **Delimited (1)**, and choose **Unicode (UTF-8) (2)** as File origin encoding then click **Next** 

| Delimiters                                                                                      |                                                                                            |                                                                                        |                                                                                  |                            |                                      |                         |                          |                                                               |                       |                                           |
|-------------------------------------------------------------------------------------------------|--------------------------------------------------------------------------------------------|----------------------------------------------------------------------------------------|----------------------------------------------------------------------------------|----------------------------|--------------------------------------|-------------------------|--------------------------|---------------------------------------------------------------|-----------------------|-------------------------------------------|
| Tab                                                                                             |                                                                                            |                                                                                        |                                                                                  |                            | reat o                               | cons                    | secu                     | ıtive delimi                                                  | ters as one           | е                                         |
| 🗸 Semico                                                                                        | olon                                                                                       |                                                                                        |                                                                                  | Tex                        | quali                                | ifier                   | : 🗆                      | I                                                             | 0                     |                                           |
| Comma                                                                                           | э                                                                                          |                                                                                        |                                                                                  |                            |                                      |                         |                          |                                                               | _                     |                                           |
| Space                                                                                           |                                                                                            |                                                                                        |                                                                                  |                            |                                      |                         |                          |                                                               |                       |                                           |
| Other:                                                                                          |                                                                                            |                                                                                        |                                                                                  |                            |                                      |                         |                          |                                                               |                       |                                           |
| other:                                                                                          |                                                                                            |                                                                                        |                                                                                  |                            |                                      |                         |                          |                                                               |                       |                                           |
| other:                                                                                          |                                                                                            |                                                                                        |                                                                                  |                            |                                      |                         |                          |                                                               |                       |                                           |
|                                                                                                 | Ecologiad                                                                                  | data.                                                                                  |                                                                                  |                            |                                      |                         |                          |                                                               |                       |                                           |
|                                                                                                 | f selected                                                                                 | data:                                                                                  |                                                                                  |                            |                                      |                         |                          |                                                               |                       |                                           |
| Preview of                                                                                      |                                                                                            | data:                                                                                  |                                                                                  |                            |                                      |                         |                          |                                                               |                       |                                           |
| Preview of                                                                                      | University                                                                                 |                                                                                        | Collector                                                                        | No. of spec                |                                      |                         | DA<br>11                 | Country col.                                                  |                       |                                           |
| Preview of<br>Cat. Numb.<br>JWP:100217<br>JWP:100218                                            | University<br>University c<br>University c                                                 | if Guatemala<br>if Guatemala                                                           | Betancur J<br>Betancur J                                                         | 1                          | 1991<br>1991                         | 5<br>5                  | 11<br>11                 | Guatemala<br>Guatemala                                        | ត<br>ត                | Petén<br>Petén                            |
| Preview of<br>Cat. Numb.<br>UMP:100217<br>UMP:100218<br>UMP:101378                              | University<br>University o<br>University o<br>University o                                 | if Guatemala<br>if Guatemala<br>if Guatemala                                           | Betancur J<br>Betancur J<br>Fonnegra R                                           | 11                         | 1991<br>1991<br>1994                 | 5<br>5<br>5             | 11<br>11<br>31           | Guatemala<br>Guatemala<br>Guatemala                           | ज<br>ज<br>ज           | Petén<br>Petén<br>Petén                   |
| Preview of<br>ICat. Numb.<br>JWP:100217<br>JWP:100218<br>JWP:101378<br>JWP:101717               | University<br>University c<br>University c<br>University c<br>University c                 | f Guatemala<br>f Guatemala<br>f Guatemala<br>f Guatemala                               | Betancur J<br>Betancur J<br>Fonnegra R<br>Betancur J                             | 1<br>  1<br>  1<br>  1     | 1991<br>1991<br>1994<br>1993         | 5<br>5<br>5<br>11       | 11<br>11<br>31           | Guatemala<br>Guatemala<br>Guatemala<br>Guatemala              | ज<br>ज<br>ज<br>ज      | Petén<br>Petén<br>Petén<br>Petén          |
| Preview of<br>DCat. Numb.<br>UWP:100217<br>UWP:100218<br>UWP:101378<br>UWP:101737               | University<br>University o<br>University o<br>University o<br>University o<br>University o | f Guatemala<br>f Guatemala<br>f Guatemala<br>f Guatemala<br>f Guatemala                | Betancur J<br>Betancur J<br>Fonnegra R<br>Betancur J<br>Betancur J               | 1<br>1<br>1<br>1<br>1<br>1 | 1991<br>1991<br>1994<br>1993<br>1993 | 5<br>5<br>5<br>11<br>11 | 11<br>11<br>31<br>9<br>7 | Guatemala<br>Guatemala<br>Guatemala<br>Guatemala<br>Guatemala | ज<br>ज<br>ज<br>ज<br>ज | Petén<br>Petén<br>Petén<br>Petén<br>Petén |
| DCat. Numb.<br>UMP:100217<br>UMP:100217<br>UMP:101717<br>UMP:101717<br>UMP:101737<br>UMP:102143 | University<br>University c<br>University c<br>University c<br>University c                 | f Guatemala<br>f Guatemala<br>f Guatemala<br>f Guatemala<br>f Guatemala<br>f Guatemala | Betancur J<br>Betancur J<br>Fonnegra R<br>Betancur J<br>Betancur J<br>Betancur J |                            | 1991<br>1991<br>1994<br>1993         | 5<br>5<br>11<br>11<br>4 | 11<br>11<br>31           | Guatemala<br>Guatemala<br>Guatemala<br>Guatemala              | ज<br>ज<br>ज<br>ज      | Petén<br>Petén<br>Petén<br>Petén          |

On the Text Import Wizard - Step 2 of 3, select the delimiter or create one then click Next

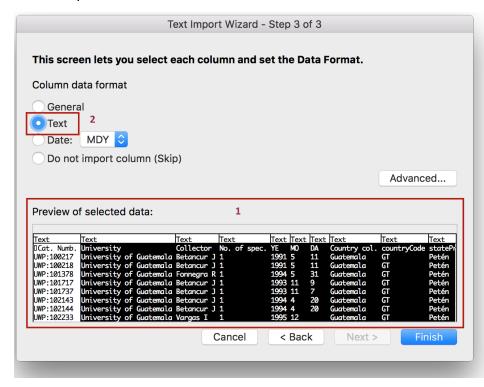

On the Text Import Wizard - Step 3 of 3, select all the column (1) (by click on shift and slide the cursor to the right) and put them as *Text* to avoid any format errors due to Excel.

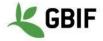

On the Import Data last window, choose *Existing sheet* and click on *Ok* 

### 1.2. Solution 1 : after opening a Text file (.txt, .csv, .etc) or on Excel

Double click on the CSV file (.csv).

| From From From Text<br>From From From Text<br>Cat. Numb.; University; Collect<br>UWP:10021: 2: 88802;-90 66<br>UWP:10021: 2: 88802;-90 67<br>UWP:10021: 2: 88802;-90 76<br>UWP:10121: 2: 898632;-89 77<br>UWP:10121: 2: 898632;-89 78<br>UWP:10121: 1: 93889;-90 80<br>UWP:10121: 1: 93889;-90 80<br>UWP:10121: 1: 93889;-90 80<br>UWP:10121: 1: 93889;-90 80<br>UWP:10121: 1: 93889;-90 80<br>UWP:10121: 1: 93889;-90 80<br>UWP:1021: 1: 93889;-90 80<br>UWP:1021: 1: 93889;-90 80<br>UWP:1021: 1: 93889;-90 80<br>UWP:1021: 1: 93889;-90 80<br>UWP:1023: 5708007;-89 75<br>UWP:10529: 3: 87897;-89 90<br>UWP:10529: 3: 8787;-89 90<br>UWP:10744: 3: 92055;-89 72                                                                                                    | Image: Second Second | Interest<br>Interest<br>Int | F<br>htry col.;coun<br>Jotaudo - Mu<br>o;250;WGS84<br>apricho;514;\<br>WGS84;1952<br>wGS84;1952<br>margen izqui<br>rpa;150;WGS<br>uatemala;GT<br>ia El Refugio;                                                                                | 2 ↓<br>Z ↓<br>T ↓<br>0. of spec.;<br>F<br>htryCode;stat<br>Inguido;250;<br>4;3300;Betar<br>W6S84;1731<br>;;Betancur.];<br>S84;842;Beti<br>ierda del río.<br>S84;9593;Bet<br>;;Petén;"5" 33; | YE;MO;DA;<br>G<br>teProvince;la<br>WGS84;3300<br>ncur J.;;Plant<br>;Plantae;Mag<br>ancur J.;;Plan<br>Jella;150;WC<br>tancur J.;;Pla                     | H<br>t;lon;Cou<br>b;Betancu<br>ae;Magn<br>ntae;Mag<br>gnolioph<br>tae;Mag<br>ss84;959<br>ntae;Mag                    | I<br>unty;Locality col.<br>ur J.;;Plantae;Ma<br>ioliophyta;Equise<br>gnoliophyta;Equi<br>yta;Equisetopsid<br>gnoliophyta;Equis<br>3;Betancur J.;;Pl                                                                                                    | J<br>.;Elevation;ge<br>agnoliophyta;<br>etopsida;Poal<br>isetopsida;Po<br>Ja;Poales;Bro<br>setopsida;Po<br>lantae;Magno                  | Remove<br>puplicates Vi<br>rovince;lat;<br>k<br>codeticDatum,<br>Equisetopsida<br>es;Bromeliace<br>ales;Poaceae;<br>meliaceae;Gu<br>ales;Bromelia | /alidation<br>;;lon;Count<br>L<br>a;coordinate<br>a;Poales;Bro<br>eae;Vriesea;<br>c;Olyra;latifo<br>uzmania;cori<br>aceae;Greigia           | M<br>e Uncertainty<br>omeliaceae;V<br>;drewli;;Vrie<br>olia;;Olyra lat<br>iostachya;;G<br>ia;stenolepis;                 | Analysis<br>col.;Eleva<br>N<br>;identifiedf<br>riesea;drev<br>sea drewii;<br>ifolia;Speci<br>uzmania co<br>;Greigia ste | tion;geodet<br>O<br>By;typeStatus<br>wii;;Vriesea dr<br>Species;L.B. Si<br>es;L.;<br>riostachya;Speci  | P<br>kingdom;phy<br>ewii;Species;<br>n.;<br>ecies;(Griseb<br>es;L.B. Sm.;               | Dordinate<br>Q<br>Vlum;class;on<br>L.B. Sm.; | Show Detail<br>Hide Detail<br>R | + Share<br>S<br>;specificEpi |
|----------------------------------------------------------------------------------------------------|----------------------------------------------------------------------------------------------------|----------------------------------------------------------------------------------------------------|----------------------------------------------------------------------------------------------------|----------------------------------------------------------------------------------------------------|----------------------------------------------------------------------------------------------------|----------------------------------------------------------------------------------------------------|----------------------------------------------------------------------------------------------------|----------------------------------------------------------------------------------------------------|----------------------------------------------------------------------------------------------------|----------------------------------------------------------------------------------------------------|----------------------------------------------------------------------------------------------------|----------------------------------------------------------------------------------------------------|----------------------------------------------------------------------------------------------------|-----------------------------------------------------------------------------------------|----------------------------------------------|---------------------------------|------------------------------|
| From<br>leMaker         From<br>HTML         From<br>Text         New<br>Text           1         8         5           2         1         8         5           2         2         1         8         5           2         1         8         5         5           2         1         2         88302,90         6         1         1         9         6           1         1         2         88302,90         6         1         1         9         1         1         1         1         1         1         1         1         1         1         1         1         1         1         1         1         1         1         1         1         1         1         1         1         1         1         1         1         1         1         1         1         1         1         1         1         1         1         1         1         1         1         1         1         1         1         1         1         1         1         1         1         1         1         1         1         1         1         1         1 <td< th=""><th>W Database<br/>Query         Re<br/>Query           fx         Cat. Numb.,           C         D           ctor;No. of spec.,YE         Googo 272;1a Libertac<br/>(300272;1a Libertac<br/>(3008089;Libertac)           8246692;San Jose;In<br/>(3008089;Libertac)         Libertac<br/>(3008089;Libertac)           4131008;La Libertac         Libertac           4131008;La Libertac         Libertac           504143581;San Jaloo         Jose;Ia           571283;San Jose;Ja         Jaloo;Libertac</th><th>Interest<br/>Interest<br/>Int</th><th>Properties<br/>Edit Links<br/>Collector;No<br/>htty col.;coun<br/>Jotaudo - Mu<br/>Jotaudo - Mu<br/>Jotaudo - Mu<br/>Sopricho;514;N<br/>WGS84;1952<br/>artó;360;WG:<br/>margen izqui<br/>rpa;150;WGS<br/>uatemala;GT:<br/>da El Refugio;<br/>ita El Refugio;</th><th>2 ↓<br/>Z ↓<br/>T ↓<br/>0. of spec.;<br/>F<br/>htryCode;stat<br/>Inguido;250;<br/>4;3300;Betar<br/>W6S84;1731<br/>;;Betancur.];<br/>S84;842;Beti<br/>ierda del río.<br/>S84;9593;Bet<br/>;;Petén;"5" 33;</th><th>YE;MO;DA;<br/>G<br/>teProvince;la<br/>WGS84;3300<br/>ncur J.;;Plant<br/>;Plantae;Mag<br/>ancur J.;;Plan<br/>Jella;150;WC<br/>tancur J.;;Pla</th><th>ilter<br/>Countr<br/>H<br/>t;lon;Cou<br/>);Betancu<br/>ae;Magn<br/>ntae;Mag<br/>gnolioph<br/>tae;Mag<br/>5584;959<br/>ntae;Mag</th><th>Advanced<br/>y col.;country(<br/>ur J.;;Plantae;Ma<br/>holiophyta;Equise<br/>gnoliophyta;Equise<br/>gnoliophyta;Equise<br/>trailiophyta;Equise<br/>trailioph</th><th>Columns<br/>Code;statel<br/>J<br/>.;Elevation;ge<br/>agnoliophyta;<br/>etopsida;Poal<br/>isetopsida;Poales;Bro<br/>setopsida;Po<br/>lantae;Magno</th><th>Remove<br/>puplicates Vi<br/>rovince;lat;<br/>k<br/>codeticDatum,<br/>Equisetopsida<br/>es;Bromeliace<br/>ales;Poaceae;<br/>meliaceae;Gu<br/>ales;Bromelia</th><th>Data C<br/>/alidation<br/>:;lon;Count<br/>L<br/>a;coordinate<br/>a;Poales;Bro<br/>eae;Vriesea;<br/>a;Olyra;latifo<br/>uzmania;cori<br/>aceae;Greigia</th><th>ty;Locality<br/>M<br/>e Uncertainty<br/>omeliaceae;V<br/>n;drewii;;Vrie<br/>olia;;Olyra lat<br/>iostachya;;G<br/>ia;stenolepis;</th><th>Analysis<br/>col.;Eleva<br/>N<br/>;identifiedf<br/>riesea;drev<br/>sea drewii;<br/>ifolia;Speci<br/>uzmania co<br/>;Greigia ste</th><th>tion;geodet<br/>O<br/>By;typeStatus<br/>wii;;Vriesea dr<br/>Species;L.B. Si<br/>es;L.;<br/>riostachya;Speci</th><th>icDatum;cc<br/>P<br/>kingdom;phy<br/>ewii;Species;<br/>n.;<br/>ecies;(Griseb<br/>es;L.B. Sm.;</th><th>Dordinate<br/>Q<br/>Vlum;class;on<br/>L.B. Sm.;</th><th>Hide Detail</th><th></th></td<> | W Database<br>Query         Re<br>Query           fx         Cat. Numb.,           C         D           ctor;No. of spec.,YE         Googo 272;1a Libertac<br>(300272;1a Libertac<br>(3008089;Libertac)           8246692;San Jose;In<br>(3008089;Libertac)         Libertac<br>(3008089;Libertac)           4131008;La Libertac         Libertac           4131008;La Libertac         Libertac           504143581;San Jaloo         Jose;Ia           571283;San Jose;Ja         Jaloo;Libertac                                                                                                    | Interest<br>Interest<br>Int | Properties<br>Edit Links<br>Collector;No<br>htty col.;coun<br>Jotaudo - Mu<br>Jotaudo - Mu<br>Jotaudo - Mu<br>Sopricho;514;N<br>WGS84;1952<br>artó;360;WG:<br>margen izqui<br>rpa;150;WGS<br>uatemala;GT:<br>da El Refugio;<br>ita El Refugio; | 2 ↓<br>Z ↓<br>T ↓<br>0. of spec.;<br>F<br>htryCode;stat<br>Inguido;250;<br>4;3300;Betar<br>W6S84;1731<br>;;Betancur.];<br>S84;842;Beti<br>ierda del río.<br>S84;9593;Bet<br>;;Petén;"5" 33; | YE;MO;DA;<br>G<br>teProvince;la<br>WGS84;3300<br>ncur J.;;Plant<br>;Plantae;Mag<br>ancur J.;;Plan<br>Jella;150;WC<br>tancur J.;;Pla                     | ilter<br>Countr<br>H<br>t;lon;Cou<br>);Betancu<br>ae;Magn<br>ntae;Mag<br>gnolioph<br>tae;Mag<br>5584;959<br>ntae;Mag | Advanced<br>y col.;country(<br>ur J.;;Plantae;Ma<br>holiophyta;Equise<br>gnoliophyta;Equise<br>gnoliophyta;Equise<br>trailiophyta;Equise<br>trailioph | Columns<br>Code;statel<br>J<br>.;Elevation;ge<br>agnoliophyta;<br>etopsida;Poal<br>isetopsida;Poales;Bro<br>setopsida;Po<br>lantae;Magno | Remove<br>puplicates Vi<br>rovince;lat;<br>k<br>codeticDatum,<br>Equisetopsida<br>es;Bromeliace<br>ales;Poaceae;<br>meliaceae;Gu<br>ales;Bromelia | Data C<br>/alidation<br>:;lon;Count<br>L<br>a;coordinate<br>a;Poales;Bro<br>eae;Vriesea;<br>a;Olyra;latifo<br>uzmania;cori<br>aceae;Greigia | ty;Locality<br>M<br>e Uncertainty<br>omeliaceae;V<br>n;drewii;;Vrie<br>olia;;Olyra lat<br>iostachya;;G<br>ia;stenolepis; | Analysis<br>col.;Eleva<br>N<br>;identifiedf<br>riesea;drev<br>sea drewii;<br>ifolia;Speci<br>uzmania co<br>;Greigia ste | tion;geodet<br>O<br>By;typeStatus<br>wii;;Vriesea dr<br>Species;L.B. Si<br>es;L.;<br>riostachya;Speci  | icDatum;cc<br>P<br>kingdom;phy<br>ewii;Species;<br>n.;<br>ecies;(Griseb<br>es;L.B. Sm.; | Dordinate<br>Q<br>Vlum;class;on<br>L.B. Sm.; | Hide Detail                     |                              |
| Image: New York         Image: New York         Image: New                                                                                                    | Query         Cat. Numb.,           fx         Cat. Numb.,           C         D           ctor;No. of spec.;YE         Second Second Seco                                                                                                    | fresh<br>All<br>University;<br>MO;DA;Cour<br>Ciénagas de<br>Club El Rode<br>spección El C<br>le Pasto;270;<br>te del río Tap<br>Barrio Oneti<br>Barrio Pollca<br>1;1995;12;;G<br>I camino hac<br>s Acacias;308                                                                                                    | Edit Links<br>Collector;Nd<br>Printry col.;coun<br>Jotaudo - Mu<br>o;250;WGS84<br>apricho;514;V<br>WGS84;1952<br>artó;360;WG<br>margen izqui<br>rpa;150;WGS<br>uatemala;GT,<br>cia El Refugio;                                                 | o. of spec.;<br>F<br>TryCode;stat<br>unguido;250;<br>4;3300;Betar<br>WGS84;1731<br>1;Betancur J.;<br>JS84;35284;2584;<br>ierda del río<br>S84;9593;Bet<br>;Petén;"5° 31<br>;500;WGS84;      | YE;MO;DA;<br>G<br>teProvince;la<br>WGS84;3300<br>ncur J.;;Plant<br>;Plantae;Mag<br>ancur J.;;Plan<br>Jella;150;WC<br>tancur J.;;Pla                     | Countr<br>H<br>t;lon;Cou<br>);Betancu<br>ae;Magn<br>ntae;Mag<br>gnolioph<br>itae;Mag<br>5584;959<br>ntae;Mag         | y col.;country(<br>unty;Locality col.<br>ur J.;;Plantae;Ma<br>noliophyta;Equise<br>gnoliophyta;Equise<br>topsid<br>gnoliophyta;Equise<br>13;Betancur J.;;Pl                                                                                                    | Columns<br>Code;statel<br>J<br>.;Elevation;ge<br>agnoliophyta;<br>etopsida;Poal<br>isetopsida;Poales;Bro<br>setopsida;Po<br>lantae;Magno | voleticates Vi<br>rovince;lat;<br>K<br>eodeticDatum,<br>Equisetopsida<br>es;Bromeliace<br>ales;Poaceae;<br>meliaceae;Gu<br>ales;Bromelian         | /alidation<br>;;lon;Count<br>L<br>a;coordinate<br>a;Poales;Bro<br>eae;Vriesea;<br>c;Olyra;latifo<br>uzmania;cori<br>aceae;Greigia           | ty;Locality<br>M<br>e Uncertainty<br>omeliaceae;V<br>n;drewii;;Vrie<br>olia;;Olyra lat<br>iostachya;;G<br>ia;stenolepis; | Analysis<br>col.;Eleva<br>N<br>;identifiedf<br>riesea;drev<br>sea drewii;<br>ifolia;Speci<br>uzmania co<br>;Greigia ste | tion;geodet<br>O<br>By;typeStatus<br>wii;;Vriesea dr<br>Species;L.B. Si<br>es;L.;<br>riostachya;Speci  | icDatum;cc<br>P<br>kingdom;phy<br>ewii;Species;<br>n.;<br>ecies;(Griseb<br>es;L.B. Sm.; | Q<br>Q<br>ylum;class;on<br>L.B. Sm.;         | R                               |                              |
| A         1         B           Cat. Numb.; unversity; Collect         UWP:10021; 2388802;-90 66           UWP:10021; 2388802;-90 76         UWP:100212; 28954;-90 77           UWP:10171; 659118;-89 60         UWP:10173; 527108;-89 81           UWP:10173; 5527108;-89 81         UWP:10174; 132102;-90 74           UWP:10124; 12124;-90 74         UWP:10224; 12108;-98 81           UWP:10123; 566944;-90 44         UWP:10233; University of Gi           UWP:101310; 566944;-90 74         UWP:10451; 700355;-89 35           UWP:10451; 700355;-89 35; UWP:10529; 3878;-89 00         UWP:10744; 329205; 89 40           UWP:10744; 329205; 89 72         UWP:10744; 329205; 89 72                                                                                                    | C D<br>C D<br>Ctor;No. of spec.;YE<br>6602972;La Libertac<br>705137;La Libertac<br>705137;La Libertac<br>846692;San Josej;La<br>173641;San afluen<br>1080889;Libertad La<br>431008;La Libertac<br>Guatemala;Vargas I<br>431581;San Iado d<br>571283;San Iado d<br>571283;San Jose;La                                                                                                    | E<br>MO;DA;Cour<br>Clénagas de<br>Club El Rode<br>spección El C<br>le Pasto;270;<br>Barrio Tap<br>Barrio Polica<br>1;1995;12;;G<br>el camino hac<br>s Acacias;308                                                                                                    | F<br>htry col.;coun<br>Jotaudo - Mu<br>o;250;WGS84<br>apricho;514;\<br>WGS84;1952<br>wGS84;1952<br>margen izqui<br>rpa;150;WGS<br>uatemala;GT<br>ia El Refugio;                                                                                | F<br>ntryCode;stat<br>unguido;250;<br>4;3300;Betar<br>WGS84;1731<br>I;Betancur J.;<br>I;S84;842;Beta<br>ierda del río<br>S84;9593;Bet<br>;Petén;"5° 32<br>;500;WGS84;                       | G<br>WGS84;3300<br>hcur J.;;Planti<br>;Díaz O.;;Planti<br>;Plantae;Mag<br>ancur J.;;Plan<br>Jella;150;WG<br>tancur J.;;Plan                             | H<br>t;lon;Cou<br>b;Betancu<br>ae;Magn<br>ntae;Mag<br>gnolioph<br>itae;Mag<br>iS84;959<br>ntae;Mag                   | I<br>unty;Locality col.<br>ur J.;;Plantae;Ma<br>ioliophyta;Equise<br>gnoliophyta;Equi<br>yta;Equisetopsid<br>gnoliophyta;Equis<br>3;Betancur J.;;Pl                                                                                                    | J<br>.;Elevation;ge<br>agnoliophyta;<br>etopsida;Poal<br>isetopsida;Po<br>Ja;Poales;Bro<br>setopsida;Po<br>lantae;Magno                  | K<br>Equisetopsida<br>es;Bromeliace<br>ales;Poaceae;<br>meliaceae;Gu<br>ales;Bromeliae<br>bliophyta;Equi                                          | L<br>a;Poales;Bro<br>eae;Vriesea;<br>e;Olyra;latifo<br>uzmania;cori<br>aceae;Greigia                                                        | M<br>a Uncertainty<br>omeliaceae;\<br>i;drewii;;Vrie<br>olia;;Olyra lat<br>iostachya;;G<br>ia;stenolepis;                | N<br>;identifiedi<br>riesea;drev<br>sea drewii;<br>ifolia;Speci<br>uzmania co<br>;Greigia ste                           | O<br>By;typeStatus,<br>wii;;Vriesea dr<br>Species;L.B. Si<br>es;L.;<br>riostachya;Sp<br>enolepis;Speci | P<br>kingdom;phy<br>ewii;Species;<br>n.;<br>ecies;(Griseb<br>es;L.B. Sm.;               | Q<br>/lum;class;orr<br>:L.B. Sm.;            |                                 |                              |
| Cat. Numb.; in versity;Collect<br>UWP:10021 238802;90 66<br>UWP:10021 28894;90 67<br>UWP:101373 098632;89 78<br>UWP:10173 527108;89 81<br>UWP:10173 527108;89 81<br>UWP:10124 193889;90 80<br>UWP:10124 193889;90 80<br>UWP:10124 121024;90 74<br>UWP:10123 UP:104517 76<br>UWP:101529 38767;89 90<br>UWP:10529;387789 90<br>UWP:10744 382055;89 72                                                                                                    | ctor;No. of spec.;YE<br>6602972;La Libertad<br>7705137;La Libertad<br>7846692;San Jose;Ir<br>6001739;Floi cerca i<br>600739;Floi cerca i<br>1173641;San afluen<br>8080889;Libertad La<br>4431008;La Libertad<br>Guatemala;Vargas I<br>4413581;San lado d<br>7571283;San Jose;La                                                                                                    | MO;DA;Cour<br>Ciénagas de<br>Club El Rode<br>spección El C<br>le Pasto;270;<br>te del río Tap<br>Barrio Oneti<br>Barrio Polica<br>1;1995;12;;G<br>el camino hac<br>s Acacias;308                                                                                                    | ntry col.;coun<br>Jotaudo - Mu<br>o;250;WGS8<br>apricho;514;V<br>WGS84;1952<br>artó;360;WG<br>margen izqui<br>rpa;150;WGS<br>uatemala;GT<br>ia El Refugio;                                                                                     | ntryCode;stal<br>unguido;250;<br>4;3300;Betar<br>WGS84;1731<br>2;Betancur J.;<br>iS84;842;Betr<br>ierda del río<br>584;9593;Bet<br>;Petén;"5° 3!<br>;500;WGS84;                             | teProvince;la<br>WGS84;3300<br>ncur J.;;Plant.<br>;Díaz O.;;Plant<br>;Plantae;Mag<br>ancur J.;;Plan<br>Jella;150;WG<br>tancur J.;;Plan<br>5' 12"" N";"7 | t;lon;Cou<br>);Betancu<br>ae;Magn<br>ntae;Mag<br>gnolioph<br>itae;Mag<br>iS84;959<br>ntae;Mag                        | ur J.;;Plantae;Ma<br>noliophyta;Equise<br>gnoliophyta;Equise<br>gnoliophyta;Equisetopsid<br>gnoliophyta;Equise<br>3;Betancur J.;;Pl                                                                                                    | agnoliophyta;<br>etopsida;Poal<br>isetopsida;Po<br>da;Poales;Bro<br>setopsida;Po<br>lantae;Magno                                         | eodeticDatum,<br>Equisetopsida<br>es;Bromeliace<br>ales;Poaceae;<br>meliaceae;Gu<br>ales;Bromelia<br>bliophyta;Equi                               | a;Poales;Bro<br>eae;Vriesea;<br>e;Olyra;latifo<br>uzmania;cori<br>aceae;Greigia                                                             | e Uncertainty<br>omeliaceae;<br>odrewii;;Vrie<br>olia;;Olyra lat<br>iostachya;;G<br>ia;stenolepis;                       | riesea;drev<br>sea drewii;<br>ifolia;Speci<br>uzmania co<br>;Greigia ste                                                | By;typeStatus<br>wii;;Vriesea dr<br>Species;L.B. Sr<br>es;L.;<br>riostachya;Sp<br>enolepis;Speci       | ewii;Species;<br>n.;<br>ecies;(Griseb<br>es;L.B. Sm.;                                   | /lum;class;or<br>L.B. Sm.;                   |                                 |                              |
| UWP:10021 2 88802;-90 66<br>UWP:10021 2 8984;-90 67<br>UWP:10137 3 098632;-89 78<br>UWP:10173 5 27108;-89 81<br>UWP:10173 5 27108;-89 81<br>UWP:10214 1 93889;-90 80<br>UWP:10214 1 21024;-90 74<br>UWP:10223 UPF:1044;-90 74<br>UWP:10123 7 08007;-89 75<br>UWP:10451 7 00355;-89 35<br>UWP:10529 3 8787;-89 40<br>UWP:10744 3 92055;-89 72                                                                                                    | 5602972;La Libertad<br>5705137;La Libertad<br>7846692;San Jose;In<br>5001739;Floi cerca<br>8173641;San afluen<br>8080889;Libertad La<br>7431008;La Libertad<br>Guatemala;Vargas I<br>4413581;San Iado d<br>7571283;San Jose;La                                                                                                    | Ciénagas de<br>Club El Rode<br>spección El C<br>le Pasto;270;<br>te del río Tap<br>Barrio Oneti<br>Barrio Polica<br>1;1995;12;;G<br>el camino hac<br>s Acacias;308                                                                                                    | Jotaudo - Mu<br>o;250;WGS8<br>apricho;514;<br>WGS84;1952<br>artó;360;WG<br>margen izqui<br>rpa;150;WGS<br>uatemala;GT<br>ia El Refugio;                                                                                                    | unguido;250;<br>4;3300;Betar<br>WGS84;1731<br>2;Betancur J.;<br>iS84;842;Beta<br>ierda del río<br>584;9593;Bet<br>;Petén;"5° 31<br>;500;WGS84;                                              | WGS84;3300<br>ncur J.;;Planta<br>;Díaz O.;;Plan<br>;Plantae;Mag<br>ancur J.;;Plan<br>Jella;150;WG<br>tancur J.;;Plan<br>5' 12"" N";"7                   | );Betancu<br>ae;Magn<br>ntae;Mag<br>gnolioph<br>itae;Mag<br>iS84;959<br>ntae;Mag                                     | ur J.;;Plantae;Ma<br>noliophyta;Equise<br>gnoliophyta;Equise<br>gnoliophyta;Equisetopsid<br>gnoliophyta;Equise<br>3;Betancur J.;;Pl                                                                                                    | agnoliophyta;<br>etopsida;Poal<br>isetopsida;Po<br>da;Poales;Bro<br>setopsida;Po<br>lantae;Magno                                         | Equisetopsida<br>es;Bromeliace<br>ales;Poaceae;<br>meliaceae;Gu<br>ales;Bromeliae<br>bliophyta;Equi                                               | a;Poales;Bro<br>eae;Vriesea;<br>e;Olyra;latifo<br>uzmania;cori<br>aceae;Greigia                                                             | omeliaceae;<br>v;drewii;;Vrie<br>olia;;Olyra lat<br>ostachya;;G<br>ia;stenolepis;                                        | riesea;drev<br>sea drewii;<br>ifolia;Speci<br>uzmania co<br>;Greigia ste                                                | wil;;Vriesea dr<br>Species;L.B. Sr<br>es;L.;<br>riostachya;Sp<br>enolepis;Speci                        | ewii;Species;<br>n.;<br>ecies;(Griseb<br>es;L.B. Sm.;                                   | L.B. Sm.;                                    | der;family;genus                | ;specificEp                  |
| UWP:10021 2 88802;-90 66<br>UWP:10021 2 8984;-90 67<br>UWP:10137 3 098632;-89 78<br>UWP:10173 5 27108;-89 81<br>UWP:10173 5 27108;-89 81<br>UWP:10214 1 93889;-90 80<br>UWP:10214 1 21024;-90 74<br>UWP:10223 UPF:1044;-90 74<br>UWP:10123 7 08007;-89 75<br>UWP:10451 7 00355;-89 35<br>UWP:10529 3 8787;-89 40<br>UWP:10744 3 92055;-89 72                                                                                                    | 5602972;La Libertad<br>5705137;La Libertad<br>7846692;San Jose;In<br>5001739;Floi cerca<br>8173641;San afluen<br>8080889;Libertad La<br>7431008;La Libertad<br>Guatemala;Vargas I<br>4413581;San Iado d<br>7571283;San Jose;La                                                                                                    | Ciénagas de<br>Club El Rode<br>spección El C<br>le Pasto;270;<br>te del río Tap<br>Barrio Oneti<br>Barrio Polica<br>1;1995;12;;G<br>el camino hac<br>s Acacias;308                                                                                                    | Jotaudo - Mu<br>o;250;WGS84<br>apricho;514;V<br>WGS84;1952<br>artó;360;WG5<br>margen izqui<br>rpa;150;WGS<br>uatemala;GT<br>ia El Refugio;                                                                                                    | unguido;250;<br>4;3300;Betar<br>WGS84;1731<br>2;Betancur J.;<br>iS84;842;Beta<br>ierda del río<br>584;9593;Bet<br>;Petén;"5° 31<br>;500;WGS84;                                              | WGS84;3300<br>ncur J.;;Planta<br>;Díaz O.;;Plan<br>;Plantae;Mag<br>ancur J.;;Plan<br>Jella;150;WG<br>tancur J.;;Plan<br>5' 12"" N";"7                   | );Betancu<br>ae;Magn<br>ntae;Mag<br>gnolioph<br>itae;Mag<br>iS84;959<br>ntae;Mag                                     | ur J.;;Plantae;Ma<br>noliophyta;Equise<br>gnoliophyta;Equise<br>gnoliophyta;Equisetopsid<br>gnoliophyta;Equise<br>3;Betancur J.;;Pl                                                                                                    | agnoliophyta;<br>etopsida;Poal<br>isetopsida;Po<br>da;Poales;Bro<br>setopsida;Po<br>lantae;Magno                                         | Equisetopsida<br>es;Bromeliace<br>ales;Poaceae;<br>meliaceae;Gu<br>ales;Bromeliae<br>bliophyta;Equi                                               | a;Poales;Bro<br>eae;Vriesea;<br>e;Olyra;latifo<br>uzmania;cori<br>aceae;Greigia                                                             | omeliaceae;<br>v;drewii;;Vrie<br>olia;;Olyra lat<br>ostachya;;G<br>ia;stenolepis;                                        | riesea;drev<br>sea drewii;<br>ifolia;Speci<br>uzmania co<br>;Greigia ste                                                | wil;;Vriesea dr<br>Species;L.B. Sr<br>es;L.;<br>riostachya;Sp<br>enolepis;Speci                        | ewii;Species;<br>n.;<br>ecies;(Griseb<br>es;L.B. Sm.;                                   | L.B. Sm.;                                    |                                 |                              |
| UWP:100211 23 8954;-90 67<br>UWP:10137/ 30 9852;-89 78<br>UWP:10117/ 30 9852;-89 78<br>UWP:10173 5 27108;-89 61<br>UWP:10214; 1 9388;-90 80<br>UWP:10214; 1 9388;-90 74<br>UWP:10223; University of Gu<br>UWP:10214; 12 70 8007;-89 75<br>UWP:10451; 72 00355;-89 35<br>UWP:10529; 31 87987;-89 90<br>UWP:10676; 66 1793;-89 40<br>UWP:10676; 69 1793;-89 40<br>UWP:10744; 38 92055;-89 72                                                                                                    | 5705137;La Libertac<br>7846692;San Jose;In<br>5001739;Floi cerca<br>8173641;San afluen<br>8080889;Libertad La<br>4431008;La Libertac<br>Guatemala;Vargas I<br>8413581;San lado d<br>7571283;San Jose;La                                                                                                    | Club El Rode<br>spección El C<br>le Pasto;270;<br>ce del río Tap<br>Barrio Oneti<br>Barrio Polica<br>1;1995;12;;G<br>el camino hac<br>s Acacias;308                                                                                                    | o;250;WGS84<br>apricho;514;V<br>WGS84;1952<br>artó;360;WG<br>margen izqui<br>rpa;150;WGS<br>uatemala;GT<br>ia El Refugio;                                                                                                    | 4;3300;Betar<br>WGS84;1731<br>2;Betancur J.;<br>584;842;Beta<br>ierda del río<br>584;9593;Bet<br>;Petén;"5° 33<br>;500;WGS84;                                                               | ncur J.;;Plant<br>;Díaz O.;;Plan<br>;Plantae;Mag<br>ancur J.;;Plan<br>Jella;150;WG<br>tancur J.;;Plai<br>5' 12"" N";"7                                  | ae;Magn<br>ntae;Mag<br>gnolioph<br>itae;Mag<br>iS84;959<br>ntae;Mag                                                  | noliophyta; Equise<br>gnoliophyta; Equi<br>yta; Equisetopsid<br>gnoliophyta; Equis<br>93; Betancur J.;; Pl                                                                                                    | etopsida; Poal<br>isetopsida; Poal<br>da; Poales; Bro<br>setopsida; Po<br>lantae; Magno                                                  | es; Bromeliace<br>ales; Poaceae;<br>meliaceae; Gu<br>ales; Bromelia<br>bliophyta; Equi                                                            | eae;Vriesea;<br>e;Olyra;latifo<br>uzmania;cori<br>aceae;Greigia                                                                             | ;drewii;;Vrie<br>blia;;Olyra lat<br>iostachya;;G<br>a;stenolepis;                                                        | sea drewii;<br>ifolia;Speci<br>uzmania co<br>;Greigia ste                                                               | Species;L.B. Si<br>es;L.;<br>riostachya;Sp<br>enolepis;Speci                                           | n.;<br>ecies;(Griseb<br>es;L.B. Sm.;                                                    |                                              |                                 |                              |
| UWP:10137i 36 98632; 89 78<br>UWP:10171; 65 96118; 89 60<br>UWP:10171; 55 27108; 89 81<br>UWP:10214; 1 93889; 90 80<br>UWP:10214; 1 93889; 90 80<br>UWP:10233; University of G<br>UWP:101310; 55 60944; 90 84<br>UWP:101317; 70 80357; 89 35<br>UWP:10451; 72 00355; 89 35<br>UWP:10529; 3 8787; 89 90<br>UWP:10744; 38 92055; 89 72                                                                                                    | 2846692;San Jose;In<br>5001739;Flo cerca<br>8173641;San afluen<br>8080889;Libertad La<br>2431008;La Libertad<br>Guatemala;Vargas I<br>8413581;San lado d<br>2571283;San Jose;La                                                                                                    | spección El C<br>le Pasto;270;<br>se del río Tap<br>(Barrio Oneti<br>(Barrio Polica<br>1;1995;12;;G<br>el camino hac<br>s Acacias;308                                                                                                    | apricho;514;<br>WGS84;1952<br>artó;360;WG<br>margen izqui<br>rpa;150;WGS<br>uatemala;GT<br>ia El Refugio;                                                                                                    | WGS84;1731<br>2;Betancur J.;<br>584;842;Beta<br>ierda del río<br>584;9593;Bet<br>;Petén;"5° 3<br>;500;WGS84;                                                                                | ;Díaz O.;;Plan<br>;Plantae;Mag<br>ancur J.;;Plan<br>Jella;150;WG<br>tancur J.;;Plan<br>5' 12"" N";"7                                                    | ntae;Mag<br>gnolioph<br>tae;Mag<br>S84;959<br>ntae;Mag                                                               | gnoliophyta;Equi<br>iyta;Equisetopsid<br>gnoliophyta;Equi<br>93;Betancur J.;;Pl                                                                                                    | isetopsida;Po<br>la;Poales;Bro<br>setopsida;Po<br>lantae;Magno                                                                           | ales;Poaceae;<br>meliaceae;Gu<br>ales;Bromelia<br>bliophyta;Equi                                                                                  | ;Olyra;latifo<br>uzmania;cori<br>aceae;Greigia                                                                                              | olia;;Olyra lat<br>lostachya;;G<br>a;stenolepis;                                                                         | ifolia;Speci<br>uzmania co<br>;Greigia ste                                                                              | es;L.;<br>riostachva;Sp<br>nolepis;Speci                                                               | ecies;(Griseb<br>es;L.B. Sm.;                                                           | .) Mez;                                      |                                 |                              |
| UWP:10171; 65 69118;-89 60<br>UWP:10173; 55 27108;-89 81<br>UWP:10214; 13 93889;-90 80<br>UWP:10214; 14 21024;-90 74<br>UWP:10223; University of G<br>UWP:10123; 52 60944;-90 84<br>UWP:10123; 76 08007;-89 75<br>UWP:10451; 72 00355;-89 35<br>UWP:10529; 33 8787;-89 30<br>UWP:10574; 38 92055;-89 72                                                                                                    | 5001739;Flo cerca<br>8173641;San afluen<br>8080889;Libertad La<br>7431008;La Libertad<br>Guatemala;Vargas I<br>8413581;San lado d<br>7571283;San Jose;La                                                                                                    | e Pasto;270;<br>e del río Tap<br>Barrio Oneti<br>Barrio Polica<br>1;1995;12;;G<br>el camino hac<br>s Acacias;308                                                                                                    | WGS84;1952<br>artó;360;WG<br>margen izqui<br>rpa;150;WGS<br>uatemala;GT<br>ia El Refugio;                                                                                                    | 2;Betancur J.;<br>iS84;842;Beta<br>ierda del río<br>S84;9593;Bet<br>;Petén;"5° 31<br>;500;WGS84;                                                                                            | ;Plantae;Mag<br>ancur J.;;Plan<br>Jella;150;WG<br>tancur J.;;Plai<br>5' 12"" N";"7                                                                      | gnolioph<br>tae;Mag<br>584;959<br>ntae;Maj                                                                           | yta;Equisetopsid<br>gnoliophyta;Equi<br>93;Betancur J.;;Pl                                                                                                    | la;Poales;Bro<br>setopsida;Po<br>lantae;Magno                                                                                            | meliaceae;Gu<br>ales;Bromelia<br>bliophyta;Equi                                                                                                   | uzmania;cori<br>aceae;Greigia                                                                                                    | iostachya;;G<br>a;stenolepis;                                                                                            | uzmania co<br>;Greigia ste                                                                                              | riostachya;Sp<br>nolepis;Speci                                                                         | es;L.B. Sm.;                                                                            | .) Mez;                                      |                                 |                              |
| UWP:10173: 5 27108;-89 81<br>UWP:10214: 1 93889;-90 80<br>UWP:10214: 1 93889;-90 74<br>UWP:10223: University of GL<br>UWP:10310: 5 60944;-90 84<br>UWP:10451: 76 0807;-89 35<br>UWP:10529: 3 87887;-89 90<br>UWP:10676: 6 1793;-89 40<br>UWP:10676: 6 1793;-89 40                                                                                                    | 8173641;San afluen<br>8080889;Libertad La<br>V431008;La Libertad<br>Guatemala;Vargas I<br>8413581;San Iado d<br>7571283;San Jose;La                                                                                                    | e del río Tap<br>Barrio Oneti<br>Barrio Polica<br>1;1995;12;;G<br>el camino hac<br>s Acacias;308                                                                                                    | artó;360;WG<br>margen izqui<br>rpa;150;WGS<br>uatemala;GT<br>ia El Refugio;                                                                                                    | 584;842;Bet<br>ierda del río<br>584;9593;Bet<br>;Petén;"5° 3<br>;500;WGS84;                                                                                                    | ancur J.;;Plan<br>Jella;150;WG<br>tancur J.;;Plan<br>5' 12"" N";"7                                                                                      | tae;Mag<br>584;959<br>ntae;Maj                                                                                       | noliophyta;Equi<br>3;Betancur J.;;Pl                                                                                                    | setopsida;Po<br>lantae;Magno                                                                                                    | ales;Bromelia<br>bliophyta;Equi                                                                                                    | ceae;Greigia                                                                                                    | a;stenolepis;                                                                                                    | ;Greigia ste                                                                                                    | nolepis;Speci                                                                                          | es;L.B. Sm.;                                                                            | ., wiez,                                     |                                 |                              |
| UWP:10214: 1 33889; 90 80<br>UWP:10214: 1 21024; 90 74<br>UWP:10223: University of G<br>UWP:10145: 560944; 90 84<br>UWP:101413: 7608007; 89 75<br>UWP:10451: 7608007; 89 35<br>UWP:10529: 3 87987; 89 90<br>UWP:10764: 38 92055; 89 72                                                                                                    | 8080889;Libertad La<br>431008;La Libertad<br>Guatemala;Vargas I<br>8413581;San lado d<br>7571283;San Jose;La                                                                                                    | Barrio Oneti<br>Barrio Polica<br>1;1995;12;;G<br>el camino hac<br>s Acacias;308                                                                                                    | margen izqui<br>rpa;150;WGS<br>uatemala;GT<br>ia El Refugio;                                                                                                    | ierda del río<br>S84;9593;Bet<br>;Petén;"5° 3<br>;500;WGS84;                                                                                                    | Jella;150;WG<br>tancur J.;;Pla<br>5' 12"" N";"7                                                                                                    | S84;959<br>ntae;Ma                                                                                                   | 3;Betancur J.;;Pl                                                                                                    | lantae;Magno                                                                                                    | oliophyta;Equi                                                                                                    |                                                                                                    |                                                                                                    |                                                                                                    |                                                                                                    |                                                                                         |                                              |                                 |                              |
| UWP:10214 18 21024;-90 74<br>UWP:10223; University of GU<br>UWP:101310 55 60944;-90 84<br>UWP:101317 08007;-89 75<br>UWP:10451; 72 00355;-89 35<br>UWP:10529; 31 8787;-89 90<br>UWP:10676 61 2793;-89 40<br>UWP:10744; 38 92055;-89 72                                                                                                    | 431008;La Libertad<br>Guatemala;Vargas I<br>8413581;San Iado d<br>7571283;San Jose;La                                                                                                    | Barrio Polica<br>1;1995;12;;G<br>el camino hac<br>s Acacias;308                                                                                                    | rpa;150;WGS<br>uatemala;GT<br>ia El Refugio;                                                                                                    | S84;9593;Bet<br>;Petén;"5° 3!<br>;500;WGS84;                                                                                                    | tancur J.;;Pla<br>5' 12"" N";"7                                                                                                    | ntae;Ma                                                                                                    |                                                                                                    | , ,                                                                                                    |                                                                                                    |                                                                                                    |                                                                                                    |                                                                                                    | zmania;rostei                                                                                          |                                                                                         | nto footostos                                | - Casaland D. Ca                |                              |
| UWP:10223: University of Gi<br>UWP:103101 52 60944;-90 84<br>UWP:104131 76 08007;-89 75<br>UWP:104511 72 00355;-89 35<br>UWP:10529; 31 87987;-89 90<br>UWP:106761 66 1793;-89 40<br>UWP:107441 38 92055;-89 72                                                                                                    | Guatemala;Vargas I<br>8413581;San lado d<br>7571283;San Jose;La                                                                                                    | 1;1995;12;;G<br>el camino hac<br>s Acacias;308                                                                                                    | uatemala;GT<br>ia El Refugio;                                                                                                    | ;Petén;"5° 3<br>;500;WGS84;                                                                                                    | 5' 12"" N";"7                                                                                                    |                                                                                                    | gnoliopnyta;Equ                                                                                                    | lisetopsida;Po                                                                                                    |                                                                                                    |                                                                                                    | ,                                                                                                    |                                                                                                    |                                                                                                    |                                                                                         |                                              | a;species;L.B. Sm               | .;                           |
| UWP:103101 5 60944;-90 84<br>UWP:104131 76 08007;-89 75<br>UWP:104511 77 0355;-89 35<br>UWP:10529 33 87987;-89 90<br>UWP:106766 66 1793;-89 40<br>UWP:10744 38 92055;-89 72                                                                                                    | 8413581;San lado d<br>7571283;San Jose;La                                                                                                    | el camino hao<br>s Acacias;308                                                                                                    | ia El Refugio;                                                                                                    | ;500;WGS84                                                                                                    |                                                                                                    | 5° 46' 18                                                                                                    |                                                                                                    |                                                                                                    | ,                                                                                                    | ,                                                                                                    | ,                                                                                                    |                                                                                                    |                                                                                                    |                                                                                         | ,                                            |                                 |                              |
| UWP:10413; 76 08007;-89 75<br>UWP:10451; 77 00355;-89 35<br>UWP:10529; 33 87987;-89 90<br>UWP:106766 66 1793;-89 40<br>UWP:10744; 38 92055;-89 72                                                                                                    | 571283;San Jose;La                                                                                                    | s Acacias;308                                                                                                    |                                                                                                    |                                                                                                    | ·3207-Betand                                                                                                    |                                                                                                    |                                                                                                    |                                                                                                    |                                                                                                    |                                                                                                    |                                                                                                    |                                                                                                    |                                                                                                    |                                                                                         |                                              | ;Catopsis;sessilif              | ora;;Cato                    |
| UWP:104512 72 00355;-89 35<br>UWP:105292 33 87987;-89 90<br>UWP:106768 66 1793;-89 40<br>UWP:107441 38 92055;-89 72                                                                                                    |                                                                                                    |                                                                                                    | 3;WGS84;757                                                                                                    |                                                                                                    | ,JZ07,Detant                                                                                                    | ur J.;;Pla:                                                                                                    | intae;Magnoliop                                                                                                    | hyta;Equiset                                                                                                    | opsida;Poales                                                                                                    | ;;Bromeliace                                                                                                    | ae;Guzmani                                                                                                    | a;lingulata;                                                                                                    | ;Guzmania lir                                                                                          | gulata;Speci                                                                            | es;(L.) Mez;                                 |                                 |                              |
| UWP:10529; 31 87987;-89 90<br>UWP:106768 66 1793;-89 40<br>UWP:10744; 38 92055;-89 72                                                                                                    | 3510901;Flores;Barr                                                                                                    | o El Silencio:                                                                                                    |                                                                                                    | ;Betancur J.;                                                                                                    | ;Plantae;Ma                                                                                                    | gnolioph                                                                                                    | yta;Equisetopsid                                                                                                    | da;Poales;Bro                                                                                                    | meliaceae;Gu                                                                                                    | ızmania;cori                                                                                                    | iostachya;;G                                                                                                    | uzmania co                                                                                                    | riostachya;Sp                                                                                          | ecies;(Griseb                                                                           | .) Mez;                                      |                                 |                              |
| UWP:106768 66 1793;-89 40<br>UWP:10744: 38 92055;-89 72                                                                                                    |                                                                                                    | o Li bilericio;                                                                                                    | 240;WGS84;6                                                                                                    | 6514;Betancı                                                                                                    | ur J.;;Plantae                                                                                                    | ;Magnoli                                                                                                    | iophyta;Equisetc                                                                                                    | opsida;Poales                                                                                                    | ;Bromeliacea                                                                                                    | e;Racinaea;                                                                                                    | michelii;;Rac                                                                                                    | inaea mich                                                                                                    | elii;Species;(N                                                                                        | /lez) M.A. Sp                                                                           | encer & L.B. S                               | im.;                            |                              |
| UWP:10744: 38 92055;-89 72                                                                                                    | 058103;San granja                                                                                                    | Montelindo;                                                                                                    | );WGS84;282                                                                                                    | 20;Betancur J                                                                                                    | l.;;Plantae;M                                                                                                    | agnoliop                                                                                                    | hyta;Equisetops                                                                                                    | ida;Poales;Bi                                                                                                    | omeliaceae;C                                                                                                    | latopsis;ses                                                                                                    | siliflora;;Cato                                                                                                    | opsis sessili                                                                                                    | flora;Species;                                                                                         | (Ruiz & Pav.)                                                                           | Mez;                                         |                                 |                              |
|                                                                                                    | 056627;Flores;Cerr                                                                                                    | o San José;14                                                                                                    | 5;WGS84;17                                                                                                    | 71;Betancur                                                                                                    | J.;;Plantae;N                                                                                                    | 1agnoliop                                                                                                    | phyta;Equisetop                                                                                                    | sida;Poales;B                                                                                                    | romeliaceae;0                                                                                                    | Guzmania;li                                                                                                    | ngulata;;Gu                                                                                                    | mania ling                                                                                                    | ulata;Species                                                                                          | (L.) Mez;                                                                               |                                              |                                 |                              |
| UWP:10812( 65 69118:-89 60                                                                                                    | 275;Flores; parqu                                                                                                    | de Bello y C                                                                                                    | opacabana;17                                                                                                    | 70;WGS84;1                                                                                                    | 745;Betancu                                                                                                    | r J.;;Plant                                                                                                    | tae;Magnolioph                                                                                                    | yta;Equisetor                                                                                                    | sida;Poales;B                                                                                                    | sromeliacea                                                                                                    | e;Catopsis;n                                                                                                    | utans;;Cato                                                                                                    | psis nutans;S                                                                                          | pecies;(Sw.) (                                                                          | Griseb.;                                     |                                 |                              |
|                                                                                                    | 001739;Flores;Cerr                                                                                                    | Quitasol:14                                                                                                    | 3:WGS84:177                                                                                                    | 71:Betancur                                                                                                    | J.::Plantae:N                                                                                                    | lagnolior                                                                                                    | phyta:Equisetop                                                                                                    | sida:Poales:B                                                                                                    | romeliaceae:(                                                                                                    | Guzmania:a                                                                                                    | ngustifolia:                                                                                                    | Suzmania a                                                                                                    | ngustifolia:Sp                                                                                         | ecies:(Baker)                                                                           | Wittm.:                                      |                                 |                              |
|                                                                                                    | 983051;San below                                                                                                    |                                                                                                    |                                                                                                    |                                                                                                    |                                                                                                    |                                                                                                    |                                                                                                    |                                                                                                    |                                                                                                    |                                                                                                    |                                                                                                    |                                                                                                    |                                                                                                    |                                                                                         |                                              |                                 |                              |
|                                                                                                    | 676366;SanAndres                                                                                                    |                                                                                                    |                                                                                                    |                                                                                                    |                                                                                                    |                                                                                                    |                                                                                                    |                                                                                                    |                                                                                                    |                                                                                                    |                                                                                                    |                                                                                                    |                                                                                                    |                                                                                         | ,                                            | .,                              |                              |
| UWP:10863; 4882065;-90 01                                                                                                    |                                                                                                    |                                                                                                    |                                                                                                    |                                                                                                    |                                                                                                    |                                                                                                    |                                                                                                    |                                                                                                    |                                                                                                    |                                                                                                    |                                                                                                    |                                                                                                    |                                                                                                    |                                                                                         | s, baker,                                    |                                 |                              |
|                                                                                                    |                                                                                                    |                                                                                                    |                                                                                                    |                                                                                                    |                                                                                                    |                                                                                                    |                                                                                                    |                                                                                                    |                                                                                                    |                                                                                                    |                                                                                                    |                                                                                                    |                                                                                                    |                                                                                         |                                              |                                 |                              |
|                                                                                                    | 8494615;Flores;Cerr                                                                                                    |                                                                                                    |                                                                                                    |                                                                                                    |                                                                                                    |                                                                                                    |                                                                                                    |                                                                                                    |                                                                                                    |                                                                                                    |                                                                                                    |                                                                                                    |                                                                                                    |                                                                                         |                                              |                                 |                              |
|                                                                                                    | 5989102;San Andres                                                                                                    | ,                                                                                                    |                                                                                                    | , ,                                                                                                    |                                                                                                    |                                                                                                    | 0 1 7 7 1                                                                                                    | 1 /                                                                                                    | ,                                                                                                    | ,                                                                                                    | , 0                                                                                                    |                                                                                                    | <b>o</b> ,                                                                                             |                                                                                         |                                              |                                 |                              |
|                                                                                                    | 8800209;San Jose;C                                                                                                    |                                                                                                    |                                                                                                    | , ,                                                                                                    |                                                                                                    |                                                                                                    |                                                                                                    |                                                                                                    |                                                                                                    | ,                                                                                                    | ,                                                                                                    |                                                                                                    |                                                                                                    | nania gramir                                                                            | ifolia;Specie                                | s;(André ex Bake                | r) L.B. Sm.                  |
| UWP:11351; 4543448;-89 62                                                                                                    | 5237693;Flores;Cerr                                                                                                    | o El Capiro;1                                                                                                    | 50;WGS84;30                                                                                                    | )49;Díaz O.;;F                                                                                                    | Plantae;Magr                                                                                                    | noliophyt                                                                                                    | ta;Equisetopsida                                                                                                    | ;Poales;Poac                                                                                                    | aae;Pariana;s                                                                                                    | wallenii;;Pa                                                                                                    | riana swalle                                                                                                    | nii;Species;                                                                                                    | R.C. Foster;                                                                                           |                                                                                         |                                              |                                 |                              |
| UWP:1150897783778;90 84                                                                                                    | 84424953;San Andro                                                                                                    | s;Hacienda S                                                                                                    | an Diego;292                                                                                                    | 2;WGS84;533                                                                                                    | 2;Callejas R.;                                                                                                    | ;;Plantae                                                                                                    | ;Magnoliophyta                                                                                                    | ;Equisetopsic                                                                                                    | a;Poales;Bror                                                                                                    | meliaceae;G                                                                                                    | 3reigia;danie                                                                                                    | lii;;Greigia (                                                                                                    | danielii;Specie                                                                                        | s;L.B. Sm.;                                                                             |                                              |                                 |                              |
| UWP:11538: 7795212;-90 10                                                                                                    | 066629;Andressan                                                                                                    | Hacienda Sar                                                                                                    | ulián;292;V                                                                                                    | NGS84;5332;                                                                                                    | Morales J.;;P                                                                                                    | lantae;N                                                                                                    | Aagnoliophyta;E                                                                                                    | quisetopsida                                                                                                    | Poales;Brome                                                                                                    | eliaceae;Gu:                                                                                                    | zmania;coric                                                                                                    | stachya;;G                                                                                                    | uzmania corio                                                                                          | stachya;Spec                                                                            | ies;(Griseb.)                                | Mez;                            |                              |
| UWP:11538; 788847;-90 01                                                                                                    | 136721;San Anders                                                                                                    | ;Hacienda Sa                                                                                                    | nta María Ite;                                                                                                    | ;292;WGS84                                                                                                    | ;5332;Moral                                                                                                    | es J.;;Pla                                                                                                    | ntae;Magnoliopl                                                                                                    | hyta;Equiseto                                                                                                    | psida;Poales;                                                                                                    | ;Bromeliace                                                                                                    | ae;Guzmani                                                                                                    | a;coriostacl                                                                                                    | nya;;Guzmani                                                                                           | a coriostachy                                                                           | a;Species;(Gr                                | iseb.) Mez;                     |                              |
| UWP:11561; 3098632;-89 78                                                                                                    | 846692;San Jose;Ir                                                                                                    | spección El C                                                                                                    | apricho;100;\                                                                                                    | WGS84;1530                                                                                                    | Betancur J.;                                                                                                    | Plantae;                                                                                                    | Magnoliophyta;                                                                                                    | Equisetopsid                                                                                                    | a;Poales;Bron                                                                                                    | neliaceae;A                                                                                                    | echmea;dac                                                                                                    | ylina;;Aech                                                                                                    | mea dactylin                                                                                           | a;Species;Bal                                                                           | (er;                                         |                                 |                              |
| UWP:11571: 595834:-89 16                                                                                                    | 69355;Melchor de                                                                                                    | Mencos:Boso                                                                                                    | ue de El Ocas                                                                                                    | so:250:WGS8                                                                                                    | 34:6030:"For                                                                                                    | ero E.: G                                                                                                    | entry A."::Plantz                                                                                                    | e:Magnolion                                                                                                    | hyta:Equisetc                                                                                                    | onsida:Poale                                                                                                    | es:Bromeliac                                                                                                    | eae:Aechm                                                                                                    | ea:tonduzii::A                                                                                         | echmea ton                                                                              | duzii:Species:                               | Mez & Pittier ex                | Mez:                         |
| UWP:11595: 6636186;-90 92                                                                                                    |                                                                                                    |                                                                                                    |                                                                                                    |                                                                                                    |                                                                                                    |                                                                                                    |                                                                                                    |                                                                                                    |                                                                                                    |                                                                                                    |                                                                                                    |                                                                                                    |                                                                                                    |                                                                                         |                                              |                                 | ,                            |
|                                                                                                    | 924027;Me cerca                                                                                                    |                                                                                                    |                                                                                                    | . ,                                                                                                    |                                                                                                    |                                                                                                    |                                                                                                    |                                                                                                    |                                                                                                    | ,                                                                                                    | ,                                                                                                    | 1                                                                                                    |                                                                                                    |                                                                                         |                                              |                                 |                              |
| UWP:11638; 2446118;-89 21                                                                                                    |                                                                                                    |                                                                                                    |                                                                                                    |                                                                                                    |                                                                                                    |                                                                                                    |                                                                                                    |                                                                                                    |                                                                                                    |                                                                                                    |                                                                                                    |                                                                                                    |                                                                                                    |                                                                                         |                                              |                                 |                              |
|                                                                                                    |                                                                                                    |                                                                                                    | muencia cano                                                                                                    | o reruldo-Kli                                                                                                    | o cosada;211                                                                                                    | , **0384                                                                                                    | ,1020; Weuma N.                                                                                                    | .,,Fidritde;Wi                                                                                                    | gnonopnyta;t                                                                                                    | aquisecopsic                                                                                                    | Ja,roales;P0                                                                                                    | aceae,roly                                                                                                    | pogon;;;Polyp                                                                                          | ogon; denus;                                                                            | ,                                            |                                 |                              |
| 09 Data Cleaning                                                                                                    | Ig - DATA EXAMI                                                                                                    | LE +                                                                                                    |                                                                                                    |                                                                                                    |                                                                                                    |                                                                                                    |                                                                                                    |                                                                                                    |                                                                                                    |                                                                                                    |                                                                                                    |                                                                                                    |                                                                                                    |                                                                                         |                                              |                                 |                              |
| Ready                                                                                                    |                                                                                                    |                                                                                                    |                                                                                                    |                                                                                                    |                                                                                                    |                                                                                                    |                                                                                                    |                                                                                                    |                                                                                                    |                                                                                                    |                                                                                                    |                                                                                                    | Count: 761                                                                                             | III (                                                                                   |                                              |                                 | + 100                        |

Select the entire first column, then on the tab *Data*, choose *Text to Columns* and follow the *Import Text Wizard* (like solution 1.1).

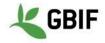

### 2. Add a filter

Open the Excel spreadsheet.

| ●●● 🛛 🖬 🖬 ⊷ + ७ =                                                                |          |                 | ×     | Test        |          |                             |                         | ٩             |              | eet 🙂                             |
|----------------------------------------------------------------------------------|----------|-----------------|-------|-------------|----------|-----------------------------|-------------------------|---------------|--------------|-----------------------------------|
| Home Insert Page Layout Formulas Data Review                                     | / View   | Developer       |       |             |          |                             |                         |               |              | 🛂 Share 🗸                         |
| e e connections 2+                                                               | Az       | 💙 🔂 Clear       |       | 7           |          |                             | <b>?</b> ·              | • • •         | + +          | Show Detail                       |
|                                                                                  | ~        |                 |       |             |          |                             | •                       |               |              |                                   |
| From From From New Database Refresh<br>ileMaker HTML Text Query All & Edit Links | Sort Fil | lter 2 😿 Advan  | ced   |             | lemove   | Data Consolid<br>Validation | ate What-If<br>Analysis | Group Ungroup | Subtotal 😑   | Hide Detail                       |
|                                                                                  |          |                 |       | Columns De  | plicates | validation                  | Analysis                |               |              |                                   |
| $x_1  \stackrel{\clubsuit}{\checkmark}  \times  \checkmark  f_X \mid Cat. Numb.$ | 2        |                 |       |             |          |                             |                         |               |              |                                   |
| A B C                                                                            | 3        | D E             | FG    | i H         | 1        | J                           | к                       | L             | М            |                                   |
| Cat. Numb Viniversity                                                            | ▼  Nc    | o, of sper YE T | de ta | Country co  | country  | Co 💌 stateProvin 💌          | lat 🔻                   | lon 💌         | County       | <ul> <li>Locality col.</li> </ul> |
| UWP:100217 University of Guatemala Betancur J                                    | 1        | 1991 5          |       | Guatemala   |          | Petén                       | 172,388,802             | -906,602,972  | La Libertad  | Ciénagas de Jotaudo - M           |
| UWP:100218 University of Guatemala Betancur J                                    | 1        | 1991 5          | 5 11  | Guatemala   | GT       | Petén                       | 17,288,954              | -906,705,137  | La Libertad  | Club El Rodeo                     |
| UWP:101378 University of Guatemala Fonnegra R                                    | 1        | 1994 5          | 31    | Guatemala   | GT       | Petén                       | 173,098,632             | -897,846,692  | San Jose     | Inspección El Capricho            |
| UWP:101717 University of Guatemala Betancur J                                    | 1        | 1993 1          | 1 9   | Guatemala   | GT       | Petén                       | 176,569,118             | -896,001,739  | Flores       | Páramo de El Tábano, ce           |
| UWP:101737 University of Guatemala Betancur J                                    | 1        | 1993 1          | 1 7   | Guatemala   | GT       | Petén                       | 175,327,108             | -898,173,641  | San Jose     | Sitio Tinajas, afluente de        |
| UWP:102143 University of Guatemala Betancur J                                    | 1        | 1994 4          | 20    | ) Guatemala | GT       | Petén                       | 171,793,889             | -908,080,889  | Libertad La  | Barrio Oneti margen izqu          |
| UWP:102144 University of Guatemala Betancur J                                    | 1        | 1994 4          | 20    | ) Guatemala | GT       | Petén                       | 171,821,024             | -907,431,008  | La Libertad  | Barrio Policarpa                  |
| UWP:102233 University of Guatemala Vargas I                                      | 1        | 1995 1          | 2     | Guatemala   | GT       | Petén                       | 5° 35' 12" N            | 75° 46' 18" W | Flores       | Cerca de Yuto                     |
| UWP:103108 University of Guatemala Cardona F                                     | 1        | 1996 4          | 1 3   | Guatemala   | GT       | Petén                       | 175,260,944             | -908,413,581  | San Andres   | Río Claro, lado del camir         |
| 1 UWP:104139 University of Guatemala Fonnegra R                                  | 1        | 1996 5          | 5 15  | i Guatemala | GT       | Petén                       | 177,608,007             | -897,571,283  | San Jose     | Las Acacias                       |
| 2 UWP:104512 University of Guatemala Callejas R                                  | 1        | 1995 7          | 21    | Guatemala   | GT       | Petén                       | 177,200,355             | -893,510,901  | Flores       | Barrio El Silencio                |
| 3 UWP:105292 University of Guatemala Acevedo P                                   | 1        | 1994            | 7     | Guatemala   | GT       | Petén                       | 173,187,987             | -899,058,103  | San Jose     | Santagueda, granja Mon            |
| UWP:106768 University of Guatemala Vargas I                                      | 1        | 1997 4          | 18    | Guatemala   | GT       | Petén                       | 17,661,793              | -894,056,627  | Flores       | Cerro San José                    |
| 5 UWP:107441 University of Guatemala González F                                  | 1        | 1993 4          | 19    | Guatemala   | GT       | Petén                       | 173,892,055             | -897,275      | Flores       | Autopista norte, parque           |
| 5 UWP:108120 University of Guatemala Vargas I                                    | 1        | 1997 4          | 18    | Guatemala   | GT       | Petén                       | 176,569,118             | -896,001,739  | Flores       | Cerro Quitasol                    |
| 7 UWP:108607 University of Guatemala Fonnegra R                                  | 1        | 1997 1          | 1 12  | Guatemala   | GT       | Petén                       | 175,094,837             | -902,983,051  | San Andres   | Finca Maizopolis, below           |
| 3 UWP:108631 University of Guatemala Fonnegra R                                  | 1        | 1997 1          | 1 10  | ) Guatemala | GT       | Petén                       | 174,863,769             | -905,676,366  | SanAndres    | Finca en cercanías de Be          |
| UWP:108632 University of Guatemala Fonnegra R                                    | 1        | 1997 1          | 1 10  | ) Guatemala | GT       | Petén                       | 174,882,065             | -900,195,979  | San Andres   | Finca Los Cedros                  |
| UWP:110071 University of Guatemala Vargas I                                      | 1        | 1997 4          | 20    | ) Guatemala | GT       | Petén                       | 176,674,466             | -893,494,615  | Flores       | Cerros de Suba                    |
| 1 UWP:111004 University of Guatemala Idárraga A                                  | 1        | 1996            | 1 3   | Guatemala   | GT       | Petén                       | 176,971,609             | -906,989,102  | San Andres   | Hacienda Berlín                   |
| 2 UWP:111383 University of Guatemala Betancur J                                  | 1        | 1997 1          | .0 7  | Guatemala   | GT       | Petén                       | 177,946,672             | -898,800,209  | San Jose     | Cerca de Santander de C           |
| 3 UWP:113512 University of Guatemala Vargas I                                    | 1        | 1998            | 12    | Guatemala   | GT       | Petén                       | 174,543,448             | -896,237,693  | Flores       | Cerro El Capiro                   |
| UWP:115089 University of Guatemala Callejas R                                    | 1        | 1999 8          | 6     | Guatemala   | GT       | Petén                       | 177,783,778             | 9,084,424,953 | San Andres   | Hacienda San Diego                |
| 5 UWP:115381 University of Guatemala Callejas R                                  | 1        | 1999 8          | 6     | Guatemala   | GT       | Petén                       | 177,795,212             | -901,066,629  | Andressan    | Hacienda San Julián               |
| 6 UWP:115382 University of Guatemala Callejas R                                  | 1        | 1999 8          | 6     | Guatemala   | GT       | Petén                       | 17,788,847              | -900,136,721  | San Anders   | Hacienda Santa María It           |
| 7 UWP:11561 University of Guatemala Vargas I                                     | 1        | 1979 1          | . 12  | Guatemala   | GT       | Petén                       | 173,098,632             | -897,846,692  | San Jose     | Inspección El Capricho            |
| 8 UWP:11571 University of Guatemala Vargas I                                     | 1        | 1979 1          | . 11  | Guatemala   | GT       | Petén                       | 175,995,834             | -89,169,355   | Melchor de M | lencos Bosque de El Ocaso         |
| 9 UWP:115953 University of Guatemala Vargas I                                    | 1        | 1996 4          | 18    | Guatemala   | GT       | Petén                       | 176,636,186             | -909,257,567  | San Andres   | Granja de Chinchiná               |
| 0 UWP:11599 University of Guatemala Vargas I                                     | 1        | 1979 1          | . 11  | Guatemala   | GT       | Petén                       | 176,719,406             | -892,924,027  | Melchor de M | lencos Bosque de San Rafael, ce   |
| 1 UWP:11638 University of Guatemala Mercado J                                    | 1        | 1978            | 17    | Guatemala   | GT       | Petén                       | 172,446,118             | -892,133,292  | Mencos de Me | elchor Confluencia Caño Perdic    |
| ♦ ► Sheet1 +                                                                     |          |                 |       |             |          |                             |                         |               |              |                                   |
|                                                                                  |          |                 |       |             |          |                             |                         | ⊞             | <b>—</b>     |                                   |

On the tab Data (1), choose Filter (2). You can click on the small down arrow (3) of the column you want to filter.

On the filter menu, you will be able to make *ascending or descending sorting* (4), *select or deselect all filters* (5), choose *specific data to filter* (6) and *clear your filters* (7).

| Sort 4                                                                      | <b>2</b> ↓ Trier de <u>A</u> à Z<br><b>4</b><br><b>4</b> |       |
|-----------------------------------------------------------------------------|----------------------------------------------------------|-------|
| By color: None                                                              | <u>I</u> rier par couleur                                | Þ     |
| Filter<br>By color: None                                                    | ₩ Effa <u>c</u> er le filtre de « identifiedBy »         |       |
| Choose One                                                                  | F <u>i</u> ltrer par couleur                             | •     |
| Q Search                                                                    | <u>F</u> iltres textuels                                 | •     |
| <ul> <li>Acevedo P</li> <li>✓ Alzate F; Callejas R; Cardona F; I</li> </ul> | Rechercher                                               | 2     |
| <ul> <li>Arbeláez M</li> <li>Arbeláez M; Restrepo D</li> </ul>              | Sélectionner tout) 5                                     | ^     |
| Benavides A                                                                 | Alzate F.                                                |       |
| Betancur H<br>Betancur J                                                    | Arango A. 6                                              |       |
| Betancur J; González J<br>Betancur J; Jaramillo L; Mosquer                  | Arbeláez M. 7                                            | ~     |
| 7 Clear Filter                                                              | OK An                                                    | nuler |

With Mac (left) and Windows (right)

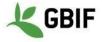

#### 3. Merge column

Open the Excel spreadsheet. The new column *eventDate* will be the result of the merging of column *YE* (column E), *MO* (column F) and *DA* (column G).

Create the eventDate on the right of DA (right click on the column then insert). The new column will be column H.

| Prom       Prom                                                                                                    | • • •      | <b>ໄ</b> 🖬 ທ 🗉 ປັ       |                  |             |        |             |          | 신표 | Test              |              |           |                  | Q~ Search Sh  | eet           | ٢             |
|----------------------------------------------------------------------------------------------------|------------|-------------------------|------------------|-------------|--------|-------------|----------|----|-------------------|--------------|-----------|------------------|---------------|---------------|---------------|
| Image: Processing of the properties of the properties of the propertis of the properties of the properties of the properties | Home Ir    | nsert Page Layo         | ıt Formulas      | Data Review | v View | Devel       | loper    |    |                   |              |           |                  |               | <u></u>       | + Share \land |
| Interface       Columns       Dupletates       Value       Analysis         NUCKE:                                                                                                    | 9          |                         | 2 T              | Ź↓          | AZ     | 7           | 🖌 Clear  |    |                   | o • 🕞 • 🗆    | ?         | • •              | v + · · ·     | Show Detail   |               |
| A         B         C         D         E         F         G         H         I         J         K         L         M           Cat. Numb.         University of Guatemala         Collector         No. of seev. YE         MO         Do         country-Cole         country-Cole         country-Cole         stateProvince         it         it         mode         -906,072,072         10.005,072         -906,072,072         10.005,072         -906,072,072         10.005,072,072         -906,072,072         10.005,072,072         -906,072,072         10.005,072,072         -906,072,072         10.005,072,072         -906,072,072         10.005,072,072         10.005,072,072         -906,072,072         10.005,072,072         -906,072,072,072         10.005,072,072         -906,072,072,072         10.105,072,072         -906,072,072,072         -906,072,072,072         -906,072,072,072         -906,072,072,072         -906,072,072,072         -906,072,072,072         -906,072,072,072         -906,073,072,072         -906,073,072,072         -906,072,072,072,073         -906,072,072,073,072         -906,072,072,073,072         -906,072,072,073,073         -906,072,072,073,073         -906,072,072,073,073         -906,072,072,073,073         -906,072,072,073,073,072,073,072         -907,472,012,012,072,073,073,072,073,072,072,073,072,072,072,073,0724,072,072,073,072,072,073,0724,072,072,072,072,072,072,072,072                                                                                                    |            |                         | e Refresh<br>All | Edit Links  | Sort   | Filter      | Advanced | ł  |                   |              |           | Group Ungro      | up Subtotal 😑 | Hide Detail   |               |
| Cat. Numb.       University       Collector       No. of spec.       YE       MO       DA       presthate       Country Coll       stateProvince       at       on       Country         UWP-100218       University of Gautemala       GT       Petén       172,388,000       -906,602,972       La Liberat         UWP-100218       University of Gautemala       Betancur J       1       1991.5       11       1991.55.11       Statemala       GT       Petén       172,388,000       -906,602,972       La Liberat         UWP-101218       University of Gautemala       Betancur J       1       1993.51       Gautemala       GT       Petén       172,388,00       -907,602,137 Li Liberat       -907,602,137 Li Liberat       -907,601,317 Li Liberat       -907,601,317 Li Liberat       -907,613,12 Liberat       -907,601,317 Li Liberat       -907,613,12 Liberat       -907,613,12 Liberat       -907,613,12 Liberat       -907,613,12 Liberat       -907,613,12 Liberat       -907,613,12 Liberat </td <td>NCATE 🌲</td> <td>× ✓ fx   =E28</td> <td>"-"&amp;F2&amp;"-"&amp;G2</td> <td></td> <td></td> <td></td> <td></td> <td></td> <td></td> <td></td> <td></td> <td></td> <td></td> <td></td> <td></td>                                                                                                    | NCATE 🌲    | × ✓ fx   =E28           | "-"&F2&"-"&G2    |             |        |             |          |    |                   |              |           |                  |               |               |               |
| UWP:100217       University of Guatemala       Betanur J       1       1931       1       1931       1       1931       1       1931       1       1931       1       1931       1       1931       1       1931       1       1931       1       1931       1       1931       1       1931       1       1931       1       1931       1       1       1931       1       1       1331       1       1       1331       1       1       1331       1       1       1333       1       9       1333       1       9       1333       1       9       1333       1       9       1333       1       9       1333       1       9       1333       1       9       1333       1       9       1333       1       9       1333       1       9       1333       14       13934       2       1994       20       Guatemala       GT       Petén       17,39,88       4080,80,893       10       10       9       7       13944       20       1994-420       Guatemala       GT       Petén       17,39,183       Na <na< td="">       Na<na< td="">       Na<na< td="">       Na<na< td="">       Na<na< td="">       Na<na< td="">       Na<na< td="">       Na<na< td=""> <t< td=""><td>A</td><td>В</td><td></td><td>С</td><td></td><td>D</td><td>E F</td><td>G</td><td>н</td><td>I</td><td>J</td><td>К</td><td>L</td><td>М</td><td>N</td></t<></na<></na<></na<></na<></na<></na<></na<></na<>                                                                                                    | A          | В                       |                  | С           |        | D           | E F      | G  | н                 | I            | J         | К                | L             | М             | N             |
| UWP:100218       University of Guatemala       Benarur J       1       1991       5       1       1994       5       31       1994       93       1       1       17       Perén       17,28,954       9-905,705,137 (a Libera)         UVP:101717       University of Guatemala       Betancur J       1       1993       11       9       1993       11       9       1993       1993       1993       1993       1993       1993       1993       1993       1993       1993       1993       1994       1993       1993       1994       20       1994       20       1994       20       Guatemala       GT       Petén       17,23,289       906,206,289       Ubersity of Guatemala       Betancur J       1       1994       20       1994.420       Guatemala       GT       Petén       17,122,124       -907,340,080       laibersity of University of Guatemala       GT       Petén       17,122,124       -907,340,080       laibersity of University of Guatemala       GT       Petén       17,122,124       -907,340,081       laibersity of University of Guatemala       GT       Petén       17,122,124       -907,340,081       laibersity of University of Guatemala       GT       Petén       17,125,1024       -907,340,383       san Aoe       UVP:1030                                                                                                    | Cat. Numb. | University              | Collector        |             |        | No. of spec | c. YE MO | DA | eventDate         | Country col. | countryCo | de stateProvince | lat           | lon           | County        |
| UWP:101379       University of Guatemala       Grademala       GT       Petén       172,008,632       897,246,632       Sensor         UWP:101377       University of Guatemala       Betancur J       1       1993       11       9       Guatemala       GT       Petén       172,527,08       898,017,39       Flores         UWP:101271       University of Guatemala       Betancur J       1       1994       20       1994.4:20       Guatemala       GT       Petén       173,527,08       -898,017,34,61       San Jose         UWP:102141       University of Guatemala       Betancur J       1       1994       20       1994.4:20       Guatemala       GT       Petén       173,82,08       -990,743,088       Lablentz         UWP:103101       University of Guatemala       Carages       1       1995       12       1995-12       Guatemala       GT       Petén       173,609,00       -997,71,283       San Jose         UWP:104210       University of Guatemala       Calegia R       1       1995       7       15       1995-125       Guatemala       GT       Petén       173,608,00       -997,71,283       San Jose         UWP:104210       University of Guatemala       Acreed P       1       1995       7                                                                                                    | UWP:100217 | University of Guatemala | Betancur J       |             |        | 1           | 1991 5   | 11 | =E2&"-"&F2&"-"&G2 | Guatemala    | GT        | Petén            | 172,388,802   | -906,602,972  | La Libertad   |
| UWP:101717       University of Guatemala       GT       Petén       17, 559,118       886,001,739       Fineso         UWP:101737       University of Guatemala       Betancur J       1       199       19       1994-120       Guatemala       GT       Petén       173,373,389       -996,868,289       Librati         UWP:102143       University of Guatemala       Betancur J       1       1994       20       1994-420       Guatemala       GT       Petén       171,733,889       -996,868,289       Librati         UWP:102133       University of Guatemala       GT       Petén       171,733,889       -996,868,289       Librati       Forder       171,753,889       -996,868,289       Librati       Forder       171,753,889       -996,868,289       Librati       Forder       171,753,889       -996,868,289       Librati       Forder       171,753,889       -996,868,289       Librati       Forder       172,762,054       Forder       172,762,054       Forder       172,762,054       Forder       172,763,859       Forder       172,762,054       Sole,113,283       Sole,113,283       Sole,113,283       Sole,113,283       Sole,113,283       Sole,113,283       Sole,113,283       Sole,113,283       Sole,113,283       Sole,113,283       Sole,113,283       Sole,113,283                                                                                                    | UWP:100218 | University of Guatemala | Betancur J       |             |        | 1           | 1991 5   | 11 | 1991-5-11         | Guatemala    | GT        | Petén            | 17,288,954    | -906,705,137  | La Libertad   |
| UWP:1012737       University of Guatemala       Betancur J       1       1993       11       7       1993-11-7       Guatemala       GT       Petén       175,327,108       9898,173,641       son lose         UWP:102144       University of Guatemala       Betancur J       1       1994       4       20       1994-4-20       Guatemala       GT       Petén       171,783,889       3008,008.088       betandu         UWP:102144       University of Guatemala       GT       Petén       173,782,7108       784 '18' W       Fores         UWP:102130       University of Guatemala       Cardona F       1       1995       12       1995-4.3       Guatemala       GT       Petén       175,720,744       398,435,411       Son Jose         UWP:104130       University of Guatemala       Cardona F       1       1995       15       1995-515       Guatemala       GT       Petén       177,508,007       397,571,283       Son Jose         UWP:105220       University of Guatemala       Acceedo P       1       1997       7       1994-9.7       Guatemala       GT       Petén       173,187,987       899,058,103       Son Jose         UWP:10520       University of Guatemala       Cargas I       1997       18       19                                                                                                    | UWP:101378 | University of Guatemala | Fonnegra R       |             |        | 1           | 1994 5   | 31 | 1994-5-31         | Guatemala    | GT        | Petén            | 173,098,632   | -897,846,692  | San Jose      |
| UWP-102143       University of Guatemala       Betancur J       1       1994       4       20       1994-4-20       Guatemala       GT       Petén       171,793,889       -907,831,088 (Libertal         UWP-102233       University of Guatemala       Grademala       GT       Petén       171,291,89       -907,831,088 (Libertal         UWP-10233       University of Guatemala       Grademala       GT       Petén       175,260,944       -908,431,838 (Libertal         UWP-103310       University of Guatemala       Grademala       GT       Petén       175,260,944       -908,431,838 (Libertal         UWP-104512       University of Guatemala       Grademala       GT       Petén       177,200,807       -908,751,283 (San Andr         UWP-106512       University of Guatemala       Grademala       GT       Petén       177,200,355       +993,519,010 (San Andr         UWP-1056212       University of Guatemala       Grademala       GT       Petén       176,61,793       +994,056,277 Fores         UWP-105620       University of Guatemala       Grazemala       GT       Petén       173,982,055       +897,271 Fores         UWP-106820       University of Guatemala       Grazemala       GT       Petén       176,561,183       +990,563,217 Fores                                                                                                    | UWP:101717 | University of Guatemala | Betancur J       |             |        | 1           | 1993 11  | 9  | 1993-11-9         | Guatemala    | GT        | Petén            | 176,569,118   | -896,001,739  | Flores        |
| UWP:102144       University of Guatemala       Betancur J       1       1994       20       1994-4-20       Guatemala       GT       Petén       173,821,024       -907,431,008 La Libertz         UWP:102330       University of Guatemala       Vargas I       1       1995 L2       Guatemala       GT       Petén       57 35 12*       N       75* 46 18*       W Flores         UWP:103100       University of Guatemala       Fonegra A       1       1996 5       15       1995-515       Guatemala       GT       Petén       177,200,355       493,513 (0.01 Points)       177,200,355       493,513 (0.01 Points)       493,513 (0.01 Points)       177,200,355       493,513 (0.01 Points)       177,200,355       493,513 (0.01 Points)       173,803,765       173,                                                                                                    | UWP:101737 | University of Guatemala | Betancur J       |             |        | 1           | 1993 11  | 7  | 1993-11-7         | Guatemala    | GT        | Petén            | 175,327,108   | -898,173,641  | San Jose      |
| UWP:102233       University of Guatemala       Cardona F       1       1995       12       995-12-       Guatemala       GT       Petén       5* 35* 12" N       75* 46* 18" W       Flores         UWP:103120       University of Guatemala       Cardona F       1       1996       5       15       1996-5-15       Guatemala       GT       Petén       177;268,00;44       -980;513;28: San Andre         UWP:104512       University of Guatemala       Callejas R       1       1997       7       1949-57-21       Guatemala       GT       Petén       177;208,00;7       499;505;30: San Jose         UWP:106726       University of Guatemala       Conzelemala       Cardenala       González F       1       1997       4       18       1997-418       Guatemala       GT       Petén       177;608,00;7       499;053; San Jose         UWP:106726       University of Guatemala       González F       1       1997       4       18       1997-418       Guatemala       GT       Petén       17,569;10;18       499;053; San Andre         UWP:106720       University of Guatemala       González F       1       1997<11                                                                                                    | UWP:102143 | University of Guatemala | Betancur J       |             |        | 1           | 1994 4   | 20 | 1994-4-20         | Guatemala    | GT        | Petén            | 171,793,889   | -908,080,889  | Libertad La   |
| UWP:103108       University of Guatemala       Cardona F       1       1996       4       3       1996.4.3       Guatemala       GT       Petén       175,260,944       -908,413,581       San Andru         UWP:104130       University of Guatemala       Fonnegra R       1       1995       5       15       1995-5-15       Guatemala       GT       Petén       177,208,007       -897,571,283       San Jose         UWP:105222       University of Guatemala       Acevedo P       1       1994       9       7       1994.9-7       Guatemala       GT       Petén       177,608,007       -897,571,283       San Jose         UWP:105222       University of Guatemala       Acevedo P       1       1997       4       18       1997-4-18       Guatemala       GT       Petén       17,661,793       -899,058,103       San Jose         UWP:105021       University of Guatemala       Goratemala       GT       Petén       176,569,118       -896,056,627       Flores       UWP:10861       UWP:10861       University of Guatemala       GT       Petén       176,569,118       -890,058,013,581       Andn         UWP:108021       University of Guatemala       Fonnegra R       1       1997       11       10       1997.11.0                                                                                                    | UWP:102144 | University of Guatemala | Betancur J       |             |        | 1           | 1994 4   | 20 | 1994-4-20         | Guatemala    | GT        | Petén            | 171,821,024   | -907,431,008  | La Libertad   |
| UWP:104139       University of Guatemala       Fonnegra R       1       1996       5       15       1996-5-15       Guatemala       GT       Petén       177,608,007       -897,571,283       San Jose         UWP:104512       University of Guatemala       Calejas R       1       1997       7       121       1995-7-21       Guatemala       GT       Petén       177,700,355       -893,510,001       San Jose         UWP:105720       University of Guatemala       Goratemala       GT       Petén       173,8798       -899,058,103       San Jose         UWP:106768       University of Guatemala       Goratemala       Goratemala       GT       Petén       173,87987       -899,058,103       San Jose         UWP:106704       University of Guatemala       Goratemala       Goratemala       GT       Petén       176,61,793       -897,571,283       San Jose         UWP:10807       University of Guatemala       Goratemala       Goratemala       GT       Petén       177,668,007       -897,571,283       San Jose         UWP:10807       University of Guatemala       Goratemala       GT       Petén       177,661,793       -897,571,283       San Jose         UWP:10807       University of Guatemala       Fonnegra R       1 <t< td=""><td>UWP:102233</td><td>University of Guatemala</td><td>Vargas I</td><td></td><td></td><td>1</td><td>1995 12</td><td></td><td>1995-12-</td><td>Guatemala</td><td>GT</td><td>Petén</td><td>5° 35' 12" N</td><td>75° 46' 18" W</td><td>Flores</td></t<>                                                                                                    | UWP:102233 | University of Guatemala | Vargas I         |             |        | 1           | 1995 12  |    | 1995-12-          | Guatemala    | GT        | Petén            | 5° 35' 12" N  | 75° 46' 18" W | Flores        |
| UWP:104512       University of Guatemala       Callejas R       1       1995       7       21       1995-7.21       Guatemala       GT       Petén       177,200,355       .889,510,901       Flores         UWP:105232       University of Guatemala       Acevedo P       1       1994       9       7       1994-9-7       Guatemala       GT       Petén       177,287,987       R-889,055,622       Flores         UWP:105768       University of Guatemala       González F       1       1993       4       19       1993-4-19       Guatemala       GT       Petén       177,651,793       R-889,055,622       Flores         UWP:10801       University of Guatemala       González F       1       1997       18       1997-4-18       Guatemala       GT       Petén       177,561,793       R-890,0173       Flores         UWP:10802       University of Guatemala       Fonegra R       1       1997       11       10       1997-11-10       Guatemala       GT       Petén       174,882,065       -900,195,979       San Andr         UWP:10802       University of Guatemala       Idrarga A       1       1997       10       1997-14-20       Guatemala       GT       Petén       174,882,065       -900,195,979       San A                                                                                                    | UWP:103108 | University of Guatemala | Cardona F        |             |        | 1           | 1996 4   | 3  | 1996-4-3          | Guatemala    | GT        | Petén            | 175,260,944   | -908,413,581  | San Andres    |
| UWP:105292       University of Guatemala       Acevedo P       1       1994       9       7       1994-9-7       Guatemala       GT       Petén       173,187,987       -899,058,103       San Jose         UWP:106768       University of Guatemala       Vargas I       1       1997       4       18       1997-4-18       Guatemala       GT       Petén       17,656,173       -899,058,103       San Jose         UWP:108120       University of Guatemala       Vargas I       1       1997       4       18       1997-4-18       Guatemala       GT       Petén       17,656,173       -899,058,103       San Jose         UWP:108611       University of Guatemala       Fornegra R       1       1997       11       10       1997-11-12       Guatemala       GT       Petén       174,863,769       -900,575,865       San Andr         UWP:108632       University of Guatemala       Fornegra R       1       1997       11       10       1997-11-10       Guatemala       GT       Petén       174,863,769       -900,575,979       San Andr         UWP:10071       University of Guatemala       Fornegra R       1       1997       10       1997-11-10       Guatemala       GT       Petén       176,971,069       -900,595                                                                                                    | UWP:104139 | University of Guatemala | Fonnegra R       |             |        | 1           | 1996 5   | 15 | 1996-5-15         | Guatemala    | GT        | Petén            | 177,608,007   | -897,571,283  | San Jose      |
| UWP:106768       University of Guatemala       Vargas I       1       1997       4       18       1997.4-18       Guatemala       GT       Petén       17,661,793       -894,056,627       Flores         UWP:107441       University of Guatemala       González F       1       1997       4       18       1997.4-18       Guatemala       GT       Petén       17,661,793       -894,056,627       Flores         UWP:108020       University of Guatemala       Konzález F       1       1997       4       18       1997.4-18       Guatemala       GT       Petén       17,661,793       -894,056,627       Flores         UWP:108020       University of Guatemala       Konzález F       1       1997       11       10       1997.11-12       Guatemala       GT       Petén       174,863,769       -900,983,015       San Andr         UWP:108632       University of Guatemala       Fonegra R       1       1997       11       10       1997.11-10       Guatemala       GT       Petén       174,863,769       -900,983,915       San Andr         UWP:11004       University of Guatemala       Koraga A       1       1997       4       3       1996.4-3       Guatemala       GT       Petén       177,667,466 <td< td=""><td>UWP:104512</td><td>University of Guatemala</td><td>Callejas R</td><td></td><td></td><td>1</td><td>1995 7</td><td>21</td><td>1995-7-21</td><td>Guatemala</td><td>GT</td><td>Petén</td><td>177,200,355</td><td>-893,510,901</td><td>Flores</td></td<>                                                                                                    | UWP:104512 | University of Guatemala | Callejas R       |             |        | 1           | 1995 7   | 21 | 1995-7-21         | Guatemala    | GT        | Petén            | 177,200,355   | -893,510,901  | Flores        |
| UWP:107441       University of Guatemala       González F       1       1993       4       19       1993 4-19       Guatemala       GT       Petén       173,892,055       897,275       Flores         UWP:108120       University of Guatemala       Vargas I       1       1997       4       18       1997-4-18       Guatemala       GT       Petén       173,892,055       897,275       Flores         UWP:108601       University of Guatemala       Fonnegra R       1       1997       11       10       1997-11-12       Guatemala       GT       Petén       173,692,083       San Andre         UWP:108621       University of Guatemala       Fonnegra R       1       1997       11       10       1997-11-10       Guatemala       GT       Petén       174,882,065       -900,576,366       SanAndre         UWP:108621       University of Guatemala       Vargas I       1       1997       4       20       1997-11-10       Guatemala       GT       Petén       174,882,065       -900,195,979       San Andre         UWP:110802       University of Guatemala       Iddrraga A       1       1997       4       20       1997-4-20       Guatemala       GT       Petén       177,95,078       Os       -900,598                                                                                                    | UWP:105292 | University of Guatemala | Acevedo P        |             |        | 1           | 1994 9   | 7  | 1994-9-7          | Guatemala    | GT        | Petén            | 173,187,987   | -899,058,103  | San Jose      |
| UWP:108120       University of Guatemala       Vargas I       1       1997       4       18       1997.4-18       Guatemala       GT       Petén       176,569,118       -896,001,739       Flores         UWP:108607       University of Guatemala       Fonnegra R       1       1997       11       12       1997.11-12       Guatemala       GT       Petén       175,509,818       -902,983,051       SanAndre         UWP:108632       University of Guatemala       Fonnegra R       1       1997       11       10       1997.11-10       Guatemala       GT       Petén       176,674,466       -900,983,002       SanAndre         UWP:10071       University of Guatemala       Fonnegra R       1       1997       4       20       1997.4-20       Guatemala       GT       Petén       176,674,466       4893,494,615       Flores         UWP:110071       University of Guatemala       GT       Petén       176,674,466       4893,494,615       Flores       177,946,672       4988,800,209       San Andre         UWP:113183       University of Guatemala       GT       Petén       177,946,672       4988,800,209       San Andre         UWP:113512       University of Guatemala       GT       Petén       177,945,718       9,99                                                                                                    | UWP:106768 | University of Guatemala | Vargas I         |             |        | 1           | 1997 4   | 18 | 1997-4-18         | Guatemala    | GT        | Petén            | 17,661,793    | -894,056,627  | Flores        |
| UWP:108607       University of Guatemala       Fonnegra R       1       1997       11       12       1997-11-12       Guatemala       GT       Petén       175,094,837       -902,983,051       San Andr         UWP:108631       University of Guatemala       Fonnegra R       1       1997       11       10       1997-11-10       Guatemala       GT       Petén       175,094,837       -902,983,051       San Andr         UWP:108632       University of Guatemala       Fonnegra R       1       1997       11       10       1997-11-10       Guatemala       GT       Petén       174,863,769       -900,576,366       San Andr         UWP:10010       University of Guatemala       Vargas I       1       1997       4       3       1996-4-3       Guatemala       GT       Petén       176,974,466       893,494,615       Flores         UWP:11383       University of Guatemala       Vargas I       1       1997       10       7       1997-10-7       Guatemala       GT       Petén       177,454,744       896,237,693       Flores         UWP:11388       University of Guatemala       Vargas I       1       1999       8       6       1999-8-6       Guatemala       GT       Petén       177,783,778 <td< td=""><td>UWP:107441</td><td>University of Guatemala</td><td>González F</td><td></td><td></td><td>1</td><td>1993 4</td><td>19</td><td>1993-4-19</td><td>Guatemala</td><td>GT</td><td>Petén</td><td>173,892,055</td><td>-897,275</td><td>Flores</td></td<>                                                                                                    | UWP:107441 | University of Guatemala | González F       |             |        | 1           | 1993 4   | 19 | 1993-4-19         | Guatemala    | GT        | Petén            | 173,892,055   | -897,275      | Flores        |
| UWP:108631       University of Guatemala       Fonnegra R       1       1997       11       10       1997-11-10       Guatemala       GT       Petén       174,863,769       -905,676,366       SanAndre         UWP:108632       University of Guatemala       Fonnegra R       1       1997       11       10       1997-11-10       Guatemala       GT       Petén       174,863,769       -905,676,366       SanAndre         UWP:110071       University of Guatemala       Vargas I       1       1997       4       20       1997-4-20       Guatemala       GT       Petén       176,674,466       -900,195,979       San Andre         UWP:110383       University of Guatemala       Iddarraga A       1       1997       10       7       1997-10-7       Guatemala       GT       Petén       177,945,72       -898,800,209       San Andre         UWP:11383       University of Guatemala       Vargas I       1       1998       9       12       1998-9-12       Guatemala       GT       Petén       177,945,72       -898,800,209       San Andre         UWP:11383       University of Guatemala       Vargas I       1       1999       8       6       1999-8-6       Guatemala       GT       Petén       177,745,778                                                                                                    | UWP:108120 | University of Guatemala | Vargas I         |             |        | 1           | 1997 4   | 18 | 1997-4-18         | Guatemala    | GT        | Petén            | 176,569,118   | -896,001,739  | Flores        |
| UWP:108632       University of Guatemala       Fonnegra R       1       1997       11       10       1997-11-10       Guatemala       GT       Petén       174,882,065       -900,195,979       San Andru         UWP:110071       University of Guatemala       Vargas I       1       1997       4       20       1997-4-20       Guatemala       GT       Petén       176,674,466       -893,494,615       Flores         UWP:111383       University of Guatemala       Betancur J       1       1997       10       7       1997-10-7       Guatemala       GT       Petén       177,946,672       -893,800,209       San Andru         UWP:113512       University of Guatemala       Vargas I       1       1997       10       7       1997-10-7       Guatemala       GT       Petén       177,945,672       -898,800,209       San Andru         UWP:115312       University of Guatemala       GT       Vargas I       1       1999       8       6       1999-8-6       Guatemala       GT       Petén       177,745,778       9.904,424,953       San Andru         UWP:115381       University of Guatemala       GT       Petén       177,795,212       -901,066,629       Andressa         UWP:115382       University of Guatemal                                                                                                    | UWP:108607 | University of Guatemala | Fonnegra R       |             |        | 1           | 1997 11  | 12 | 1997-11-12        | Guatemala    | GT        | Petén            | 175,094,837   | -902,983,051  | San Andres    |
| UWP:110071       University of Guatemala       Vargas I       1       1997       4       20       1997.4-20       Guatemala       GT       Petén       176,674,466       .893,494,615       Flores         UWP:111004       University of Guatemala       Idirraga A       1       1996       4       3       1996-4-3       Guatemala       GT       Petén       176,674,466       .893,494,615       Flores         UWP:111383       University of Guatemala       Betancur J       1       1997       10       7       1997-10-7       Guatemala       GT       Petén       177,946,672       .498,800,209       San Andre         UWP:115120       University of Guatemala       Callejas R       1       1999       8       6       1999-8-6       Guatemala       GT       Petén       177,783,778       9,084,424,953       San Andre         UWP:115381       University of Guatemala       Callejas R       1       1999       8       6       1999-8-6       Guatemala       GT       Petén       177,783,778       9,084,424,953       San Andre         UWP:115381       University of Guatemala       Callejas R       1       1999       8       6       1999-8-6       Guatemala       GT       Petén       177,785,212                                                                                                    | UWP:108631 | University of Guatemala | Fonnegra R       |             |        | 1           | 1997 11  | 10 | 1997-11-10        | Guatemala    | GT        | Petén            | 174,863,769   | -905,676,366  | SanAndres     |
| UWP:111004       University of Guatemala       Idárraga A       1       1996       4       3       1996.4-3       Guatemala       GT       Petén       176,971,609       -906,989,102       San Andra UWP:111383         UWP:111383       University of Guatemala       Betancur J       1       1997       10       7       1997.10-7       Guatemala       GT       Petén       177,946,672       -898,800,209       San Andra UWP:113312         UWP:11381       University of Guatemala       Vargas I       1       1998       9       12       1988-9-12       Guatemala       GT       Petén       177,946,672       -898,800,209       San Andra UWP:115381         UWP:115381       University of Guatemala       Callejas R       1       1999       8       6       1999.8-6       Guatemala       GT       Petén       177,783,778       9,004,24,933       San Andra UWP:115381       University of Guatemala       Callejas R       1       1999       8       6       1999.8-6       Guatemala       GT       Petén       177,783,778       9,004,24,933       San Andra UWP:115381       University of Guatemala       Callejas R       1       1999       8       6       1999.8-6       Guatemala       GT       Petén       177,795,212       -900,1066,623 <t< td=""><td>UWP:108632</td><td>University of Guatemala</td><td>Fonnegra R</td><td></td><td></td><td>1</td><td>1997 11</td><td>10</td><td>1997-11-10</td><td>Guatemala</td><td>GT</td><td>Petén</td><td>174,882,065</td><td>-900,195,979</td><td>San Andres</td></t<>                                                                                                    | UWP:108632 | University of Guatemala | Fonnegra R       |             |        | 1           | 1997 11  | 10 | 1997-11-10        | Guatemala    | GT        | Petén            | 174,882,065   | -900,195,979  | San Andres    |
| UWP:111383       University of Guatemala       Betancur J       1       1997       10       7       1997-10-7       Guatemala       GT       Petén       177,946,672       -898,800,209       San Jose         UWP:113512       University of Guatemala       Vargas I       1       1998       9       12       1998-9-12       Guatemala       GT       Petén       177,946,672       -898,800,209       San Jose         UWP:115312       University of Guatemala       Callejas R       1       1999       8       6       1999-8-6       Guatemala       GT       Petén       177,783,778       9,094,642,953       San Andr         UWP:115381       University of Guatemala       Callejas R       1       1999       8       6       1999-8-6       Guatemala       GT       Petén       177,783,778       -900,466,629       Andressa         UWP:115381       University of Guatemala       Callejas R       1       1999       8       6       1999-8-6       Guatemala       GT       Petén       177,783,78       -900,466,629       Andressa         UWP:115312       University of Guatemala       Vargas I       1       1979       1       12       1979-1-12       Guatemala       GT       Petén       177,946,632                                                                                                    | UWP:110071 | University of Guatemala | Vargas I         |             |        | 1           | 1997 4   | 20 | 1997-4-20         | Guatemala    | GT        | Petén            | 176,674,466   | -893,494,615  | Flores        |
| UWP:113512       University of Guatemala       Vargas I       1       1998       9       12       1998-9-12       Guatemala       GT       Petén       174,543,448       -896,237,693       Flores         UWP:115089       University of Guatemala       Callejas R       1       1999       8       6       1999-8-6       Guatemala       GT       Petén       177,783,778       9,084,424,953       San Andressa         UWP:115381       University of Guatemala       Callejas R       1       1999       8       6       1999-8-6       Guatemala       GT       Petén       177,783,778       9,084,424,953       San Andressa         UWP:115381       University of Guatemala       Callejas R       1       1999       8       6       1999-8-6       Guatemala       GT       Petén       177,783,778       9,084,424,953       San Andressa         UWP:115381       University of Guatemala       Callejas R       1       1999       8       6       1999-8-6       Guatemala       GT       Petén       177,783,778       9,004,662,92       Andressa         UWP:11561       University of Guatemala       Vargas I       1       1979       1       12       1979-1-12       Guatemala       GT       Petén       175,995,844 </td <td>UWP:111004</td> <td>University of Guatemala</td> <td>Idárraga A</td> <td></td> <td></td> <td>1</td> <td>1996 4</td> <td>3</td> <td>1996-4-3</td> <td>Guatemala</td> <td>GT</td> <td>Petén</td> <td>176,971,609</td> <td>-906,989,102</td> <td>San Andres</td>                                                                                                    | UWP:111004 | University of Guatemala | Idárraga A       |             |        | 1           | 1996 4   | 3  | 1996-4-3          | Guatemala    | GT        | Petén            | 176,971,609   | -906,989,102  | San Andres    |
| UWP:115089       University of Guatemala       Callejas R       1       1999       8       6       1999-8-6       Guatemala       GT       Petén       177,783,778       9,084,424,953       San Andru         UWP:115381       University of Guatemala       Callejas R       1       1999       8       6       1999-8-6       Guatemala       GT       Petén       177,783,778       9,084,424,953       San Andru         UWP:115381       University of Guatemala       Callejas R       1       1999       8       6       1999-8-6       Guatemala       GT       Petén       177,783,778       9,084,424,953       San Andru         UWP:115382       University of Guatemala       Callejas R       1       1999       8       6       1999-8-6       Guatemala       GT       Petén       177,783,778       9,084,424,953       San Andru         UWP:115382       University of Guatemala       Callejas R       1       1999       8       6       1999-8-6       Guatemala       GT       Petén       177,783,778       9,008,622       San Andru         UWP:11571       University of Guatemala       Vargas I       1       1979       1       1       1979-1-12       Guatemala       GT       Petén       176,636,186                                                                                                    | UWP:111383 | University of Guatemala | Betancur J       |             |        | 1           | 1997 10  | 7  | 1997-10-7         | Guatemala    | GT        | Petén            | 177,946,672   | -898,800,209  | San Jose      |
| UWP:115381       University of Guatemala       Callejas R       1       1999       8       6       1999-8-6       Guatemala       GT       Petén       177,795,212       -901,066,629       Andressa         UWP:115382       University of Guatemala       Callejas R       1       1999       8       6       1999-8-6       Guatemala       GT       Petén       177,795,212       -901,066,629       Andressa         UWP:115382       University of Guatemala       Callejas R       1       1999       8       6       1999-8-6       Guatemala       GT       Petén       177,795,212       -901,066,629       Andressa         UWP:11571       University of Guatemala       Vargas I       1       1979       1       12       1979-1-12       Guatemala       GT       Petén       173,995,832       -897,846,692       San Jose         UWP:115593       University of Guatemala       Vargas I       1       1979       1       11       1979-1-11       Guatemala       GT       Petén       175,636,186       -909,257,567       San Andre         UWP:11593       University of Guatemala       Vargas I       1       1979       1       11       1979-1-11       Guatemala       GT       Petén       176,636,186 <td< td=""><td>UWP:113512</td><td>University of Guatemala</td><td>Vargas I</td><td></td><td></td><td>1</td><td>1998 9</td><td>12</td><td>1998-9-12</td><td>Guatemala</td><td>GT</td><td>Petén</td><td>174,543,448</td><td>-896,237,693</td><td>Flores</td></td<>                                                                                                    | UWP:113512 | University of Guatemala | Vargas I         |             |        | 1           | 1998 9   | 12 | 1998-9-12         | Guatemala    | GT        | Petén            | 174,543,448   | -896,237,693  | Flores        |
| UWP:115381       University of Guatemala       Callejas R       1       1999       8       6       1999-8-6       Guatemala       GT       Petén       177,795,212       -901,066,629       Andressa         UWP:115382       University of Guatemala       Callejas R       1       1999       8       6       1999-8-6       Guatemala       GT       Petén       177,795,212       -901,066,629       Andressa         UWP:115382       University of Guatemala       Callejas R       1       1999       8       6       1999-8-6       Guatemala       GT       Petén       177,795,212       -901,066,629       Andressa         UWP:11571       University of Guatemala       Vargas I       1       1999       8       6       1999-8-6       Guatemala       GT       Petén       177,995,212       -901,066,629       Andressa         UWP:11571       University of Guatemala       Vargas I       1       1979       1       11       1979-1-12       Guatemala       GT       Petén       175,955,834       -89,169,355       Melchord         UWP:11595       University of Guatemala       Vargas I       1       1979       1       11       1979-1-11       Guatemala       GT       Petén       176,719,406       -892                                                                                                    | UWP:115089 | University of Guatemala | Calleias R       |             |        | 1           | 1999 8   | 6  | 1999-8-6          | Guatemala    | GT        | Petén            | 177,783,778   | 9.084.424.953 | San Andres    |
| UWP:11561       University of Guatemala       Vargas I       1       1979       1       12       1979-1-12       Guatemala       GT       Petén       173,098,632       -897,846,692       San Jose         UWP:11571       University of Guatemala       Vargas I       1       1979       1       11       1979-1-11       Guatemala       GT       Petén       173,098,632       -897,846,692       San Jose         UWP:11573       University of Guatemala       Vargas I       1       1979       1       11       1979-1-11       Guatemala       GT       Petén       175,995,834       -891,693,55       Mechor         UWP:11593       University of Guatemala       Vargas I       1       1979       1       11       1979-1-11       Guatemala       GT       Petén       176,719,406       -990,227,657       San Andre         UWP:11508       University of Guatemala       Vargas I       1       1979       1       1979-1-11       Guatemala       GT       Petén       176,719,406       892,924,027       Mechor         UWP:11508       University of Guatemala       Mercado J       1       1978       17       1978-3-17       Guatemala       GT       Petén       172,446,118       -892,133,292       Mencodo                                                                                                    | UWP:115381 | University of Guatemala | Callejas R       |             |        | 1           | 1999 8   | 6  | 1999-8-6          | Guatemala    | GT        | Petén            | 177,795,212   | -901,066,629  | Andressan     |
| UWP:11561       University of Guatemala       Vargas I       1       1979       1       12       1979-1-12       Guatemala       GT       Petén       173,098,632       -897,846,692       San Jose         UWP:11571       University of Guatemala       Vargas I       1       1979       1       11       1979-1-11       Guatemala       GT       Petén       173,098,632       -897,846,692       San Jose         UWP:11573       University of Guatemala       Vargas I       1       1979       1       11       1979-1-11       Guatemala       GT       Petén       175,995,843       -891,693,555       Mechor         UWP:11593       University of Guatemala       Vargas I       1       1979       1       18       1996-4-18       Guatemala       GT       Petén       176,793,606       -990,297,627,63 an Andre         UWP:11508       University of Guatemala       Mercado J       1       1979       1       1979-1-11       Guatemala       GT       Petén       176,719,406       892,924,027       Mechor         UWP:11538       University of Guatemala       Mercado J       1       1978       17       1978-3-17       Guatemala       GT       Petén       172,446,118       -892,133,292       Mencodo                                                                                                    | UWP:115382 | University of Guatemala | Callejas R       |             |        | 1           | 1999 8   | 6  | 1999-8-6          | Guatemala    | GT        | Petén            | 17,788,847    | -900,136,721  | San Anders    |
| UWP:11571       University of Guatemala       Vargas I       1       1979       1       11       1979-1-11       Guatemala       GT       Petén       175,995,834       -89,169,355       Melchor of UP         UWP:115953       University of Guatemala       Vargas I       1       1996       4       18       1996-4-18       Guatemala       GT       Petén       175,995,834       -89,169,355       Melchor of UP         UWP:115953       University of Guatemala       Vargas I       1       1996       4       18       1996-4-18       Guatemala       GT       Petén       176,636,186       -909,257,567       Sandard         UWP:11538       University of Guatemala       Vargas I       1       1979       1       11       1979-1-11       Guatemala       GT       Petén       176,719,406       -909,227,027       Melchor of UP         UWP:11538       University of Guatemala       Vargas I       1       1978       3       17       1978-3-17       Guatemala       GT       Petén       176,46,118       -892,133,292       Melcor of UP         VWP:11548       University of Guatemala       Mercado J       1       1978       3       17       1978-3-17       Guatemala       GT       Petén       172,446,118 </td <td></td> <td></td> <td></td> <td></td> <td></td> <td>1</td> <td>1979 1</td> <td>12</td> <td>1979-1-12</td> <td>Guatemala</td> <td>GT</td> <td>Petén</td> <td></td> <td></td> <td>San Jose</td>                                                                                                    |            |                         |                  |             |        | 1           | 1979 1   | 12 | 1979-1-12         | Guatemala    | GT        | Petén            |               |               | San Jose      |
| UWP:115953       University of Guatemala       Vargas I       1       1996       4       18       1996-4-18       Guatemala       GT       Petén       176,636,186       -909,257,567       San Andru         UWP:11599       University of Guatemala       Vargas I       1       1979       1       11       1979-1-11       Guatemala       GT       Petén       176,636,186       -909,257,567       San Andru         UWP:11538       University of Guatemala       Vargas I       1       1979       1       11       1979-1-11       Guatemala       GT       Petén       176,719,406       -892,924,027       Melchord         UWP:11638       University of Guatemala       Mercado J       1       1978       3       17       1978-3-17       Guatemala       GT       Petén       172,446,118       -892,133,292       Mencodo         L       Sheet1       +       +       -       -       -       -       -       -       -       -       -       -       -       -       -       -       -       -       -       -       -       -       -       -       -       -       -       -       -       -       -       -       -       -       -                                                                                                    |            |                         |                  |             |        | 1           |          |    |                   |              | GT        |                  |               |               |               |
| UWP:11599       University of Guatemala       Vargas I       1       1979       1       11       1979-1-11       Guatemala       GT       Petén       176,719,406       -892,924,027       Mekhor of UMP:11638         UWP:11638       University of Guatemala       Mercado J       1       1978       3       17       1978-3-17       Guatemala       GT       Petén       172,446,118       -892,133,292       Mencos of UMP:11638         Sheet1       +       +       -       -       -       -       -       -       -       -       -       -       -       -       -       -       -       -       -       -       -       -       -       -       -       -       -       -       -       -       -       -       -       -       -       -       -       -       -       -       -       -       -       -       -       -       -       -       -       -       -       -       -       -       -       -       -       -       -       -       -       -       -       -       -       -       -       -       -       -       -       -       -       -       -       -                                                                                                    |            |                         |                  |             |        | 1           |          |    |                   |              | GT        |                  |               |               |               |
| UWP:11638 University of Guatemala Mercado J 1 1978 3 17 1978-3-17 Guatemala GT Petén 172,446,118 -892,133,292 Mencos d<br>Sheet1 +                                                                                                    |            | ,                       |                  |             |        | 1           | 1979 1   |    |                   | Guatemala    | GT        | Petén            |               |               |               |
| Sheet1 +                                                                                                    |            |                         |                  |             |        |             |          |    |                   |              |           |                  |               |               |               |
|                                                                                                    |            |                         |                  |             |        |             |          |    |                   |              |           |                  | ,,            |               |               |
| Edit 🗓 🗐 – ——— + 100                                                                                                    | Edit 1     |                         |                  |             |        |             |          | _  |                   |              |           |                  |               |               |               |

On **H2**, add this formula **=E2&"-"&F2&"-"&G2**. Select the **H2** right down corner, and a black cross will appear. While clicking on the cross, go down to the end of the column to fill H.

### 4. Split a column

To split a column, use the same mechanism than 1.2 (Text to Columns).

## 5. Convert date format

Open the Excel spreadsheet. Select the column you want to modify,

make a right click on it then choose *Format Cells*.

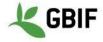

|                                                                   |                                                                                    | Format                               | Cells                                                         |                    |              |        |
|-------------------------------------------------------------------|------------------------------------------------------------------------------------|--------------------------------------|---------------------------------------------------------------|--------------------|--------------|--------|
| N                                                                 | umber Alignn                                                                       | nent Font                            | Border                                                        | Fill               | Protection   |        |
| Category:                                                         | Sample                                                                             |                                      |                                                               |                    |              |        |
| General<br>Number                                                 | event                                                                              | Date                                 |                                                               |                    |              |        |
| Currency<br>Accounting                                            | Type:                                                                              |                                      |                                                               |                    |              |        |
| Date<br>Time                                                      | yyyy-r                                                                             | nm-dd                                |                                                               |                    |              |        |
| Percentage<br>Fraction<br>Scientific<br>Text<br>Special<br>Custom | _(* #,#<br>_(\$* #,<br>_(* #,#<br>[\$-409<br>yyyy-r<br>[\$-409<br>000000<br>m/d/yy | 9]d-mmm-yy;@<br>/yy;@<br>9]mmmm-yy;@ | 0);_(* "-"_);<br>(#,##0.00)<br>##0.00);_('<br>n d, yyyy<br>ລຼ | ;_(@_)<br>;_(\$* " | -"??_);_(@_) |        |
|                                                                   |                                                                                    |                                      |                                                               |                    |              | Delete |
|                                                                   |                                                                                    |                                      |                                                               |                    |              |        |
|                                                                   |                                                                                    |                                      |                                                               |                    | Cancel       | ОК     |

Look if your format exist on the *Date* category, if not select *Custom* Category. Confirm by clicking *OK*.

| • • •                  | 🖸 🖬 🗠 -                  | 5 <del>-</del>     |           |                                |        |              |              |      | x) -     | Test                                         |         |              |                       |               | Q- Search She |               | ٢           |
|------------------------|--------------------------|--------------------|-----------|--------------------------------|--------|--------------|--------------|------|----------|----------------------------------------------|---------|--------------|-----------------------|---------------|---------------|---------------|-------------|
| Home                   | Insert Page La           | out Form           | ulas Data | a Review                       | v View | Develo       | oper         |      |          |                                              |         |              |                       |               |               | <b>_</b>      | + Share 🗸   |
| 9                      |                          | 2                  | Connect   | Ζ 🕈                            | AZ     | 7 5          | Clear        |      |          |                                              | 0<br>0  |              | <b>:?</b> • (         | •             | •             | Show Detail   |             |
| From Fro<br>leMaker HT |                          | ase Refresh<br>All | Edit Link | (s <sup>Z</sup> <sub>A</sub> ↓ | Sort   | Filter 🏾 🍸   | 🖌 Adva       | nced |          | Text to Remove D<br>Columns Duplicates Valie |         | Consolidate  | What-If C<br>Analysis | Group Ungro   | up Subtotal 😑 | Hide Detail   |             |
| 1 🗍                    | $\times \sqrt{f_x}$ ev   | entDate            |           |                                |        |              |              |      |          |                                              |         |              |                       |               |               |               |             |
| А                      | В                        |                    | C         | :                              |        | D            | Е            | F    | G        | н                                            |         | I.           | J                     | к             | L             | М             | N           |
| Cat. Numb.             | University               | Collector          |           |                                |        | No. of spec. | YE           | мо   | DA       | eventDate                                    |         | Country col. | countryCode           | stateProvince | lat           | lon           | County      |
| UWP:10021              | 7 University of Guatem   | ala Betancur J     |           |                                |        | 1            | 1991         | 5    | 11       | 199                                          | 1-05-11 | Guatemala    | GT                    | Petén         | 172,388,802   | -906,602,972  | La Libertad |
| UWP:10021              | 8 University of Guatem   | ala Betancur J     |           |                                |        | 1            | 1991         | 5    | 11       | 199                                          | 1-05-11 | Guatemala    | GT                    | Petén         | 17,288,954    | -906,705,137  | La Libertad |
| UWP:10137              | 8 University of Guater   | ala Fonnegra R     |           |                                |        | 1            | 1994         | 5    | 31       | 199                                          | 4-05-31 | Guatemala    | GT                    | Petén         | 173,098,632   | -897,846,692  | San Jose    |
| UWP:10171              | 7 University of Guatem   | ala Betancur J     |           |                                |        | 1            | 1993         | 11   | 9        | 199                                          | 3-11-09 | Guatemala    | GT                    | Petén         | 176,569,118   | -896,001,739  | Flores      |
| UWP:10173              | 87 University of Guatem  | ala Betancur J     |           |                                |        | 1            | 1993         | 11   | 7        | 199                                          | 3-11-07 | Guatemala    | GT                    | Petén         | 175,327,108   | -898,173,641  | San Jose    |
| UWP:10214              | I3 University of Guaterr | ala Betancur J     |           |                                |        | 1            | 1994         | 4    | 20       | 199                                          | 4-04-20 | Guatemala    | GT                    | Petén         | 171,793,889   | -908,080,889  | Libertad La |
| UWP:10214              | 4 University of Guatem   | ala Betancur J     |           |                                |        | 1            | 1994         | 4    | 20       | 199                                          | 4-04-20 | Guatemala    | GT                    | Petén         | 171,821,024   | -907,431,008  | La Libertad |
| UWP:10223              | 33 University of Guaterr | ala Vargas I       |           |                                |        | 1            | 1995         | 12   |          | 12//1995                                     |         | Guatemala    | GT                    | Petén         | 5° 35' 12" N  | 75° 46' 18" W | Flores      |
| UWP:10310              | 08 University of Guatem  | ala Cardona F      |           |                                |        | 1            | 1996         |      | 3        | 199                                          | 6-04-03 | Guatemala    | GT                    | Petén         | 175,260,944   | -908,413,581  | San Andre   |
| UWP:10413              | 9 University of Guaterr  | ala Fonnegra R     |           |                                |        | 1            | 1996         |      | 15       | 199                                          | 6-05-15 | Guatemala    | GT                    | Petén         | 177,608,007   | -897,571,283  |             |
|                        | 2 University of Guater   |                    |           |                                |        | 1            | 1995         |      | 21       |                                              |         |              | GT                    | Petén         | 177,200,355   | -893,510,901  |             |
|                        | 92 University of Guaterr |                    |           |                                |        | 1            | 1994         |      | 7        |                                              |         | Guatemala    | GT                    | Petén         | 173,187,987   | -899,058,103  |             |
|                        | 58 University of Guaterr |                    |           |                                |        | 1            | 1997         |      | 18       |                                              |         | Guatemala    | GT                    | Petén         | 17,661,793    | -894,056,627  |             |
|                        | 1 University of Guatem   |                    |           |                                |        | 1            | 1993         |      | 19       |                                              |         | Guatemala    | GT                    | Petén         | 173,892,055   | -897,275      |             |
|                        | 20 University of Guatem  |                    |           |                                |        | 1            | 1997         |      | 18       |                                              |         | Guatemala    | GT                    | Petén         | 176,569,118   | -896,001,739  |             |
|                        | 07 University of Guatem  | •                  |           |                                |        | 1            | 1997         |      | 12       |                                              |         | Guatemala    | GT                    | Petén         | 175,094,837   | -902,983,051  |             |
|                        | 81 University of Guatem  |                    |           |                                |        | 1            | 1997         |      | 10       |                                              |         | Guatemala    | GT                    | Petén         | 174,863,769   | -905,676,366  |             |
|                        | 32 University of Guatem  |                    |           |                                |        | 1            | 1997         |      | 10       |                                              |         |              | GT                    | Petén         | 174,882,065   | -900,195,979  |             |
|                        | '1 University of Guatem  |                    |           |                                |        | 1            | 1997         |      | 20       |                                              |         | Guatemala    | GT                    | Petén         | 176,674,466   | -893,494,615  |             |
|                        | 04 University of Guatem  |                    |           |                                |        | 1            | 1996         |      | 3        |                                              |         | Guatemala    | GT                    | Petén         | 176,971,609   | -906,989,102  |             |
| -                      | 33 University of Guaterr |                    |           |                                |        | 1            | 1997         |      | 7        |                                              |         | Guatemala    | GT                    | Petén         | 177,946,672   | -898,800,209  |             |
|                        | 2 University of Guatem   |                    |           |                                |        | 1            | 1998         |      | 12       |                                              |         | Guatemala    | GT                    | Petén         | 174,543,448   | -896,237,693  |             |
|                        | 9 University of Guatem   |                    |           |                                |        | 1            | 1999         |      | 6        |                                              |         |              | GT                    | Petén         | 177,783,778   | 9,084,424,953 |             |
|                        | 1 University of Guater   |                    |           |                                |        | 1            | 1999         |      | 6        |                                              |         | Guatemala    | GT                    | Petén         | 177,795,212   | -901,066,629  |             |
|                        | 32 University of Guatem  |                    |           |                                |        | 1            | 1999         |      | 6        |                                              |         | Guatemala    | GT                    | Petén         | 17,788,847    | -900,136,721  |             |
| UWP:11561              | ,                        |                    |           |                                |        | 1            | 1979         |      | 12<br>11 |                                              |         | Guatemala    | GT                    | Petén         | 173,098,632   | -897,846,692  |             |
| UWP:11571              | ,                        |                    |           |                                |        |              | 1979         |      |          |                                              |         | Guatemala    | GT                    | Petén         | 175,995,834   | -89,169,355   |             |
| UWP:11595<br>UWP:11599 | ,                        | 0                  |           |                                |        | 1            | 1996<br>1979 |      | 18<br>11 |                                              |         |              | GT                    | Petén         | 176,636,186   | -909,257,567  |             |
| UWP:11599<br>UWP:11638 |                          |                    |           |                                |        | 1            | 1979         | 1    | 11       |                                              |         | Guatemala    | GT                    | Petén         | 176,719,406   | -892,924,027  |             |
| 104Ab:TT025            | Sheet1 +                 | ala Iviercado J    |           |                                |        |              | 1918         | 3    | 17       | 197                                          | 0-03-17 | Guatemala    | 01                    | Petén         | 172,446,118   | -892,133,292  | iviencos de |

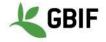

#### **Windows instructions**

## 1. Open a text file

### 1.1. Solution 1 : with Excel tools

Open Excel. On the tab *Data*, then choose *From text*.

| 🔒 🕤 -                   | C <sup>3</sup> - =             |                           | 76                                                                   |                              |          | 09 Data Cleaning - D   | ATA EXAMPLE.cs | v - Excel |      |                           |                                      | 1 | <u>m</u> –   | o ×        |
|-------------------------|--------------------------------|---------------------------|----------------------------------------------------------------------|------------------------------|----------|------------------------|----------------|-----------|------|---------------------------|--------------------------------------|---|--------------|------------|
| File H                  | lome Insert                    | Page Layout               | Formulas Data Review                                                 | v View ACROBAT               | 🖓 Tell m | ne what you want to do |                |           |      |                           |                                      |   | Sign         | in 🔑 Share |
| From From<br>Access Web | From From Othe<br>Text Sources | r Existing<br>Connections | Show Queries<br>Show Queries<br>From Table<br>Query - Recent Sources | Refresh<br>All • Connections | ZV AZ    | Filter                 | lext to Flash  | Remove    |      | Consolidate Relationships | What-If Forecast<br>Analysis * Sheet |   | oup Subtotal |            |
|                         | Get Exernal Data               |                           | Get & Transform                                                      | Connections                  |          | Sort & Filter          |                |           | Data | Tools                     | Forecast                             | 0 | utline       | G /        |

|                                                                                                    | <u>ଜ</u> ୁ ହ                                                                                                    |
|----------------------------------------------------------------------------------------------------|----------------------------------------------------------------------------------------------------|
| he Text Wizard has determined that                                                                                                    | your data is Fixed Width.                                                                                                    |
| this is correct, choose Next, or choc                                                                                                    | ose the data type that best describes your data.                                                                                                    |
| Original data type                                                                                                    |                                                                                                    |
| Choose the file type that best descr                                                                                                    | ribes your data:                                                                                                    |
| 1                                                                                                    | such as commas or tabs separate each field.                                                                                                    |
| <u> </u>                                                                                                    |                                                                                                    |
| Fixed width - Fields are al                                                                                                    | ligned in columns with spaces between each field.                                                                                                    |
|                                                                                                    |                                                                                                    |
| tart import at <u>r</u> ow: 1                                                                                                    | File <u>o</u> rigin: 65001 : Unicode (UTF-8)                                                                                                    |
|                                                                                                    | 2                                                                                                    |
|                                                                                                    | 4                                                                                                    |
|                                                                                                    |                                                                                                    |
| My data has headers                                                                                                    |                                                                                                    |
| My data has headers.                                                                                                    |                                                                                                    |
|                                                                                                    |                                                                                                    |
|                                                                                                    | ocuments\Missions\[2018_04]-Montenegro\09 Data Cleaning - DATA EXAMPLE.csv.                                                                                                    |
| Preview of file C:\Users\fcaviere\Do                                                                                                    | ocuments\Missions\[2018_04]-Montenegro\09 Data Cleaning - DATA EXAMPLE.csv.                                                                                                    |
| Preview of file C:\Users\fcaviere\Do<br>1 Cat. Numb.;University;Co<br>2 UWP:100217;University of                                                                                                    | <pre>pllector;No. of spec.;YE;MO;DA;Country col.;countryCode;stateProvi f Guatemala;Betancur J;1;1991;5;11;Guatemala;GT;Petén;17,2388802;</pre>                                                                                                    |
| Preview of file C:\Users\fcaviere\Do<br>1 Cat. Numb.;University;Co<br>2 UWP:100217;University of<br>3 UWP:100218;University of                                                                                           | Dllector;No. of spec.;YE;MO;DA;Country col.;countryCode;stateProvi                                                                                                    |
| Preview of file C:\Users\fcaviere\Do<br>1 Cat. Numb.;University;Co<br>2 UWP:100217;University of<br>3 UWP:100218;University of<br>4 UWP:101378;University of                                                             | Dllector;No. of spec.;YE;MO;DA;Country col.;countryCode;stateProvi<br>f Guatemala;Betancur J;1;1991;5;11;Guatemala;GT;Petén;17,2388802;<br>f Guatemala;Betancur J;1;1991;5;11;Guatemala;GT;Petén;17,288954;-9<br>f Guatemala;Fonnegra R;1;1994;5;31;Guatemala;GT;Petén;17,3098632;- |
| Preview of file C:\Users\fcaviere\Do<br>1 Cat. Numb.;University;Co<br>2 UWP:100217;University of<br>3 UWP:100218;University of<br>4 UWP:101378;University of<br>5 UWP:101717;University of                               | Dllector;No. of spec.;YE;MO;DA;Country col.;countryCode;stateProvi                                                                                                    |
| Preview of file C:\Users\fcaviere\Do<br>1 Cat. Numb.;University;Co<br>2 UWP:100217;University of<br>3 UWP:100218;University of<br>4 UWP:101378;University of<br>5 UWP:101717;University of                               | <pre>bllector;No. of spec.;YE;MO;DA;Country col.;countryCode;stateProvi G Guatemala;Betancur J;1;1991;5;11;Guatemala;GT;Petén;17,2388802; G Guatemala;Betancur J;1;1991;5;11;Guatemala;GT;Petén;17,3098632;- f Guatemala;Betancur J;1;1993;11;9;Guatemala ;GT;Petén;17,656911</pre> |
| Preview of file C:\Users\fcaviere\Do<br>1 Cat. Numb.;University;Co<br>2 UWP:100217;University of<br>3 UWP:100218;University of<br>4 UWP:101378;University of<br>5 UWP:101717;University of<br>6 UWP:101737;University of | <pre>bllector;No. of spec.;YE;MO;DA;Country col.;countryCode;stateProvi G Guatemala;Betancur J;1;1991;5;11;Guatemala;GT;Petén;17,2388802; G Guatemala;Betancur J;1;1991;5;11;Guatemala;GT;Petén;17,3098632;- f Guatemala;Betancur J;1;1993;11;9;Guatemala ;GT;Petén;17,656911</pre> |
| Preview of file C:\Users\fcaviere\Do<br>1 Cat. Numb.;University;Co<br>2 UWP:100217;University of<br>3 UWP:100218;University of<br>4 UWP:101378;University of<br>5 UWP:101717;University of<br>6 UWP:101737;University of | <pre>bllector;No. of spec.;YE;MO;DA;Country col.;countryCode;stateProvi G Guatemala;Betancur J;1;1991;5;11;Guatemala;GT;Petén;17,2388802; G Guatemala;Betancur J;1;1991;5;11;Guatemala;GT;Petén;17,3098632;- f Guatemala;Betancur J;1;1993;11;9;Guatemala ;GT;Petén;17,656911</pre> |

On the Text Import Wizard - Step 1 of 3, select **Delimited (1)**, and choose **Unicode (UTF-8) (2)** as File origin encoding then click **Next** 

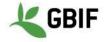

| Text Import Wizard - Step 2 of 3                                                                                                    | ? X                                   |
|----------------------------------------------------------------------------------------------------|---------------------------------------|
| This screen lets you set the delimiters your data contains. You can see how your text is affected in the preview below.          Delimiters         Iab         Semicolon         Comma         Space         Other:                                                                                                    |                                       |
| Cat. Numb.       University       Collector       No. of spec.       YE       MO       DA       Country co         UWP:100217       University of Guatemala       Betancur J       1       1991       5       11       Guatemala         UWP:100218       University of Guatemala       Betancur J       1       1991       5       11       Guatemala         UWP:101378       University of Guatemala       Betancur J       1       1994       5       31       Guatemala         UWP:101717       University of Guatemala       Betancur J       1       1993       11       9       Guatemala         UWP:101737       University of Guatemala       Betancur J       1       1993       11       7       Guatemala         VWP:101737       University of Guatemala       Betancur J       1       1993       11       7       Guatemala | L. coun<br>GT<br>GT<br>GT<br>GT<br>GT |
| Cancel < <u>B</u> ack <u>N</u> ext >                                                                                                    | <u>F</u> inish                        |

On the Text Import Wizard - Step 2 of 3, select the delimiter or create one then click Next

|                                                                            | 2<br>DMY 💌                                                                               | values t                            | l' converts num<br>o text.                                                | eric values    |       | dvance                             |                         | ues to                    | dates, and all                                                 | l remainir                      |
|----------------------------------------------------------------------------|------------------------------------------------------------------------------------------|-------------------------------------|---------------------------------------------------------------------------|----------------|-------|------------------------------------|-------------------------|---------------------------|----------------------------------------------------------------|---------------------------------|
| Data preview                                                               |                                                                                          |                                     |                                                                           |                |       |                                    |                         |                           |                                                                |                                 |
| Data <u>p</u> review                                                       |                                                                                          |                                     | 1                                                                         |                |       |                                    |                         |                           |                                                                |                                 |
| Text                                                                       | Text                                                                                     |                                     | Text                                                                      | Text           |       | Text                               |                         |                           |                                                                | Tex                             |
| Text<br>Cat. Numb.                                                         | . University                                                                             |                                     | Text<br>Collector                                                         | Text<br>No. of |       | YE                                 | MO                      | DA                        | Country co                                                     | ol. cou                         |
| Text<br>Cat. Numb.<br>UWP:100217                                           | . University<br>7 University of                                                          |                                     | Text<br>Collector<br>Betancur J                                           |                | spec. | YE<br>1991                         | MO<br>5                 | DA<br>11                  | Country co<br>Guatemala                                        | ol. cou<br>GT                   |
| Text<br>Cat. Numb.<br>UWP:100217<br>UWP:100218                             | . University<br>7 University of<br>8 University of                                       | Guatemala                           | Text<br>Collector<br>Betancur J<br>Betancur J                             |                | spec. | YE<br>1991<br>1991                 | MO<br>5<br>5            | DA<br>11<br>11            | Country co<br>Guatemala<br>Guatemala                           | ol. cou<br>GT<br>GT             |
| Text<br>Cat. Numb.<br>UWP:100217<br>UWP:100218<br>UWP:101378               | . University<br>7 University of<br>8 University of<br>8 University of                    | Guatemala<br>Guatemala              | Text<br>Collector<br>Betancur J<br>Betancur J<br>Fonnegra R               |                | spec. | YE<br>1991<br>1991<br>1994         | MO<br>5<br>5<br>5       | DA<br>11<br>11<br>31      | Country co<br>Guatemala<br>Guatemala<br>Guatemala              | ol. cou<br>GT<br>GT<br>GT       |
| Text<br>Cat. Numb.<br>UWP:100217<br>UWP:100218<br>UWP:101378<br>UWP:101717 | . University<br>7 University of<br>8 University of<br>8 University of<br>7 University of | Guatemala<br>Guatemala<br>Guatemala | Text<br>Collector<br>Betancur J<br>Betancur J<br>Fonnegra R<br>Betancur J |                | spec. | YE<br>1991<br>1991<br>1994<br>1993 | MO<br>5<br>5<br>5<br>11 | DA<br>11<br>11<br>31<br>9 | Country co<br>Guatemala<br>Guatemala<br>Guatemala<br>Guatemala | ol. cou<br>GT<br>GT<br>GT<br>GT |
| Text<br>Cat. Numb.<br>UWP:100217<br>UWP:100218<br>UWP:101378<br>UWP:101717 | . University<br>7 University of<br>8 University of<br>8 University of                    | Guatemala<br>Guatemala<br>Guatemala | Text<br>Collector<br>Betancur J<br>Betancur J<br>Fonnegra R<br>Betancur J |                | spec. | YE<br>1991<br>1991<br>1994         | MO<br>5<br>5<br>5<br>11 | DA<br>11<br>11<br>31      | Country co<br>Guatemala<br>Guatemala<br>Guatemala              | ol. cou<br>GT<br>GT<br>GT<br>GT |

On the Text Import Wizard - Step 3 of 3, select all the columns (1) (by clicking on shift and sliding the cursor to the right) and put them as *Text* to avoid any format errors due to Excel.

On the Import Data last window, choose *Existing sheet* and click on *Ok*.

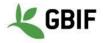

## **1.2. Solution 2 : after opening a txt or csv file on Excel**

Double click on the TXT (.txt) or CSV file (.csv).

| - 5·C··                                                                                                    | 09 Data Cleaning - DATA EXAMPLE.csv - Excel                                                                                                    | - • >                                                                                                    |
|----------------------------------------------------------------------------------------------------|----------------------------------------------------------------------------------------------------|----------------------------------------------------------------------------------------------------|
| File Home Insert Page Layout Formulas Data Review View ACROBAT                                                                                                    | ) Tell me what you want to do                                                                                                    | Sign in 🙎 Shar                                                                                                    |
| Image: Connections       Image: Connections       Image: Co     | ↓ KI2<br>Sort & Filter Clear<br>Filter Clear<br>Filter Claumns Fill Duplicates Validation*<br>Sort & Filter Data Tools<br>Columns Fill Duplicates Validation*<br>Data Tools<br>Columns Fill Duplicates Validation*<br>Data Tools<br>Columns Fill Duplicates Validation*<br>Data Tools<br>Columns Filler Data Tools<br>Columns Fill Duplicates Validation*<br>Columns Filler Data Tools<br>Columns Filler Data Tools<br>Columns F | p Subtotal                                                                                                    |
| 1 → : × ✓ fx Cat. Numb.;University;Collector;No. of spec.;YE;MO;D/                                                                                                    | A;Country col.;countryCode;stateProvince;lat;lon;County;Locality col.;Elevation;geodeticDatum;coordinate                                                                                                    |                                                                                                    |
| UWP:100         17         University of Guatemala;Betancur J;1;1991;5;11;Guatemala;GT;Petén;17,238880           UWP:1007         18         University of Guatemala;Getancur J;1;1991;5;11;Guatemala;GT;Petén;17,288860           UWP:1017         12         University of Guatemala;Getancur J;1;1993;11;9;Guatemala;GT;Petén;17,268896           UWP:1017         12         University of Guatemala;Getancur J;1;1993;11;7;Guatemala;GT;Petén;17,55691           UWP:101737         University of Guatemala;Betancur J;1;1993;4;20;Guatemala;GT;Petén;17,55291           UWP:101737         University of Guatemala;Betancur J;1;1994;4;20;Guatemala;GT;Petén;17,75388           UWP:102743         University of Guatemala;Betancur J;1;1994;4;20;Guatemala;GT;Petén;17,75388           UWP:102743         University of Guatemala;Betancur J;1;1994;4;20;Guatemala;GT;Petén;17,7528094           UWP:102333         University of Guatemala;Candna F;1;1996;5;15;Guatemala;GT;Petén;17,7608           UWP:10412         University of Guatemala;Cangera; B;1;1995;7;2;1;Guatemala;GT;Petén;17,7608           UWP:10452         University of Guatemala;Cangera; B;1;1997;4;1;B;Guatemala;GT;Petén;17,7608           UWP:10452         University of Guatemala;Cangera; B;1;1997;4;1;B;Guatemala;GT;Petén;17,78088           UWP:10452         University of Guatemala;Argers; I;11997;4;18;Guatemala;GT;Petén;17,78989           UWP:104532         University of Guatemala;GT;Petén;17,569118;           UWP:105432         University o | J K L M N O P Q R S T U U<br>Second Second Sec                                                                                | omeliaceae; Vriesea;<br>drewii; Vriesea drew<br>ifolia; Olyra latifolia<br>aromeliaceae; Greigia;<br>Poales; Bromeliaceae<br>mania; fosteriana; Gr<br>sessiif flora; ; Catopsis<br>Poales; Bromeliaceae<br>coriostachya; Guzm<br>; michelii; Racinaea r<br>ceae; Catopsis; sessiif<br>ulata; Guzmania ling<br>ales; Bromeliaceae; Catopsis;<br>poales; Bromeliaceae; Catopsis;<br>gustifolia; Guzmania<br>lingulata; Guzmania<br>ania; lingulata; Guzmania<br>ania, lingulata; Guzmania<br>ania, lingulata; Guzmania<br>ania, lingulata; Guzmania<br>ania, lingulata; Guzmania<br>ania, lingulata; Guzmania<br>ania, lingulata; Guzmania<br>ania, lingulata; Guzmania<br>ania, swallenii; Specie<br>elgia, danielii; Specie |
|                                                                                                    | ;-90,0136721;San Anders;Hacienda Santa María Ite;292;WGS84;5332;Morales J.;;Plantae;Magnoliophyta;Equisetopsida;Poales;Bromeliace<br>19,7846692;San Jose;Inspección El Capricho;100;WGS84;1530;Betancur J.;;Plantae;Magnoliophyta;Equisetopsida;Poales;Bromeliaceae;Aec                                                                                                    |                                                                                                    |
|                                                                                                    | 89,169355;Melchor de Mencos;Bosque de El Ocaso;250;WGS84;6030;"Forero E.; Gentry A.";;Plantae;Magnoliophyta;Equisetopsida;Poales;                                                                                                    |                                                                                                    |
|                                                                                                    | 5; 90,9257567; San Andres; Granja de Chinchiná; 235; WGS84; 4824; Correa E.;; Plantae; Magnoliophyta; Equisetopsida; Poales; Bromeliaceae; Gu<br>99, 2924027; Melchor de Mencos; Bosque de San Rafael, cerca de Parque Puracé; 250; WGS84; 6030; Betancur J.;; Plantae; Magnoliophyta; Equi                                                                                                    |                                                                                                    |
|                                                                                                    |                                                                                                    |                                                                                                    |

Select the entire first column, then on the tab *Data*, choose *Text to Columns* and follow the *Import Text Wizard* (like solution 1.1).

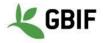

#### 2. Add a filter

#### Open the Excel spreadsheet.

On the tab **Data (1)**, choose **Filter (2)**. You can click on the small down arrow (3) of the column you want to filter.

| <b>□ 5</b> · c' · ·                                                      |                        |              |              |                              |             |                                                                                                    |                    |         |                |              |               |           |                                |          |                |             |         |
|--------------------------------------------------------------------------|------------------------|--------------|--------------|------------------------------|-------------|----------------------------------------------------------------------------------------------------|--------------------|---------|----------------|--------------|---------------|-----------|--------------------------------|----------|----------------|-------------|---------|
| File Home Insert Page Layout                                             |                        | iew ACRO     | DBAT (       | 7 Tell me                    | what you    | want to do                                                                                                    |                    |         |                |              |               |           |                                |          |                | Sign in 🔎   | 2 Share |
| From From From Other Connection                                          |                        | sh 🔂 Edit Li | rties<br>nks | ↓ <mark>Z 2</mark><br>↓ Sort |             | Clear<br>Reapply<br>Advanced                                                                                                    | Text to<br>Columns |         |                | lation *     |               | Manage Wh | at-If Forecast<br>ysis * Sheet | Group Ur | ngroup Subt    |             |         |
| Get External Data                                                        | Get & Transform        | Connections  |              |                              | Sort & Filt | r                                                                                                    |                    |         |                | Data Tools   |               |           | Forecast                       |          | Outline        | 6           |         |
| N4 $\cdot$ : $\times \checkmark f_x$                                     | Inspección El Capricho |              |              | 1                            | -           |                                                                                                    |                    |         |                |              |               |           |                                |          |                |             |         |
| AB                                                                       | C 3                    | D            | E            | E                            |             | G                                                                                                    | н                  | I       | i a            | K            | L             | M         | N                              | 0        | Р              | 0           |         |
| 1 Cat. Nu - University                                                   | * Collector            |              | YE           | * MO                         | → DA        | Cour                                                                                                    |                    | country | v ▼ statePre   |              | ▼ Ion         |           | * Locality *                   |          |                | ✓ coordin   | - id    |
| 2 UWP:1002 University of Guatemala                                       | Betancur J             |              | 1991         | 5                            | 11          | Research Control of Control of Co | emala              | GT      | Petén          | 17,2388802   | -90,6602972   |           | tac Ciénagas                   |          | WGS84          | 3300        | B       |
| 3 UWP:1002 University of Guatemala                                       | Betancur J             | 1            | 1991         | 5                            | 11          |                                                                                                    | emala              | GT      | Petén          | 17,288954    | -90,6705137   |           | tac Club El Ro                 |          | WG584          | 3300        | B       |
| 4 UWP:1013 University of Guatemala                                       | Fonnegra R             | 1            | 1991         | 5                            | 31          |                                                                                                    | emala              | GT      | Petén          | 17,288954    | -89,7846692   |           | Inspecció                      |          | WGS84<br>WGS84 | 1731        | Di      |
|                                                                          |                        | 1            | 1994         | 11                           | 9           |                                                                                                    |                    | GT      |                | 17,6569118   | -89,7846692   |           | Páramo d                       |          | WGS84<br>WGS84 | 1952        | B       |
| 5 UWP:1017 University of Guatemala<br>5 UWP:1017 University of Guatemala | Betancur J             | 1            | 1993         | 11                           | 7           |                                                                                                    | emala              | GT      | Petén<br>Petén | 17,5327108   | -89,6001739   |           | Paramo d<br>Sitio Tinaj        |          | WGS84<br>WGS84 | 842         | B       |
|                                                                          | Betancur J             | 1            | 1993         | 4                            | 20          |                                                                                                    | emala              |         |                |              |               |           | La Barrio On                   |          |                | 9593        |         |
| 7 UWP:1021 University of Guatemala<br>8 UWP:1021 University of Guatemala | Betancur J             | 1            | 1994         | 4                            | 20          |                                                                                                    | emala              | GT      | Petén          | 17,1793889   | -90,8080889   |           |                                |          | WGS84          | 9593        | B       |
|                                                                          | Betancur J             | 1            |              |                              | 20          |                                                                                                    | emala              | GT      | Petén          |              |               |           | tac Barrio Po                  |          | WGS84          | 9593<br>291 | B       |
| UWP:1022 University of Guatemala                                         | Vargas I               | 1            | 1995         | 12                           |             |                                                                                                    | emala              | GT      | Petén          | 5° 35' 12" N | 75° 46' 18" W |           | Cerca de                       |          | WGS84          |             | В       |
| 0 UWP:1031 University of Guatemala                                       | Cardona F              | 1            | 1996         |                              | 3           |                                                                                                    | emala              | GT      | Petén          | 17,5260944   | -90,8413581   |           | re: Río Claro,                 |          | WGS84          | 3207        | B       |
| 1 UWP:1041 University of Guatemala                                       | Fonnegra R             | 1            | 1996         | 5                            | 15          |                                                                                                    | emala              | GT      | Petén          | 17,7608007   | -89,7571283   |           | Las Acacia                     |          | WGS84          | 757         | В       |
| 2 UWP:1045 University of Guatemala                                       | Callejas R             | 1            | 1995         | 7                            | 21          |                                                                                                    | emala              | GT      | Petén          | 17,7200355   | -89,3510901   | Flores    | Barrio El S                    |          | WGS84          | 6514        | B       |
| 3 UWP:1052 University of Guatemala                                       | Acevedo P              | 1            | 1994         | 9                            | 7           |                                                                                                    | emala              | GT      | Petén          | 17,3187987   | -89,9058103   | San Jose  |                                |          | WGS84          | 2820        | B       |
| 4 UWP:1067 University of Guatemala                                       | Vargas I               | 1            | 1997         | 4                            | 18          | Guat                                                                                                    | emala              | GT      | Petén          | 17,661793    | -89,4056627   | Flores    | Cerro San                      |          | WGS84          | 1771        | В       |
| 5 UWP:1074 University of Guatemala                                       | González F             | 1            | 1993         | 4                            | 19          | Guat                                                                                                    | emala              | GT      | Petén          | 17,3892055   | -89,7275      | Flores    | Autopista                      |          | WGS84          | 1745        | B       |
| 6 UWP:1081 University of Guatemala                                       | Vargas I               | 1            | 1997         | 4                            | 18          | Guat                                                                                                    | emala              | GT      | Petén          | 17,6569118   | -89,6001739   | Flores    | Cerro Qui                      |          | WGS84          | 1771        | B       |
| 7 UWP:1086 University of Guatemala                                       | Fonnegra R             | 1            | 1997         | 11                           | 12          | Guat                                                                                                    | emala              | GT      | Petén          | 17,5094837   | -90,2983051   |           | re: Finca Mai                  |          | WGS84          | 2842        | B       |
| 8 UWP:1086 University of Guatemala                                       | Fonnegra R             | 1            | 1997         | 11                           | 10          | Guat                                                                                                    | emala              | GT      | Petén          | 17,4863769   | -90,5676366   |           | es Finca en o                  |          | WGS84          | 2842        | B       |
| 9 UWP:1086 University of Guatemala                                       | Fonnegra R             | 1            | 1997         | 11                           | 10          | Guat                                                                                                    | emala              | GT      | Petén          | 17,4882065   | -90,0195979   |           | re: Finca Los                  |          | WGS84          | 2842        | В       |
| 0 UWP:1100 University of Guatemala                                       | Vargas I               | 1            | 1997         | 4                            | 20          | Guat                                                                                                    | emala              | GT      | Petén          | 17,6674466   | -89,3494615   | Flores    | Cerros de                      | 140      | WGS84          | 1771        | В       |
| 1 UWP:1110 University of Guatemala                                       | Idárraga A             | 1            | 1996         | 4                            | 3           | Guat                                                                                                    | emala              | GT      | Petén          | 17,6971609   | -90,6989102   | San And   | re: Hacienda                   | 340      | WGS84          | 2606        | B       |
| 2 UWP:1113 University of Guatemala                                       | Betancur J             | 1            | 1997         | 10                           | 7           | Guat                                                                                                    | emala              | GT      | Petén          | 17,7946672   | -89,8800209   | San Jose  | e Cerca de                     | 5118     | WGS84          | 1163        | B       |
| 3 UWP:1135 University of Guatemala                                       | Vargas I               | 1            | 1998         | 9                            | 12          | Guat                                                                                                    | emala              | GT      | Petén          | 17,4543448   | -89,6237693   | Flores    | Cerro El C                     | 150      | WGS84          | 3049        | D       |
| 4 UWP:1150 University of Guatemala                                       | Callejas R             | 1            | 1999         | 8                            | 6           | Guat                                                                                                    | emala              | GT      | Petén          | 17,7783778   | 90,84424953   | San And   | re: Hacienda                   |          | WGS84          | 5332        | C       |
| 25 UWP:1153 University of Guatemala                                      | Callejas R             | 1            | 1999         | 8                            | 6           | Guat                                                                                                    | emala              | GT      | Petén          | 17,7795212   | -90,1066629   |           | an Hacienda                    |          | WGS84          | 5332        | N       |
| 6 UWP:1153 University of Guatemala                                       | Callejas R             | 1            | 1999         | 8                            | 6           |                                                                                                    | emala              | GT      | Petén          | 17,788847    | -90,0136721   |           | er: Hacienda                   | \$292    | WGS84          | 5332        | N       |
| 7 UWP:1156 University of Guatemala                                       | Vargas I               | 1            | 1979         | 1                            | 12          |                                                                                                    | emala              | GT      | Petén          | 17,3098632   | -89,7846692   |           | Inspecció                      |          | WGS84          | 1530        | B       |
| 8 UWP:1157 University of Guatemala                                       | Vargas I               | 1            | 1979         | 1                            | 11          |                                                                                                    | emala              | GT      | Petén          | 17,5995834   | -89,169355    |           | d Bosque de                    |          | WGS84          | 6030        | F       |
| 29 UWP:1159 University of Guatemala                                      | Vargas I               | 1            | 1996         | 4                            | 18          |                                                                                                    | emala              | GT      | Petén          | 17,6636186   | -90,9257567   |           | re: Grania de                  |          | WGS84          | 4824        | C       |
| 0 UWP:1159 University of Guatemala                                       | Vargas I               | 1            | 1979         | 1                            | 11          |                                                                                                    | emala              | GT      | Petén          | 17,6719406   | -89,2924027   |           | d Bosque de                    |          | WG584          | 6030        | 8       |
| 09 Data Cleaning - DATA                                                  |                        |              | 1515         |                              |             | odat                                                                                                    | cintata            | 51      |                | 4            | 03,232-021    | Weitho    | a busque u                     |          | 110304         | 5050        | D       |

On the filter menu, you will be able to make *ascending or descending sorting* (4), *select or unselect all filters* (5), choose *specific data to filter* (6) and *clear your filters* (7).

| A↓             | Sort A to Z 4                                                                                                    |
|----------------|----------------------------------------------------------------------------------------------------|
| Z↓             | S <u>o</u> rt Z to A                                                                                                    |
|                | Sor <u>t</u> by Color                                                                                                    |
| T <sub>×</sub> | Clear Filter From "Collector"                                                                                                    |
|                | Filter by Color                                                                                                    |
|                | Text <u>F</u> ilters                                                                                                    |
|                | Search 🔎                                                                                                    |
|                | ✓ (Select All)     5       ✓ Acevedo P     Ξ       ✓ Atzete F; Callejas R; Cardona F; Idárrag       ✓ Arbeláez M; Restrepo D       ✓ Benavides A       ✓ Betancur H       ✓ III       ✓ OK |

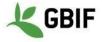

#### 3. Merge columns

Open the Excel spreadsheet. The new column *eventDate* will be the result of the merging of column *YE* (column E), *MO* (column F) and *DA* (column G).

Create the eventDate on the right of DA (right click on the column then insert). The new column will be column H.

| 🗖 5-0-=                |                                  |                          |             |                          | 09 Data      | Cleaning - D                 | ATA EXAMPLE.csv - Excel    |              |               |           |                 | <b>F</b> 3        | - 0                         |
|------------------------|----------------------------------|--------------------------|-------------|--------------------------|--------------|------------------------------|----------------------------|--------------|---------------|-----------|-----------------|-------------------|-----------------------------|
| File Home Insert       | Page Layout F                    | ormulas Data Review View | ACROBAT     | 🖓 Tell m                 | e what you v | want to do                   |                            |              |               |           |                 |                   | Sign in 🖓 Sha               |
| From From From Ot      |                                  | New From Table Refresh   | Connections | A↓ Z A<br>A Z<br>A↓ Sort | Filter       | Clear<br>Reapply<br>Advanced | Text to Flash Remove       |              | Relationships |           | What-If Forecas | t Group Ungroup S | +<br>+<br>-<br>-<br>ubtotal |
| ccess Web Text Sources |                                  | Second Second            | Edit Links  |                          |              |                              | Columns Fill Duplicates Va |              |               | Data Mode |                 | * *               |                             |
| Get External Dat       | 9                                | Get & Transform Co       | onnections  |                          | Sort & Filte | r                            |                            | Data Tools   |               |           | Forecast        | Outline           |                             |
| SUM - : X              | ✓ <i>fx</i> =E                   | 2&"-"&F2&"-"&G2&""       |             |                          |              |                              |                            |              |               |           |                 |                   |                             |
| A                      | В                                | C                        | D           | E                        | F            | G                            | Н                          |              | 1             | ĸ         | 1               | м                 | N                           |
| Cat. Numb. Universit   |                                  | Collector                | No. of sp   |                          | MO           | DA                           | eventDate                  | Country col. | -             | stateProv | L               | lon               | County                      |
|                        | y of Guatemala                   | Betancur J               | 1           | 1991                     | 5            | 111                          | =E2&"-"&F2&"-"&G2&""       | Guatemala    | GT            | Petén     | 17,2388802      | -90,6602972       | La Libertad                 |
|                        | y of Guatemala                   | Betancur J               | 1           | 1991                     | 5            | 11                           | 1991-5-11                  | Guatemala    | GT            | Petén     | 17,288954       | -90,6705137       | La Libertad                 |
|                        | y of Guatemala                   | Fonnegra R               | 1           | 1994                     | 5            | 31                           | 1994-5-31                  | Guatemala    | GT            | Petén     | 17,3098632      | -89,7846692       | San Jose                    |
|                        | v of Guatemala                   | Betancur J               | 1           | 1993                     | 11           | 9                            | 1993-11-9                  | Guatemala    | GT            | Petén     | 17,6569118      | -89,6001739       | Flores                      |
|                        | y of Guatemala                   | Betancur J               | 1           | 1993                     | 11           | 7                            | 1993-11-7                  | Guatemala    | GT            | Petén     | 17,5327108      | -89,8173641       | San Jose                    |
|                        | v of Guatemala                   | Betancur J               | 1           | 1994                     | 4            | 20                           | 1994-4-20                  | Guatemala    | GT            | Petén     | 17.1793889      | -90,8080889       | Libertad La                 |
|                        | y of Guatemala                   | Betancur J               | 1           | 1994                     | 4            | 20                           | 1994-4-20                  | Guatemala    | GT            | Petén     | 17,1821024      | -90,7431008       | La Libertad                 |
|                        | y of Guatemala                   | Vargas I                 | 1           | 1995                     | 12           |                              | 1995-12-                   | Guatemala    | GT            | Petén     | 5° 35' 12" N    | 75° 46' 18" W     | Flores                      |
|                        | v of Guatemala                   | Cardona F                | 1           | 1996                     | 4            | 3                            | 1996-4-3                   | Guatemala    | GT            | Petén     | 17.5260944      | -90.8413581       | San Andres                  |
| UWP:104139 Universit   | y of Guatemala                   | Fonnegra R               | 1           | 1996                     | 5            | 15                           | 1996-5-15                  | Guatemala    | GT            | Petén     | 17,7608007      | -89,7571283       | San Jose                    |
| 2 UWP:104512 Universit |                                  | Callejas R               | 1           | 1995                     | 7            | 21                           | 1995-7-21                  | Guatemala    | GT            | Petén     | 17,7200355      | -89,3510901       | Flores                      |
|                        | y of Guatemala                   | Acevedo P                | 1           | 1994                     | 9            | 7                            | 1994-9-7                   | Guatemala    | GT            | Petén     | 17,3187987      | -89,9058103       | San Jose                    |
|                        | v of Guatemala                   | Vargas I                 | 1           | 1997                     | 4            | 18                           | 1997-4-18                  | Guatemala    | GT            | Petén     | 17.661793       | -89,4056627       | Flores                      |
| 5 UWP:107441 Universit | y of Guatemala                   | González F               | 1           | 1993                     | 4            | 19                           | 1993-4-19                  | Guatemala    | GT            | Petén     | 17,3892055      | -89,7275          | Flores                      |
| 5 UWP:108120 Universit | y of Guatemala                   | Vargas I                 | 1           | 1997                     | 4            | 18                           | 1997-4-18                  | Guatemala    | GT            | Petén     | 17,6569118      | -89,6001739       | Flores                      |
| 7 UWP:108607 Universit | y of Guatemala                   | Fonnegra R               | 1           | 1997                     | 11           | 12                           | 1997-11-12                 | Guatemala    | GT            | Petén     | 17,5094837      | -90,2983051       | San Andres                  |
| 3 UWP:108631 Universit | y of Guatemala                   | Fonnegra R               | 1           | 1997                     | 11           | 10                           | 1997-11-10                 | Guatemala    | GT            | Petén     | 17,4863769      | -90,5676366       | SanAndres                   |
| UWP:108632 Universit   | y of Guatemala                   | Fonnegra R               | 1           | 1997                     | 11           | 10                           | 1997-11-10                 | Guatemala    | GT            | Petén     | 17,4882065      | -90,0195979       | San Andres                  |
| UWP:110071 Universit   | y of Guatemala                   | Vargas I                 | 1           | 1997                     | 4            | 20                           | 1997-4-20                  | Guatemala    | GT            | Petén     | 17,6674466      | -89,3494615       | Flores                      |
| UWP:111004 Universit   | y of Guatemala                   | Idárraga A               | 1           | 1996                     | 4            | 3                            | 1996-4-3                   | Guatemala    | GT            | Petén     | 17,6971609      | -90,6989102       | San Andres                  |
| 2 UWP:111383 Universit | y of Guatemala                   | Betancur J               | 1           | 1997                     | 10           | 7                            | 1997-10-7                  | Guatemala    | GT            | Petén     | 17,7946672      | -89,8800209       | San Jose                    |
| 3 UWP:113512 Universit | y of Guatemala                   | Vargas I                 | 1           | 1998                     | 9            | 12                           | 1998-9-12                  | Guatemala    | GT            | Petén     | 17,4543448      | -89,6237693       | Flores                      |
| 4 UWP:115089 Universit | y of Guatemala                   | Callejas R               | 1           | 1999                     | 8            | 6                            | 1999-8-6                   | Guatemala    | GT            | Petén     | 17,7783778      | 90,84424953       | San Andres                  |
| 5 UWP:115381 Universit | y of Guatemala                   | Callejas R               | 1           | 1999                     | 8            | 6                            | 1999-8-6                   | Guatemala    | GT            | Petén     | 17,7795212      | -90,1066629       | Andressan                   |
| UWP:115382 Universit   | y of Guatemala                   | Callejas R               | 1           | 1999                     | 8            | 6                            | 1999-8-6                   | Guatemala    | GT            | Petén     | 17,788847       | -90,0136721       | San Anders                  |
| UWP:11561 Universit    | y of Guatemala                   | Vargas I                 | 1           | 1979                     | 1            | 12                           | 1979-1-12                  | Guatemala    | GT            | Petén     | 17,3098632      | -89,7846692       | San Jose                    |
| 8 UWP:11571 Universit  | y of Guatemala                   | Vargas I                 | 1           | 1979                     | 1            | 11                           | 1979-1-11                  | Guatemala    | GT            | Petén     | 17,5995834      | -89,169355        | Melchor de l                |
| 9 UWP:115953 Universit | y of Guatemala                   | Vargas I                 | 1           | 1996                     | 4            | 18                           | 1996-4-18                  | Guatemala    | GT            | Petén     | 17,6636186      | -90,9257567       | San Andres                  |
|                        | v of Guatemala<br>ning - DATA EX | Vargas I                 | 1           | 1979                     | 1            | 11                           | 1979-1-11                  | Guatemala    | GT            | Petén     | 17,6719406      | -89,2924027       | Melchor de M                |

On H2, add this formula =E2&"-"&F2&"-"&G2.

Select the H2 right down corner, and a black cross will appear.

While clicking on the cross, go down to the end of the column to fill H.

#### 4. Split a column

To split a column, use the same mechanism than 1.2 (Text to Columns).

#### 5. Convert date format

Open the Excel spreadsheet.

Select the column you want to modify, make a right click on it then choose *Format Cells*.

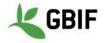

| Number Alignment                                                                                                    | Font                                                | Border                                                               | Fill        | Protection           |          |
|----------------------------------------------------------------------------------------------------|-----------------------------------------------------|----------------------------------------------------------------------|-------------|----------------------|----------|
| ategory:<br>General<br>Number<br>Currency<br>Accounting<br>Date<br>Time<br>Percentage<br>Fraction<br>Scientific<br>Text<br>Special<br>Custom | Type:<br>yyyy-<br>jj/mr<br>mm:s<br>@<br>[h]:m<br>*# | ntDate<br>mm-dd<br>1/aaaa hh:mm<br>s<br>s,0<br>m:ss<br>##0 €_;_* # # | ##0\_€;*    |                      |          |
|                                                                                                    | [\$-fr-                                             | ##0,00\ _€;-'<br>FR]jjjj j mmmr<br>mm-dd                             |             | €;* "-"??\ _€;@<br>( | <br><br> |
| Type the number format                                                                                                    | code, using or                                      | ne of the existi                                                     | ng codes as | a starting point.    |          |

Look if your format exists on the Date category, if not select the Custom Category. Confirm by clicking OK.

| י <u>הי</u> ∎ |                             |                        |            |                 |             |             | DATA EXAMPLE.csv - Excel           |                    |                  |            |                      |                       | - 0           |
|---------------|-----------------------------|------------------------|------------|-----------------|-------------|-------------|------------------------------------|--------------------|------------------|------------|----------------------|-----------------------|---------------|
| ile Home      | Insert Page Layout F        | ormulas Data Review Vi | ew ACROBAT | 🖓 Tell r        | ne what you | want to do  | 2                                  |                    |                  |            |                      |                       | Sign in 🖓 Sha |
| te            | Calibri • 11<br>B I U • 🖽 • |                        | Wrap Text  | Custonter • 😨 • |             |             | itional Format as atting * Table * | Bad<br>Calculation | Good<br>Check Co | all 🗸      | Insert Delete Format | ∑ AutoSum<br>↓ Fill * | Sort & Find & |
| Clipboard     | 5 Font                      | s Align                | nent       | G               | Number      | roini<br>is |                                    | les                |                  |            | Cells                | E                     | fiting        |
|               |                             |                        |            |                 |             |             |                                    |                    |                  |            |                      |                       |               |
| •             | $  \times \sqrt{f_x}   = E$ | 9&"-"&F9&"-"&G9&""     |            |                 |             |             |                                    |                    |                  |            |                      |                       |               |
| A             | В                           | С                      | D          | E               | F           | G           | Н                                  | I                  | J                | K          | L                    | М                     | N             |
| Cat. Numb.    | University                  | Collector              | No. of     |                 | MO          | DA          | eventDate                          | Country col.       | countryC         | o statePro |                      | lon                   | County        |
| UWP:100217    | University of Guatemala     | Betancur J             | 1          | 1991            | 5           | 11          | 1991-5-1                           | 1 Guatemala        | GT               | Petén      | 17,2388802           | -90,6602972           | La Libertad   |
| UWP:100218    | University of Guatemala     | Betancur J             | 1          | 1991            | 5           | 11          | 1991-5-1                           | 1 Guatemala        | GT               | Petén      | 17,288954            | -90,6705137           | La Libertad   |
| UWP:101378    | University of Guatemala     | Fonnegra R             | 1          | 1994            | 5           | 31          | 1994-5-3                           | 1 Guatemala        | GT               | Petén      | 17,3098632           | -89,7846692           | San Jose      |
| UWP:101717    | University of Guatemala     | Betancur J             | 1          | 1993            | 11          | 9           | 1993-11-                           | 9 Guatemala        | GT               | Petén      | 17,6569118           | -89,6001739           | Flores        |
| UWP:101737    | University of Guatemala     | Betancur J             | 1          | 1993            | 11          | 7           | 1993-11-                           | 7 Guatemala        | GT               | Petén      | 17,5327108           | -89,8173641           | San Jose      |
| UWP:102143    | University of Guatemala     | Betancur J             | 1          | 1994            | 4           | 20          | 1994-4-2                           | 0 Guatemala        | GT               | Petén      | 17,1793889           | -90,8080889           | Libertad La   |
| JWP:102144    | University of Guatemala     | Betancur J             | 1          | 1994            | 4           | 20          | 1994-4-2                           | 0 Guatemala        | GT               | Petén      | 17,1821024           | -90,7431008           | La Libertad   |
| JWP:102233    | University of Guatemala     | Vargas I               | 1          | 1995            | 12          | 1           | 1995-12-                           | Guatemala          | GT               | Petén      | 5° 35' 12" N         | 75° 46' 18" W         | Flores        |
| UWP:103108    | University of Guatemala     | Cardona F              | 1          | 1996            | 4           | 3           | 1996-4-                            | 3 Guatemala        | GT               | Petén      | 17,5260944           | -90,8413581           | San Andres    |
| JWP:104139    | University of Guatemala     | Fonnegra R             | 1          | 1996            | 5           | 15          | 1996-5-1                           | 5 Guatemala        | GT               | Petén      | 17,7608007           | -89,7571283           | San Jose      |
| JWP:104512    | University of Guatemala     | Callejas R             | 1          | 1995            | 7           | 21          | 1995-7-2                           | 1 Guatemala        | GT               | Petén      | 17,7200355           | -89,3510901           | Flores        |
| UWP:105292    | University of Guatemala     | Acevedo P              | 1          | 1994            | 9           | 7           | 1994-9-                            | 7 Guatemala        | GT               | Petén      | 17,3187987           | -89,9058103           | San Jose      |
| JWP:106768    | University of Guatemala     | Vargas I               | 1          | 1997            | 4           | 18          | 1997-4-1                           | 8 Guatemala        | GT               | Petén      | 17,661793            | -89,4056627           | Flores        |
| JWP:107441    | University of Guatemala     | González F             | 1          | 1993            | 4           | 19          | 1993-4-1                           | 9 Guatemala        | GT               | Petén      | 17,3892055           | -89,7275              | Flores        |
| JWP:108120    | University of Guatemala     | Vargas I               | 1          | 1997            | 4           | 18          | 1997-4-1                           | 8 Guatemala        | GT               | Petén      | 17,6569118           | -89,6001739           | Flores        |
| JWP:108607    | University of Guatemala     | Fonnegra R             | 1          | 1997            | 11          | 12          | 1997-11-1                          | 2 Guatemala        | GT               | Petén      | 17,5094837           | -90,2983051           | San Andres    |
| JWP:108631    | University of Guatemala     | Fonnegra R             | 1          | 1997            | 11          | 10          | 1997-11-1                          | 0 Guatemala        | GT               | Petén      | 17,4863769           | -90,5676366           | SanAndres     |
| UWP:108632    | University of Guatemala     | Fonnegra R             | 1          | 1997            | 11          | 10          | 1997-11-1                          | 0 Guatemala        | GT               | Petén      | 17,4882065           | -90,0195979           | San Andres    |
| JWP:110071    | University of Guatemala     | Vargas I               | 1          | 1997            | 4           | 20          | 1997-4-2                           | 0 Guatemala        | GT               | Petén      | 17,6674466           | -89,3494615           | Flores        |
| UWP:111004    | University of Guatemala     | Idárraga A             | 1          | 1996            | 4           | 3           | 1996-4-                            | 3 Guatemala        | GT               | Petén      | 17,6971609           | -90,6989102           | San Andres    |
| JWP:111383    | University of Guatemala     | Betancur J             | 1          | 1997            | 10          | 7           | 1997-10-                           | 7 Guatemala        | GT               | Petén      | 17,7946672           | -89,8800209           | San Jose      |
| JWP:113512    | University of Guatemala     | Vargas I               | 1          | 1998            | 9           | 12          | 1998-9-1                           | 2 Guatemala        | GT               | Petén      | 17,4543448           | -89,6237693           | Flores        |
| JWP:115089    | University of Guatemala     | Callejas R             | 1          | 1999            | 8           | 6           | 1999-8-                            | 6 Guatemala        | GT               | Petén      | 17,7783778           | 90,84424953           | San Andres    |
| JWP:115381    | University of Guatemala     | Callejas R             | 1          | 1999            | 8           | 6           | 1999-8-                            | 6 Guatemala        | GT               | Petén      | 17,7795212           | -90,1066629           | Andressan     |
| JWP:115382    | University of Guatemala     | Callejas R             | 1          | 1999            | 8           | 6           | 1999-8-                            | 6 Guatemala        | GT               | Petén      | 17,788847            | -90,0136721           | San Anders    |
| UWP:11561     | University of Guatemala     | Vargas I               | 1          | 1979            | 1           | 12          | 1979-1-1                           | 2 Guatemala        | GT               | Petén      | 17,3098632           | -89,7846692           | San Jose      |
| UWP:11571     | University of Guatemala     | Vargas I               | 1          | 1979            | 1           | 11          | 1979-1-1                           | 1 Guatemala        | GT               | Petén      | 17,5995834           | -89,169355            | Melchor de    |
| UWP:115953    | University of Guatemala     | Vargas I               | 1          | 1996            | 4           | 18          | 1996-4-1                           | 8 Guatemala        | GT               | Petén      | 17,6636186           | -90,9257567           | San Andres    |
| UWP:11599     | University of Guatemala     | Vargas I               | 1          | 1979            | 1           | 11          | 1979-1-1                           | 1 Guatemala        | GT               | Petén      | 17,6719406           | -89,2924027           | Melchor de    |

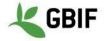

## Linux instructions for LibreOffice

### 1. Open a text file

With LibreOffice, you just have to double-click on a text or csv file for it to display the Text Import Wizard

Once you have opened a text file, click on Data > Text to column to display the LibreOffice Text Import Wizard

| Character set:                                                                                                    | Unicode (UTF-8                                                                                                    | )                                                                                                    |                                                                                             | 1                                                      |                                                        |
|----------------------------------------------------------------------------------------------------|----------------------------------------------------------------------------------------------------|----------------------------------------------------------------------------------------------------|---------------------------------------------------------------------------------------------|--------------------------------------------------------|--------------------------------------------------------|
| Language:                                                                                                    | Default - Englis                                                                                                    | s <mark>h (US</mark> A)                                                                                  | \$                                                                                          | :)                                                     |                                                        |
| From row:                                                                                                    | 1                                                                                                    |                                                                                                    |                                                                                             | 2                                                      |                                                        |
| eparator Optio                                                                                                    | ns                                                                                                    |                                                                                                    |                                                                                             |                                                        |                                                        |
| O Fixed width                                                                                                    | n                                                                                                    | (                                                                                                    | Separated by                                                                                |                                                        |                                                        |
| 🗌 Tab                                                                                                    | Comma                                                                                                    | Semicolon                                                                                                | Space                                                                                       | Other                                                  |                                                        |
| _                                                                                                    |                                                                                                    |                                                                                                    |                                                                                             |                                                        |                                                        |
| Merge de                                                                                                    | limiters                                                                                                    |                                                                                                    |                                                                                             | Text delimite                                          | r: " v                                                 |
| ther Options Quoted fie                                                                                                    |                                                                                                    | (                                                                                                    | Detect speci                                                                                |                                                        |                                                        |
| Quoted fie                                                                                                    |                                                                                                    | ſ                                                                                                    | Detect speci                                                                                |                                                        |                                                        |
| Quoted fie elds Column type: Standard                                                                                                    | ld as text                                                                                                    | ſ                                                                                                    | Standard                                                                                    | al numbers<br>Standard                                 | Standard                                               |
| Quoted fie<br>elds<br>Column type:<br>Standard<br>1 Cat . Numb                                                                           | ld as text<br>Standard<br>Juniversity                                                                                      |                                                                                                    | Standard<br>Collector                                                                       | Standard<br>No. of spec.                               | Standard<br>YE                                         |
| Quoted fields<br>Column type:<br>Standard<br>1 Cat . Numl<br>2 UWP : 1002:                                                               | ld astext<br>Standard<br>D. University<br>17 University                                                                    | of Guatemala                                                                                             | Standard<br>Collector<br>Betancur J                                                         | Standard<br>No. of spec.                               | Standard<br>YE<br>1991                                 |
| Quoted fie<br>elds<br>Column type:<br>Standard<br>1 Cat. Numl<br>2 UWP:1002:<br>3 UWP:1002:                                              | d astext<br>Standard<br>J. University<br>17 University<br>80 University                                                    | / of Guatemala<br>/ of Guatemala                                                                         | Standard<br>Collector<br>Betancur J<br>Betancur J                                           | Standard<br>No. of spec.<br>1                          | Standard<br>YE<br>1991<br>1991                         |
| Quoted fie<br>elds<br>Column type:<br>Standard<br>1 Cat . Numt<br>2 UWP:1002:<br>3 UWP:1002:<br>4 UWP:1013                               | d astext<br>Standard<br>J. University<br>I7 University<br>18 University<br>8 University                                    | / of Guatemala<br>/ of Guatemala<br>/ of Guatemala                                                       | Standard<br>Collector<br>Betancur J<br>Betancur J<br>Fonnegra R                             | Standard<br>No. of spec.<br>1<br>1                     | Standard<br>YE<br>1991                                 |
| Quoted fie<br>elds<br>Column type:<br>Standard<br>1 Cat. Numl<br>2 UWP:1002:<br>3 UWP:1002:<br>4 UWP:1013:<br>5 UWP:1017:                | d astext<br>Standard<br>D. University<br>17 University<br>18 University<br>78 University<br>17 University                  | / of Guatemala<br>/ of Guatemala                                                                         | Standard<br>Collector<br>Betancur J<br>Fonnegra R<br>Betancur J                             | Standard<br>No. of spec.<br>1<br>1<br>1                | Standard<br>YE<br>1991<br>1991<br>1994                 |
| Quoted fie<br>elds<br>Column type:<br>Standard<br>1 Cat. Numi<br>2 UWP:10022<br>3 UWP:10013<br>5 UWP:10173<br>6 UWP:10177<br>7 UWP:10214 | d astext<br>Standard<br>J. University<br>17 University<br>18 University<br>18 University<br>37 University<br>13 University | / of Guatemala<br>/ of Guatemala<br>/ of Guatemala<br>/ of Guatemala<br>/ of Guatemala<br>/ of Guatemala | Standard<br>Collector<br>Betancur J<br>Betancur J<br>Betancur J<br>Betancur J<br>Betancur J | Standard<br>No. of spec.<br>1<br>1<br>1<br>1<br>1<br>1 | Standard<br>YE<br>1991<br>1994<br>1993<br>1993<br>1993 |
| Quoted fie<br>elds<br>Column type:<br>Standard<br>1 Cat. Numi<br>2 UWP:10022<br>3 UWP:10013<br>5 UWP:10173<br>6 UWP:10177<br>7 UWP:10214 | d astext<br>Standard<br>J. University<br>17 University<br>18 University<br>18 University<br>37 University<br>13 University | / of Guatemala<br>/ of Guatemala<br>/ of Guatemala<br>/ of Guatemala<br>/ of Guatemala                   | Standard<br>Collector<br>Betancur J<br>Betancur J<br>Betancur J<br>Betancur J<br>Betancur J | Standard<br>No. of spec.<br>1<br>1<br>1<br>1<br>1<br>1 | Standard<br>YE<br>1991<br>1991<br>1994<br>1993<br>1993 |

| 😣 🗊 🛛 Text Impo                 | rt - [09-Data-Cl    | eaning-DATA-E        | XAMPLE.csv]   |                 |        |
|---------------------------------|---------------------|----------------------|---------------|-----------------|--------|
| Import                          |                     |                      |               |                 |        |
| Character set:                  | Unicode (UTF-8      | )                    | -             | )               |        |
| Language:                       | Default - Englis    | sh (USA)             | ¢             | )               |        |
| From row:                       | 1                   |                      |               |                 |        |
| Separator Optio                 | ns                  |                      |               |                 |        |
| <ul> <li>Fixed width</li> </ul> | 1                   |                      | Separated by  |                 |        |
| 🗌 Tab                           | Comma               | Semicolon            | Space         | Other           |        |
| 🗌 Merge de                      | limiters            |                      |               | Text delimiter: |        |
| Other Options                   |                     |                      |               |                 |        |
| Quoted field                    | ld as text          |                      | Detect specia | numbers         |        |
| Fields<br>Column type:          | 2<br>Text ‡         | 1                    |               |                 |        |
|                                 | Text                | Text                 |               | Text            | ame    |
| 1<br>2 rewii                    | taxonRar<br>Species | L.B. Sm.             |               | Other n         |        |
| 3 rewii<br>4 ifolia             | Species<br>Species  | L.B. Sm.             |               |                 |        |
| 5 coriostad                     | chya Species        | (Griseb.)            | Mez           |                 |        |
| 6 tenolepis                     |                     | L.B. Sm.             |               |                 |        |
| 7 fosteriar<br>8 fosteriar      |                     | L.B. Sm.<br>L.B. Sm. |               |                 | - U    |
| (4)                             |                     |                      | <b>.</b>      |                 |        |
| Help                            | 1                   |                      |               | ок              | Cancel |

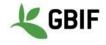

| Edit View Insert Format Sheet Data Tools Window Help                                                                                                    |                                                                                                    |                                                           |                                    | 🔰 🗱 🎋 🛊 🗗 🖇 🖾 💷 (43%) 🕪 13                                    |
|----------------------------------------------------------------------------------------------------|----------------------------------------------------------------------------------------------------|-----------------------------------------------------------|------------------------------------|---------------------------------------------------------------|
| 5· 0 <b>4</b> • 8 <b>9 8 8 8 9 8 9</b>                                                                                                    | • <u>Q</u> <u>A</u> <u>m</u> <u>m</u> <u>m</u> <u>m</u> <u>m</u> <u>m</u> <u>m</u> <u>m</u>                     | 🖬 🖩 🕄 Ω 😤 🗖 🖪 🖩 🖷                                         | 1 1                                |                                                               |
| eration Sans $\bullet$ 10 $\bullet$ <b>B</b> $Z$ <b>U T</b> $\bullet$ <b>E</b> $\bullet$ $\Xi$                                                                      | ₩ 1 1 1 1 1 1 1 1 1 1 1 1 1 1 1 1 1 1 1                                                                         | 00 00 🔤 🚍 🗖 - 🚍 - 🗖 - 🗛                                   | 555                                | 1                                                             |
| $f_{\rm eff} = 100000000000000000000000000000000000$                                                                                                    | a-Vargas I:1:1997:4:18:Guatemala:GTPetén:17.6569118:4                                                           | 9 6001739 Elores Cerro Quitasol 143 WGS84 1771            | Retancur                           | 16                                                            |
|                                                                                                    |                                                                                                    |                                                           |                                    |                                                               |
| at. Numb.;University;Collector;No. of spec.;YE;MO;DA;Country col.;countryCod                                                                                        | e:stateProvince:lat:lon:County:Locality.col.:Elevation:geodeticDa                                               | um:coordinate Uncertainty:identifiedBy:typeStatus:kingdon | n:phylum:class:order:family:genus: | specificEpithet:infraspecificEpithet:Full name:taxonRank:Auth |
|                                                                                                    | Contraction and a second second second second second second second second second second second second second se |                                                           |                                    |                                                               |
| JWP:100218;University of Guatemala;Betancur J;1;1991;5;11;Guatemala;GT;Pete                                                                                         |                                                                                                    |                                                           |                                    |                                                               |
| WP:101378;University of Guatemala;Fonnegra R;1;1994;5;31;Guatemala;GT;Pel<br>WP:101717;University of Guatemala;Betancur J;1;1993;11;9;Guatemala ;GT;P               |                                                                                                    |                                                           |                                    |                                                               |
| WP:101737;University of Guatemala;Betancur J:1:1993;11:5;Guatemala;GT:Pete                                                                                          |                                                                                                    |                                                           |                                    |                                                               |
| JWP:102143;University of Guatemala;Betancur J;1;1994;4;20;Guatemala;GT;Pete                                                                                         |                                                                                                    |                                                           |                                    |                                                               |
| WP:102144;University of Guatemala;Betancur J;1;1994;4;20;Guatemala;GT;Pete                                                                                          |                                                                                                    |                                                           |                                    |                                                               |
| JWP:102233;University of Guatemala;Vargas I;1;1995;12;;Guatemala;GT;Petén;"<br>JWP:103108;University of Guatemala;Cardona F;1:1996;4;3;Guatemala;GT;Petén           |                                                                                                    |                                                           |                                    |                                                               |
| JWP:103106; University of Guatemala; Cardona P;1;1996;4;3; Guatemala; GT;Peter JWP:104139; University of Guatemala; Fonneora R;1;1996;5;15; Guatemala ; GT;P        |                                                                                                    |                                                           |                                    |                                                               |
| WP:104512;University of Guatemala;Callejas R;1;1995;7;21;Guatemala;GT;Peté                                                                                          |                                                                                                    |                                                           |                                    |                                                               |
| WP:105292;University of Guatemala;Acevedo P:1;1994;9;7;Guatemala;GT;Peté                                                                                            |                                                                                                    |                                                           |                                    |                                                               |
| WP:106768;University of Guatemala;Vargas I;1;1997;4;18;Guatemala;GT;Peten;                                                                                          |                                                                                                    |                                                           |                                    |                                                               |
| WP:107441;University of Guatemala;González F;1;1993;4;19;Guatemala;GT;Pet<br>WP:108120;University of Guatemala;Vargas I;1;1997;4;18;Guatemala;GT;Petén;             |                                                                                                    |                                                           |                                    |                                                               |
| WP:108120;011versity of Guatemala, vargas 1,1,1997,4,18;Guatemala,G1,Peten,<br>WP:108607;University of Guatemala;Fonnegra R;1:1997;11;12;Guatemala;G1;Peten,        |                                                                                                    |                                                           |                                    |                                                               |
| WP:108631;University of Guatemala;Fonnegra R;1;1997;11;10;Guatemala;GT;P                                                                                            |                                                                                                    |                                                           |                                    |                                                               |
| WP:108632;University of Guatemala;Fonnegra R;1;1997;11;10;Guatemala;GT;P                                                                                            |                                                                                                    |                                                           |                                    |                                                               |
| WP:110071;University of Guaternala;Vargas I;1;1997;4;20;Guaternala;GT;Petén;                                                                                        |                                                                                                    |                                                           |                                    |                                                               |
| WP:111004;University of Guatemala;Idárraga A;1;1996;4;3;Guatemala;GT;Petén<br>WP:111383;University of Guatemala;Betancur J:1:1997;10:7;Guatemala;GT;Pete            |                                                                                                    |                                                           |                                    |                                                               |
| JWP:111353,011Versity of Guatemala,Betalicut 3,1,1997,10,7,60atemala,G1,Peten;<br>JWP:113512;University of Guatemala;Vargas 1;1;1998;9;12;Guatemala;G1;Peten;       |                                                                                                    |                                                           |                                    |                                                               |
| WP:115089;University of Guatemala;Callejas R;1;1999;8;6;Guatemala;GT;Petén                                                                                          |                                                                                                    |                                                           |                                    |                                                               |
| WP:115381;University of Guatemala;Callejas R;1;1999;8;6;Guatemala ;GT;Pet                                                                                           |                                                                                                    |                                                           |                                    |                                                               |
| WP:115382;University of Guatemala;Callejas R;1;1999;8;6;Guatemala ::GT;Pete<br>WP:11561;University of Guatemala;Vargas I;1:1979;1;12;Guatemala;GT;Peten;1           |                                                                                                    |                                                           |                                    |                                                               |
| AVP:11551;University of Guatemala;Vargas 1;1;1979;1;12;Guatemala;G1;Peten;1<br>WP:11571;University of Guatemala;Vargas 1;1;1979;1;11;Guatemala;G1;Peten;1           |                                                                                                    |                                                           |                                    |                                                               |
| WP:115953;University of Guatemala;Vargas I;1;1996;4;18;Guatemala ;GT;Peté                                                                                           |                                                                                                    |                                                           |                                    |                                                               |
| WP:11599;University of Guatemala;Vargas I;1;1979;1;11;Guatemala;GT;Petén;1                                                                                          |                                                                                                    |                                                           |                                    |                                                               |
| MP:11638;University of Guatemala;Mercado J;1;1978;3;17;Guatemala;GT;Peter                                                                                           |                                                                                                    |                                                           |                                    |                                                               |
| MP:116523;University of Guatemala;Vargas I;1;1998;8;;Guatemala;GT;Petén;*5<br>MP:116524;University of Guatemala;Vargas I;1;1998;8;;Guatemala;GT;Petén;*5            |                                                                                                    |                                                           |                                    |                                                               |
| WP:110524, Oniversity of Guatemala, Vargas 1:1,1998, 6, Guatemala, GT, Peter, 5<br>WP:116525; University of Guatemala; Vargas 1:1,1998; 8; Guatemala; GT, Peter, "7 |                                                                                                    |                                                           |                                    |                                                               |
| WP:116539;University of Guatemala;Callejas R;1;1999;10;9;Guatemala;GT;Peté                                                                                          |                                                                                                    |                                                           |                                    |                                                               |
| WP:117325;University of Guatemala;Vargas I;1;1999;7;13;Guatemala;GT;Peten;                                                                                          |                                                                                                    |                                                           |                                    |                                                               |
| WP:117538;University of Guatemala;Fonnegra R;1;1999;OCT;22;Guatemala;GT;                                                                                            |                                                                                                    |                                                           |                                    |                                                               |
| WP:117539;University of Guatemala;Fonnegra R;1;1999;OCT;22;Guatemala;GT;<br>WP:117611;University of Guatemala;Fonnegra R;1;1999;10;20;Guatemala;GT;Pr               |                                                                                                    |                                                           |                                    |                                                               |
| WP:117612;University of Guatemala;Fonnegra R;1:1999;10;20;Guatemala;GT;P                                                                                            |                                                                                                    |                                                           |                                    |                                                               |
| WP:119070;University of Guatemala;Elsa P;1;1993;7;22;Guatemala;GT;Petén;1                                                                                           | 7,7644319;-90,1554514;San Andres;Hacienda Playa Larga;500;W                                                     | 3S84;7737;Fernández J.L.;;Plantae:Magnoliophyta:Equise    | topsida;Poales;Rapateaceae;Guac    | amaya:superba:;Guacamaya superba;Species;Maguire;Flor de      |
| WP:11986;University of Guatemala;Renteria E;1;1980;6;18;Guatemala;17,38579                                                                                          |                                                                                                    |                                                           |                                    |                                                               |
| WP:11987;University of Guatemala;Renteria E;1;1980;6;19;Guatemala;GT;Petér<br>WP:121010;University of Guatemala;Vargas I:1;1998;8;24;Guatemala;GT;Petén;            |                                                                                                    |                                                           |                                    |                                                               |
| WP:121010;University of Guatemala, Vargas 1;1;1996,8;24;Guatemala,G1;Peten,<br>WP:121274;University of Guatemala;Velásquez P:1:1997;12:29;Guatemala;G1;P            |                                                                                                    |                                                           |                                    |                                                               |
| WP:121879;University of Guatemala;Vargas I;1;2000;9;17;Guatemala;GT;Petén;                                                                                          |                                                                                                    |                                                           |                                    |                                                               |
| WP:121913;University of Guatemala;Vargas I;1;1998;7;23;Guatemala;GT;Petén;                                                                                          |                                                                                                    |                                                           |                                    |                                                               |
| WP:122274;University of Guatemala;Benavides A;1;1997;6;;Guatemala ;GT;Pe                                                                                            |                                                                                                    |                                                           |                                    |                                                               |
| JWP:122329;University of Guatemala;Vargas I;1;2000;5;24;Guatemala;GT;Petén;<br>JWP:122471;University of Guatemala;Vargas P:1;2000;5;23;Guatemala;GT;Petén           |                                                                                                    |                                                           |                                    |                                                               |
| JWP:122471;University of Guatemala;Vargas I;1;2000;5;23;Guatemala;GT;Petén;                                                                                         |                                                                                                    |                                                           |                                    |                                                               |
| A      O9-Data-Cleaning-DATA-EXAMPLE                                                                                                    |                                                                                                    |                                                           |                                    | •                                                             |
|                                                                                                    | Default                                                                                                    |                                                           | т                                  | Sum-0                                                         |
| CT DE L                                                                                                    | DerAute                                                                                                    |                                                           | 1 IN                               | 3011-0 +                                                      |

## 2. Add a filter

The filter tool (AutoFiltre) is directly accessible on the main (and only) page of LibreOffice:

| Liberation Sans | • 10 • B Z U                                                                                                    | • <b>=</b> • = = | 2 3 5 6 | 1 † ‡ ± | \$ % 00 🔟 0 | iộ 00   ⊑ |             | · 🖪 · 🥠      | <b>5 5</b> 15 |            |                                            |         |                                         |
|-----------------|----------------------------------------------------------------------------------------------------|------------------|---------|---------|-------------|-----------|-------------|--------------|---------------|------------|--------------------------------------------|---------|-----------------------------------------|
| •               | $f_{\star} \Sigma = Collector$                                                                                                    |                  |         |         |             |           |             |              |               |            |                                            | )(      | 에 흔                                     |
| A               | ВС                                                                                                    | D                | E       | F       | G H         | 1         | J           | К            | L             | M          | N O                                        | Р       |                                         |
|                 |                                                                                                    | No. of spec - YE |         |         |             |           | stateProvin |              |               |            | <ul> <li>Locality col Elevation</li> </ul> |         | Sort Ascending                          |
| UWP:100217      | University of Betancur J                                                                                                    | 1 19             |         | 11      | Guatemala   |           | Petén       |              | -90,6602972   |            | Ciénagas de > 250                          | WGS84 3 | L S S S S S S S S S S S S S S S S S S S |
| UWP:100218      | University of Betancur J                                                                                                    |                  |         | 11      | Guatemala   |           | Petén       | 17,288954    | -90,6705137   |            | Club El Rode 250                           | WGS84 3 | sort Descending                         |
| UWP:101378      | University of Fonnegra R                                                                                                    |                  |         | 31      | Guatemala   |           | Petén       | 17,3098632   | -89,7846692   |            | Inspección EP514                           | WGS84 1 |                                         |
| UWP:101717      | University of Betancur J                                                                                                    |                  | 93 11   |         | Guatemala   |           | Petén       | 17,6569118   | -89,6001739   |            | Páramo de El 270                           | WGS84 1 |                                         |
| UWP:101737      | University of Betancur J                                                                                                    |                  | 93 11   |         | Guatemala   |           | Petén       | 17,5327108   | -89,8173641   |            | Sitio Tinajas, +360                        | WGS84 8 | Top 10                                  |
| UWP:102143      | University of Betancur J                                                                                                    |                  |         | 20      | Guatemala   | GT        | Petén       | 17,1793889   | -90,8080889   |            | Barrio Oneti p 150                         | WGS84 9 | T <sub>×</sub>                          |
| UWP:102144      | University of Betancur J                                                                                                    |                  |         | 20      | Guatemala   |           | Petén       | 17,1821024   | -90,7431008   |            | Barrio Policar 150                         | WGS84 9 |                                         |
| UWP:102233      |                                                                                                    | 1 19             |         |         | Guatemala   | GT        | Petén       | 5° 35' 12" N | 75° 46' 18" W |            | Cerca de Yute 514                          | WGS84 2 |                                         |
| UWP:103108      |                                                                                                    | 1 19             |         | 3       | Guatemala   |           | Petén       | 17,5260944   | -90,8413581   |            |                                            | WGS84 3 | Not Empty                               |
| UWP:104139      | University of Fonnegra R                                                                                                    |                  |         | 15      | Guatemala   | GT        | Petén       | 17,7608007   | -89,7571283   |            | Las Acacias 308                            | WGS84 7 |                                         |
| UWP:104512      | annoing of genetation                                                                                                    | 1 19             |         | 21      |             |           | Petén       | 17,7200355   | -89,3510901   |            | Barrio El Sile 240                         | WGS84 6 |                                         |
| UWP:105292      | University of Mcevedo P                                                                                                    | 1 19             |         | 7       | Guatemala   | GT        | Petén       | 17,3187987   | -89,9058103   |            | Santagueda, 10                             | WGS84 2 |                                         |
| UWP:106768      |                                                                                                    | 1 19             |         | 18      |             |           | Petén       | 17,661793    | -89,4056627   |            | Cerro San Jo 145                           | WGS84 1 |                                         |
| UWP:107441      | University of González F                                                                                                    |                  |         | 19      | Guatemala   | GT        | Petén       | 17,3892055   |               | Flores     | Autopista nor 170                          | WGS84 1 |                                         |
| UWP:108120      |                                                                                                    | 1 19             |         | 18      | Guatemala   | GT        | Petén       | 17,6569118   | -89,6001739   |            | Cerro Quitase 143                          | WGS84 1 |                                         |
| UWP:108607      | University of Fonnegra R                                                                                                    |                  |         |         | Guatemala   | GT        | Petén       | 17,5094837   | -90,2983051   |            | Finca Maizop 173                           | WGS84 2 |                                         |
| UWP:108631      | University of Fonnegra R                                                                                                    |                  |         |         | Guatemala   | GT        | Petén       | 17,4863769   | -90,5676366   |            | Finca en cero 210                          | WGS84 2 |                                         |
| UWP:108632      | University of Fonnegra R                                                                                                    |                  |         |         | Guatemala   | GT        | Petén       | 17,4882065   |               | San Andres |                                            | WGS84 2 |                                         |
| UWP:110071      |                                                                                                    | 1 19             |         | 20      | Guatemala   | GT        | Petén       | 17,6674466   | -89,3494615   |            | Cerros de Sul 140                          | WGS84 1 |                                         |
| UWP:111004      |                                                                                                    | 1 19             |         | 3       | Guatemala   | GT        | Petén       | 17,6971609   | -90,6989102   |            | Hacienda Ber 340                           | WGS84 2 | 🖌 🗹 Acevedo P                           |
| UWP:111383      | University of Betancur J                                                                                                    |                  |         |         |             | GT        | Petén       | 17,7946672   | -89,8800209   |            | Cerca de Sar 118                           | WGS84 1 |                                         |
| UWP:113512      | orarony or ranges i                                                                                                    | 1 19             |         | 12      | Guatemala   |           | Petén       | 17,4543448   | -89,6237693   |            | Cerro El Capi 150                          | WGS84 3 |                                         |
| UWP:115089      | University of Callejas R                                                                                                    |                  |         | 6       | Guatemala   |           | Petén       | 17,7783778   | 90,84424953   |            |                                            | WGS84 5 |                                         |
| UWP:115381      | University of Callejas R                                                                                                    |                  |         | 6       | Guatemala   |           | Petén       | 17,7795212   | -90,1066629   |            | Hacienda Sar 292                           | WGS84 5 |                                         |
| UWP:115382      | University of Callejas R                                                                                                    |                  |         | 6       | Guatemala   | GT        | Petén       | 17,788847    | -90,0136721   |            | Hacienda Sar 292                           | WGS84 5 | 🖌 Arbeláez M                            |
| UWP:11561       | University of Vargas I                                                                                                    |                  | 79 1    | 12      | Guatemala   |           | Petén       | 17,3098632   | -89,7846692   | San Jose   | Inspección EP100                           | WGS84 1 |                                         |
| UWP:11571       |                                                                                                    |                  | 79 1    | 11      | Guatemala   | GT        | Petén       | 17,5995834   |               |            | Bosque de El 250                           | WGS84 6 | 🖌 Arbeláez M; I                         |
| UWP:115953      | and a second second sec | 1 19             |         | 18      | Guatemala   |           | Petén       | 17,6636186   |               |            | Granja de Ch• 235                          | WGS84 4 |                                         |
| UWP:11599       |                                                                                                    |                  | 79 1    | 11      | Guatemala   | GT        | Petén       | 17,6719406   |               |            | Bosque de Sa 250                           | WGS84 6 |                                         |
| UWP:11638       | University of Mercado J                                                                                                    |                  | 78 3    | 17      | Guatemala   |           | Petén       | 17,2446118   |               |            | Confluencia 0 211                          | WGS84 1 | Benavides A                             |
| UWP:116523      |                                                                                                    | 1 19             |         |         | Guatemala   | GT        | Petén       |              | 75° 46' 18" W |            | Lorenzo Arrib 150                          | WGS84 1 |                                         |
| UWP:116524      |                                                                                                    | 1 19             |         |         | Guatemala   |           | Petén       |              | 75° 46' 18" W |            | Los Hornitos 150                           | WGS84 1 | Debes surell                            |
| UWP:116525      |                                                                                                    | 1 19             |         |         | Guatemala   | GT        | Petén       |              | 75° 04' 25.03 |            | Lote en las al 150                         | WGS84 1 |                                         |
| UWP:116539      |                                                                                                    | 1 19             |         |         |             |           | Petén       | 17,7783778   |               |            | Hacienda Sar 30                            | WGS84 5 |                                         |
| UWP:117325      | erarenty er rengen r                                                                                                    | 1 19             |         | 13      | Guatemala   | GT        | Petén       | 17,6719406   |               |            | De Fomegue +400                            | WGS84 2 |                                         |
| UWP:117538      | University of Fonnegra R                                                                                                    |                  |         |         | Guatemala   | GT        | Petén       | 17,4666948   | -89,9835948   |            | Región San D 200                           | WGS84 2 |                                         |
| UWP:117539      | University of Fonnegra R                                                                                                    |                  |         |         | Guatemala   | GT        | Petén       | 17,4696597   | -90,5694044   | San Andres | Ricaurte - Pie 200                         | WGS84 2 |                                         |
| UWP:117611      | University of Fonnegra R                                                                                                    | 1 19             | 99 10   | 20      | Guatemala   | GT        | Petén       | 17,7216042   | -90,062868    | San Andres | Roadside in th170                          | WGS84 2 | OK Car                                  |

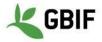

#### 3. Merge columns

Open the Excel spreadsheet. The new column *eventDate* will be the result of the merging of column *YE* (column E), *MO* (column F) and *DA* (column G).

Create the eventDate on the right of DA (right click on the column then insert). The new column will be column H.

| peration Sans | • 10 • <b>B</b> <u>I</u> <u>U</u> <u>T</u> | • 🖪 • 🗐      |      | 5 0 1 | <u>+</u> <u>↓</u> \$ | % 00 🗐   🕂 👷 🔤 🔳 🔲   | • 🔳 • 🖪 • 🗼  | <b>5 5</b> 15 |               |               |                |                                         |
|---------------|--------------------------------------------|--------------|------|-------|----------------------|----------------------|--------------|---------------|---------------|---------------|----------------|-----------------------------------------|
| v             | f <sub>×</sub> × ✓ =E2&"-"&F2&"-"&         | G2&""        |      |       |                      |                      |              |               |               |               |                |                                         |
| A             | B C                                        | D            | E    | F     | G                    | н                    | 1            | J             | K             | L             | м              | N                                       |
| Cat. Numb.    | University Collector                       | No. of spec. | YE   | MO    | DA                   | eventDate            | Country col. | countryCode   | stateProvince | lat           | lon            | County                                  |
| UWP:100217    | University of Betancur J                   | 1            | 1991 | 5     | 11                   | =E2&"-"&F2&"-"&G2&"" | Guatemala    | GT            | Petén         | 17,2388802    | -90,6602972    | La Libertad                             |
| UWP:100218    | University of Betancur J                   | 1            | 1991 | 5     | 11                   | 1991-5-11            | Guatemala    | GT            | Petén         | 17,288954     | -90,6705137    | La Libertad                             |
| UWP:101378    | University of Fonnegra R                   | 1            | 1994 | 5     | 31                   | 1994-5-31            | Guatemala    | GT            | Petén         | 17,3098632    | -89,7846692    | San Jose                                |
| UWP:101717    | University of Betancur J                   | 1            | 1993 | 11    | 9                    | 1993-11-9            | Guatemala    | GT            | Petén         | 17,6569118    | -89,6001739    | Flores                                  |
| UWP:101737    | University of Betancur J                   | 1            | 1993 | 11    | 7                    | 1993-11-7            | Guatemala    | GT            | Petén         | 17,5327108    | -89,8173641    | San Jose                                |
| UWP:102143    | University of Betancur J                   | 1            | 1994 | 4     | 20                   | 1994-4-20            | Guatemala    | GT            | Petén         | 17,1793889    | -90,8080889    | Libertad La                             |
| UWP:102144    | University of Betancur J                   | 1            | 1994 | 4     | 20                   | 1994-4-20            | Guatemala    | GT            |               | 17,1821024    | -90,7431008    |                                         |
| UWP:102233    | University of Vargas I                     | 1            | 1995 | 12    |                      | 1995-12-             | Guatemala    | GT            |               | 5° 35' 12" N  | 75° 46' 18" W  |                                         |
| UWP:103108    | University of Cardona F                    | 1            | 1996 | 4     | 3                    | 1996-4-3             | Guatemala    | GT            |               | 17,5260944    | -90,8413581    |                                         |
| UWP:104139    | University of Fonnegra R                   |              | 1996 | 5     | 15                   | 1996-5-15            | Guatemala    | GT            |               | 17,7608007    | -89,7571283    |                                         |
| UWP:104512    | University of Callejas R                   | 1            | 1995 | 7     | 21                   | 1995-7-21            | Guatemala    | GT            | ~~~~          | 17,7200355    | -89,3510901    |                                         |
| UWP:105292    | University of Acevedo P                    | 1            | 1994 | 9     | 7                    | 1994-9-7             | Guatemala    | GT            |               | 17,3187987    | -89,9058103    |                                         |
| UWP:106768    | University of Vargas I                     | 1            | 1997 | 4     | 18                   | 1997-4-18            | Guatemala    | GT            |               | 17,661793     | -89,4056627    |                                         |
| UWP:107441    | University of González F                   |              | 1993 | 4     | 19                   | 1993-4-19            | Guatemala    | GT            |               | 17,3892055    | -89,7275       | Flores                                  |
| UWP:107441    | University of Vargas I                     | 1            | 1995 | 4     | 19                   | 1995-4-19            | Guatemala    | GT            |               | 17,6569118    | -89,6001739    |                                         |
|               |                                            |              |      | 4     |                      |                      |              |               | 000000        |               |                |                                         |
| UWP:108607    | University of Fonnegra R                   |              | 1997 |       | 12                   | 1997-11-12           | Guatemala    | GT            |               | 17,5094837    | -90,2983051    |                                         |
| UWP:108631    | University of Fonnegra R                   |              | 1997 | 11    | 10                   | 1997-11-10           | Guatemala    | GT            |               | 17,4863769    | -90,5676366    |                                         |
| UWP:108632    | University of Fonnegra R                   |              | 1997 | 11    | 10                   | 1997-11-10           | Guatemala    | GT            | ~~~~~         | 17,4882065    | -90,0195979    |                                         |
| UWP:110071    | University of ► Vargas I                   | 1            | 1997 | 4     | 20                   | 1997-4-20            | Guatemala    | GT            |               | 17,6674466    | -89,3494615    |                                         |
| UWP:111004    | University of Idárraga A                   | 1            | 1996 | 4     | 3                    | 1996-4-3             | Guatemala    | GT            | ~~~~~         | 17,6971609    | -90,6989102    |                                         |
| UWP:111383    | University of Betancur J                   | 1            | 1997 | 10    | 7                    | 1997-10-7            | Guatemala    | GT            |               | 17,7946672    |                |                                         |
| UWP:113512    | University of Vargas I                     | 1            | 1998 | 9     | 12                   | 1998-9-12            | Guatemala    | GT            |               | 17,4543448    | -89,6237693    |                                         |
| UWP:115089    | University of Callejas R                   | 1            | 1999 | 8     | 6                    | 1999-8-6             | Guatemala    | GT            |               | 17,7783778    | 90,84424953    |                                         |
| UWP:115381    | University of Callejas R                   | 1            | 1999 | 8     | 6                    | 1999-8-6             | Guatemala    | GT            |               | 17,7795212    | -90,1066629    | Andressan                               |
| UWP:115382    | University of Callejas R                   | 1            | 1999 | 8     | 6                    | 1999-8-6             | Guatemala    | GT            | Petén         | 17,788847     | -90,0136721    | San Anders                              |
| UWP:11561     | University of Vargas I                     | 1            | 1979 | 1     | 12                   | 1979-1-12            | Guatemala    | GT            | Petén         | 17,3098632    | -89,7846692    | San Jose                                |
| UWP:11571     | University of Vargas I                     | 1            | 1979 | 1     | 11                   | 1979-1-11            | Guatemala    | GT            | Petén         | 17,5995834    | -89,169355     | Melchor de                              |
| UWP:115953    | University of Vargas I                     | 1            | 1996 | 4     | 18                   | 1996-4-18            | Guatemala    | GT            | Petén         | 17,6636186    | -90,9257567    | San Andres                              |
| UWP:11599     | University of Vargas I                     | 1            | 1979 | 1     | 11                   | 1979-1-11            | Guatemala    | GT            | Petén         | 17,6719406    | -89,2924027    | Melchor de                              |
| UWP:11638     | University of Mercado J                    | 1            | 1978 | 3     | 17                   | 1978-3-17            | Guatemala    | GT            | Petén         | 17,2446118    | -89,2133292    | Mencos de                               |
| UWP:116523    | University of Vargas I                     | 1            | 1998 | 8     |                      | 1998-8-              | Guatemala    | GT            | Petén         | 5° 35' 12" N  | 75° 46' 18" W  | Flores                                  |
| UWP:116524    | University of Vargas I                     | 1            | 1998 | 8     |                      | 1998-8-              | Guatemala    | GT            | Petén         | 5° 35' 12" N  | 75° 46' 18" W  | Flores                                  |
| UWP:116525    | University of Vargas I                     | 1            | 1998 | 8     |                      | 1998-8-              | Guatemala    | GT            | Petén         | 7° 18' 10.12" | >75° 04' 25.03 | Flores                                  |
| UWP:116539    | University of Callejas R                   | 1            | 1999 | 10    | 9                    | 1999-10-9            | Guatemala    | GT            |               | 17.7783778    | 90,84424953    |                                         |
| UWP:117325    | University of Vargas I                     | 1            | 1999 | 7     | 13                   | 1999-7-13            | Guatemala    | GT            | ~~~~~         | 17,6719406    | -89,2924027    |                                         |
| UWP:117538    | University of Fonnegra R                   |              | 1999 | OCT   | 22                   | 1999-OCT-22          | Guatemala    | GT            |               | 17,4666948    | -89,9835948    | 000000000000000000000000000000000000000 |
| UWP:117539    | University of Fonnegra R                   | 1            | 1999 | OCT   | 22                   | 1999-OCT-22          | Guatemala    | GT            |               | 17,4696597    |                | San Andres                              |
| UWP:117539    | University of Fonnegra R                   |              | 1999 | 10    | 20                   | 1999-10-20           | Guatemala    | GT            | 000000        | 17,7216042    | -90,062868     | San Andres                              |
| OWP.11/011    | oniversity of Formegra R                   | 1            | 1999 | 10    | 20                   | 1999-10-20           | Guatemala    |               | reten         | 11,1210042    | -90,002008     | San Andres                              |

On H2, add this formula =E2&""F2&""&G2&"".

Select the H2 right down corner, and a black cross will appear.

While clicking on the cross, go down to the end of the column to fill H

#### 4. Split a column

To split a column, use the same mechanism than 1. (Text to Columns).

### 5. Convert date format

Open the Excel spreadsheet.

Select the column you want to modify, make a right click on it then choose *Format Cells*.

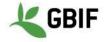

| Forma                                                                                            |         |              |           |                                                                                                    |            |                 |        |                         |  |  |  |  |
|--------------------------------------------------------------------------------------------------|---------|--------------|-----------|----------------------------------------------------------------------------------------------------|------------|-----------------|--------|-------------------------|--|--|--|--|
| Numbers                                                                                          | Font    | Font Effects | Alignment | Borders                                                                                                    | Background | Cell Protection |        |                         |  |  |  |  |
| Category                                                                                         |         |              | F         | ormat                                                                                                    |            |                 | Langua | Language                |  |  |  |  |
| Number<br>Percent<br>Currency<br>Date<br>Time<br>Scientific<br>Fraction<br>Boolean Value<br>Text |         |              | F         | Fri, Dec 31, 99<br>Fri 31/Dec 99<br>Fri, December 31, 1999<br>Friday, December 31, 1999<br>12-31<br>99-12-31<br>1999-12-31<br>12/99<br>Dec 31<br>December |            |                 |        | Default - English (USA) |  |  |  |  |
| Options<br>Decima<br>Leading                                                                     | g zeroe |              |           | tive numb<br>sands sepa                                                                                                    |            |                 |        |                         |  |  |  |  |
| YYYY-MM-DD                                                                                       |         |              |           |                                                                                                    |            |                 |        |                         |  |  |  |  |
| ISO 860                                                                                          | )1      |              |           |                                                                                                    |            |                 |        |                         |  |  |  |  |
| Help                                                                                             |         |              |           |                                                                                                    |            | [               | ОК     | Cancel Reset            |  |  |  |  |

| ation Sans | 10 • B I U                       | - 🖪 - 🗐      |      | 5 🖾 T | ÷⊥\$ | % 00 🔟 야 😳 🖾 🔟 • 🖬 | 🖩 • <u> </u> | <b>B B</b> 15 |               |              |                 |             |
|------------|----------------------------------|--------------|------|-------|------|--------------------|--------------|---------------|---------------|--------------|-----------------|-------------|
| 48576 💌    | $f_{\star} \Sigma = [eventDate]$ |              |      |       |      |                    |              |               |               |              |                 |             |
| A          | ВС                               | D            | E    | F     | G    | н                  | 1            | J             | K             | L            | M               | N           |
| at. Numb.  | University Collector             | No. of spec. | YE   | MO    | DA   | eventDate          | Country col. | countryCode   | stateProvince | alat         | lon             | County      |
| WP:100217  | University of Betancur J         | 1            | 1991 | 5     | 11   | 1991-5-11          | Guatemala    | GT            | Petén         | 17,2388802   | -90,6602972     | La Libertad |
| WP:100218  | University of Betancur J         | 1            | 1991 | 5     | 11   | 1991-5-11          | Guatemala    | GT            | Petén         | 17,288954    | -90,6705137     | La Libertad |
| WP:101378  | University of Fonnegra R         | 1            | 1994 | 5     | 31   | 1994-5-31          | Guatemala    | GT            | Petén         | 17.3098632   | -89,7846692     | San Jose    |
| WP:101717  | University of Betancur J         |              | 1993 | 11    | 9    | 1993-11-9          | Guatemala    | GT            | Petén         | 17,6569118   | -89,6001739     | Flores      |
| WP:101737  | University of Betancur J         | 1            | 1993 | 11    | 7    | 1993-11-7          | Guatemala    | GT            | Petén         | 17.5327108   | -89.8173641     | San Jose    |
| WP:102143  | University of Betancur J         | 1            | 1994 | 4     | 20   | 1994-4-20          | Guatemala    | GT            | Petén         | 17,1793889   | -90,8080889     | Libertad La |
| WP:102144  | University of Betancur J         |              | 1994 | 4     | 20   | 1994-4-20          | Guatemala    | GT            | Petén         | 17,1821024   | -90,7431008     | La Liberta  |
| WP:102233  | University of Vargas I           | 1            | 1995 | 12    |      | 1995-12-           | Guatemala    | GT            | Petén         | 5° 35' 12" N | 75° 46' 18" W   | Flores      |
| WP:103108  | University of Cardona F          | 1            | 1996 | 4     | 3    | 1996-4-3           | Guatemala    | GT            |               | 17,5260944   | -90,8413581     |             |
| WP:104139  | University of Fonnegra R         |              | 1996 | 5     | 15   | 1996-5-15          | Guatemala    | GT            |               | 17,7608007   |                 |             |
| WP:104512  | University of Callejas R         | 1            | 1995 | 7     | 21   | 1995-7-21          | Guatemala    | GT            |               | 17,7200355   |                 | Flores      |
| WP:105292  | University of Acevedo P          | 1            | 1994 | 9     | 7    | 1994-9-7           | Guatemala    | GT            |               | 17.3187987   | -89,9058103     |             |
| WP:106768  | University of Vargas I           | 1            | 1997 | 4     | 18   | 1997-4-18          | Guatemala    | GT            |               | 17,661793    |                 | Flores      |
| WP:107441  | University of González F         |              | 1993 | 4     | 19   | 1993-4-19          | Guatemala    | GT            | Petén         | 17,3892055   | -89,7275        | Flores      |
| WP:108120  | University of Vargas I           | 1            | 1997 | 4     | 18   | 1997-4-18          | Guatemala    | GT            | Petén         | 17.6569118   | -89,6001739     |             |
| WP:108607  | University of Fonnegra R         |              | 1997 | 11    | 12   | 1997-11-12         | Guatemala    | GT            | Petén         | 17,5094837   | -90,2983051     |             |
| WP:108631  | University of Fonnegra R         |              | 1997 | 11    | 10   | 1997-11-10         | Guatemala    | GT            |               | 17,4863769   |                 |             |
| WP:108632  | University of Fonnegra R         |              | 1997 | 11    | 10   | 1997-11-10         | Guatemala    | GT            | Petén         | 17,4882065   | -90,0195979     |             |
| WP:110071  | University of Vargas I           | 1            | 1997 | 4     | 20   | 1997-4-20          | Guatemala    | GT            | Petén         | 17,6674466   | -89,3494615     |             |
| WP:111004  | University of Idárraga A         | 1            | 1996 | 4     | 3    | 1996-4-3           | Guatemala    | GT            |               | 17,6971609   |                 |             |
| WP:111383  | University of Betancur J         | 1            | 1997 | 10    | 7    | 1997-10-7          | Guatemala    | GT            |               | 17,7946672   |                 |             |
| WP:113512  | University of Vargas I           | 1            | 1998 | 9     | 12   | 1998-9-12          | Guatemala    | GT            |               | 17,4543448   |                 |             |
| WP:115089  | University of Callejas R         | 1            | 1999 | 8     | 6    | 1999-8-6           | Guatemala    | GT            | Petén         | 17,7783778   |                 |             |
| WP:115381  | University of Callejas R         | 1            | 1999 | 8     | 6    | 1999-8-6           | Guatemala    | GT            | Petén         | 17,7795212   |                 | Andressar   |
| WP:115382  | University of Callejas R         | 1            | 1999 | 8     | 6    | 1999-8-6           | Guatemala    | GT            |               | 17,788847    | -90,0136721     |             |
| WP:11561   | University of Vargas I           | 1            | 1979 | 1     | 12   | 1979-1-12          | Guatemala    | GT            | Petén         | 17,3098632   |                 |             |
| WP:11571   | University of Vargas I           | 1            | 1979 | 1     | 11   | 1979-1-11          | Guatemala    | GT            | Petén         | 17,5995834   | -89,169355      | Melchor de  |
| WP:115953  | University of Vargas I           | 1            | 1996 | 4     | 18   | 1996-4-18          | Guatemala    | GT            | Petén         | 17,6636186   |                 | San Andre   |
| WP:11599   | University of Vargas I           | 1            | 1979 | 1     | 11   | 1979-1-11          | Guatemala    | GT            | Petén         | 17.6719406   | -89.2924027     |             |
| WP:11638   | University of Mercado J          | 1            | 1978 | 3     | 17   | 1978-3-17          | Guatemala    | GT            | Petén         | 17,2446118   | -89,2133292     |             |
| WP:116523  | University of Vargas I           | 1            | 1998 | 8     |      | 1998-8-            | Guatemala    | GT            | Petén         | 5° 35' 12" N |                 |             |
| WP:116524  | University of Vargas I           | 1            | 1998 | 8     |      | 1998-8-            | Guatemala    | GT            | Petén         |              | 75° 46' 18" W   |             |
| WP:116525  | University of Vargas I           | 1            | 1998 | 8     |      | 1998-8-            | Guatemala    | GT            | Petén         |              | >75° 04' 25.031 |             |
| WP:116539  | University of Callejas R         | 1            | 1999 | 10    | 9    | 1999-10-9          | Guatemala    | GT            |               | 17.7783778   | 90,84424953     |             |
| WP:117325  | University of Vargas I           | 1            | 1999 | 7     | 13   | 1999-7-13          | Guatemala    | GT            | Petén         | 17,6719406   |                 | Melchor de  |
| WP:117525  | University of Fonnegra R         |              | 1999 | OCT   | 22   | 1999-OCT-22        | Guatemala    | GT            | Petén         | 17,4666948   | -89,9835948     |             |
| WP:117539  | University of Fonnegra R         |              | 1999 | OCT   | 22   | 1999-OCT-22        | Guatemala    | GT            | Petén         | 17,4696597   | -90,5694044     | San Andre   |
| WP:117611  | University of Fonnegra R         |              | 1999 | 10    | 20   | 1999-10-20         | Guatemala    | GT            | Petén         | 17,7216042   |                 | San Andre   |
|            | Graversity of Frontiegra R       | -            | 1333 | 10    | 20   |                    | Guatemala    |               | Coten         | 11,1210042   | 55,002000       |             |